### **Aaron Quiskamp**

# **First results from Phase 1a of The ORGAN Experiment**

# our Team

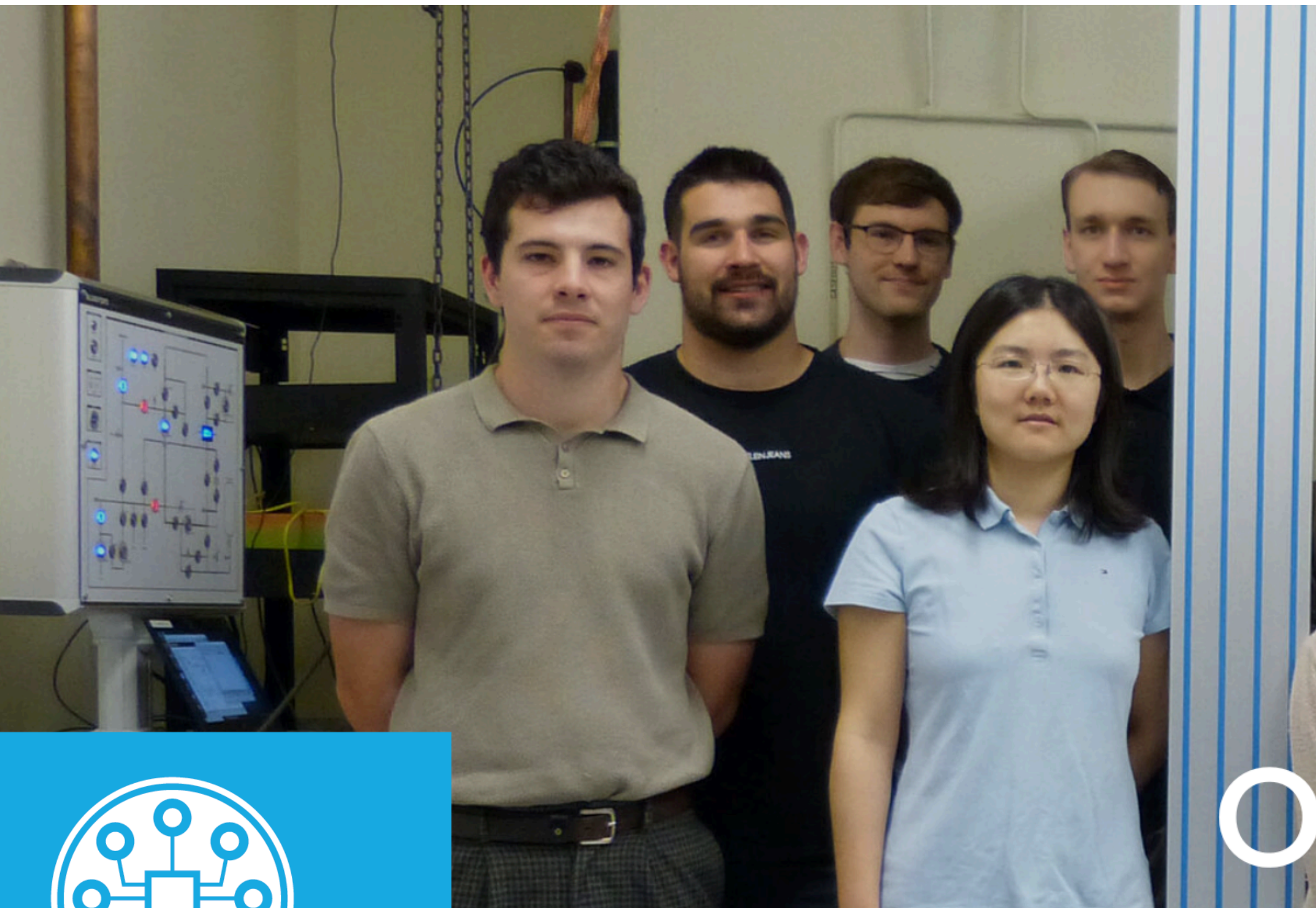

**BLUE**<br>FORS

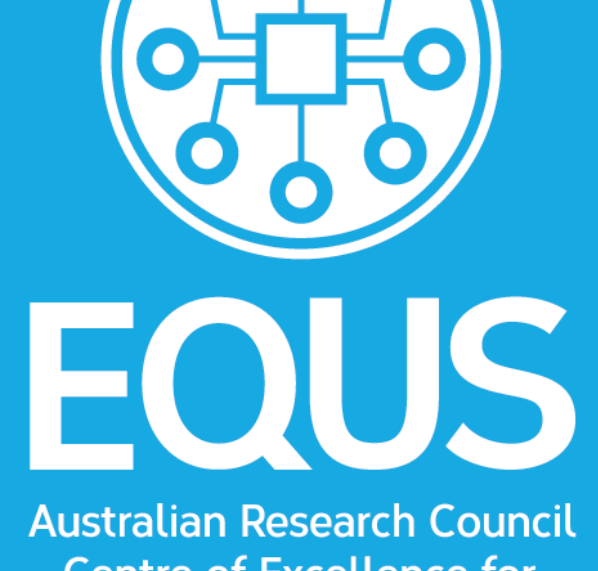

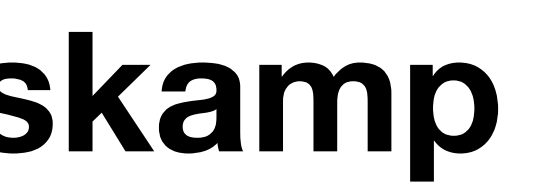

**Centre of Excellence for Engineered Quantum Systems** 

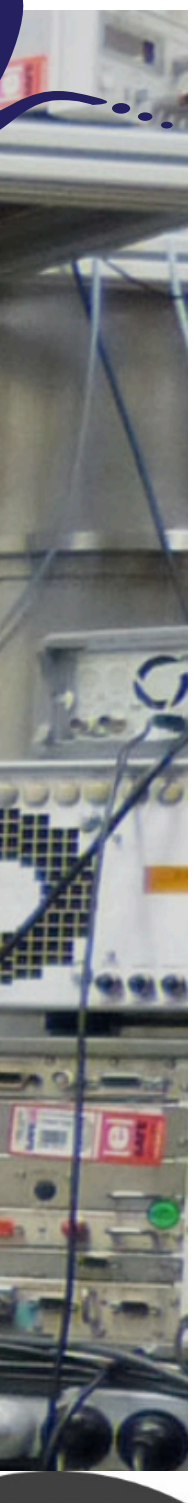

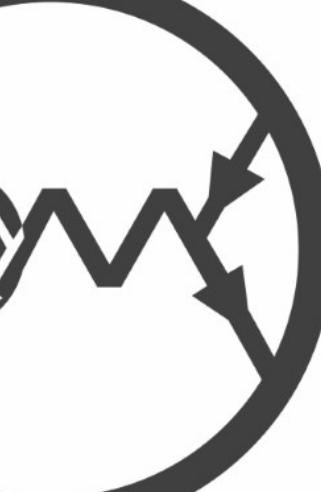

CENTRE OF EXCELLENCE FOR

PARTICLE PHYSICS

- 
- 
- 
- 
- 
- 
- - -

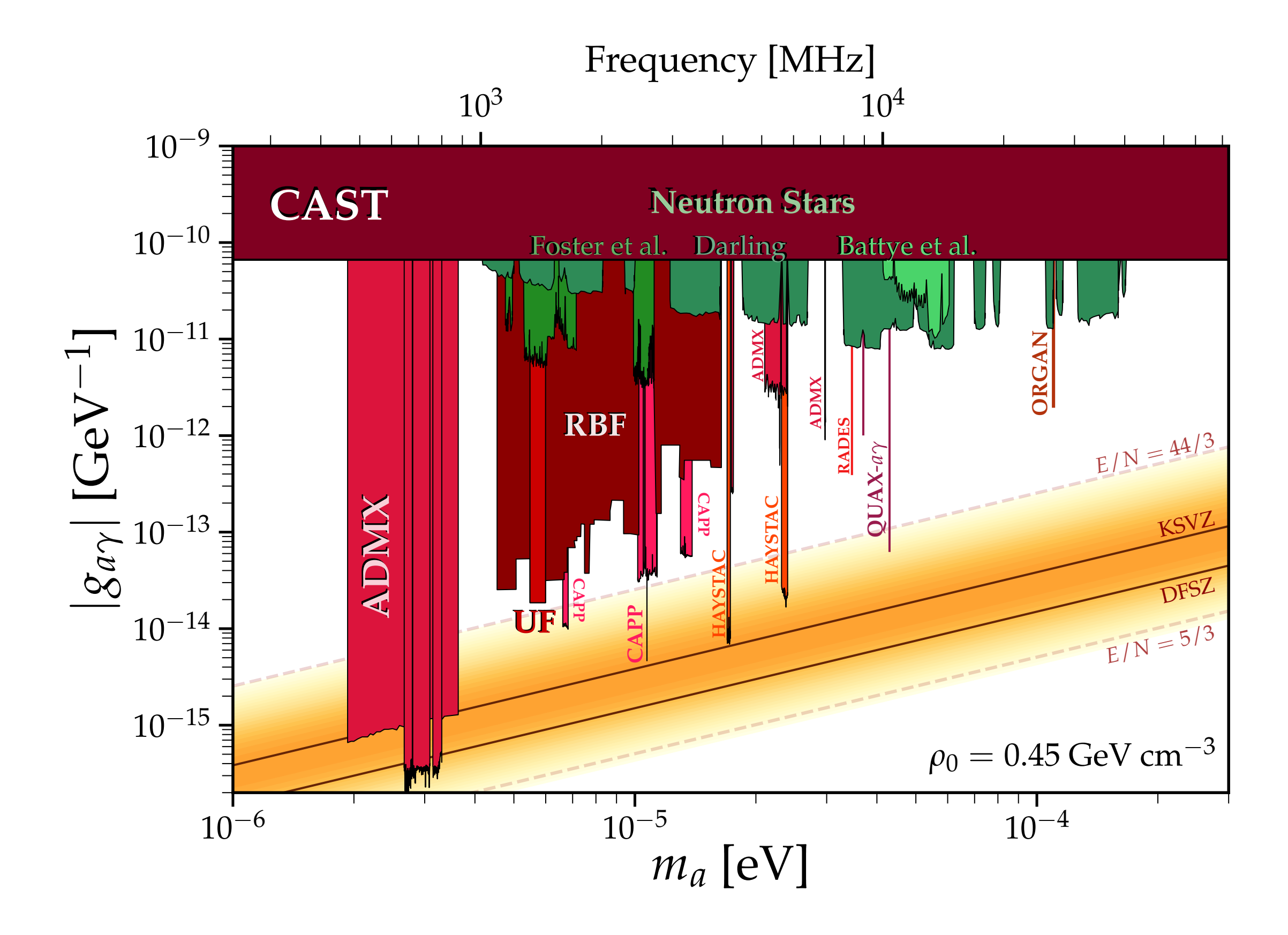

• High frequency (>15 GHz) axion haloscope at UWA

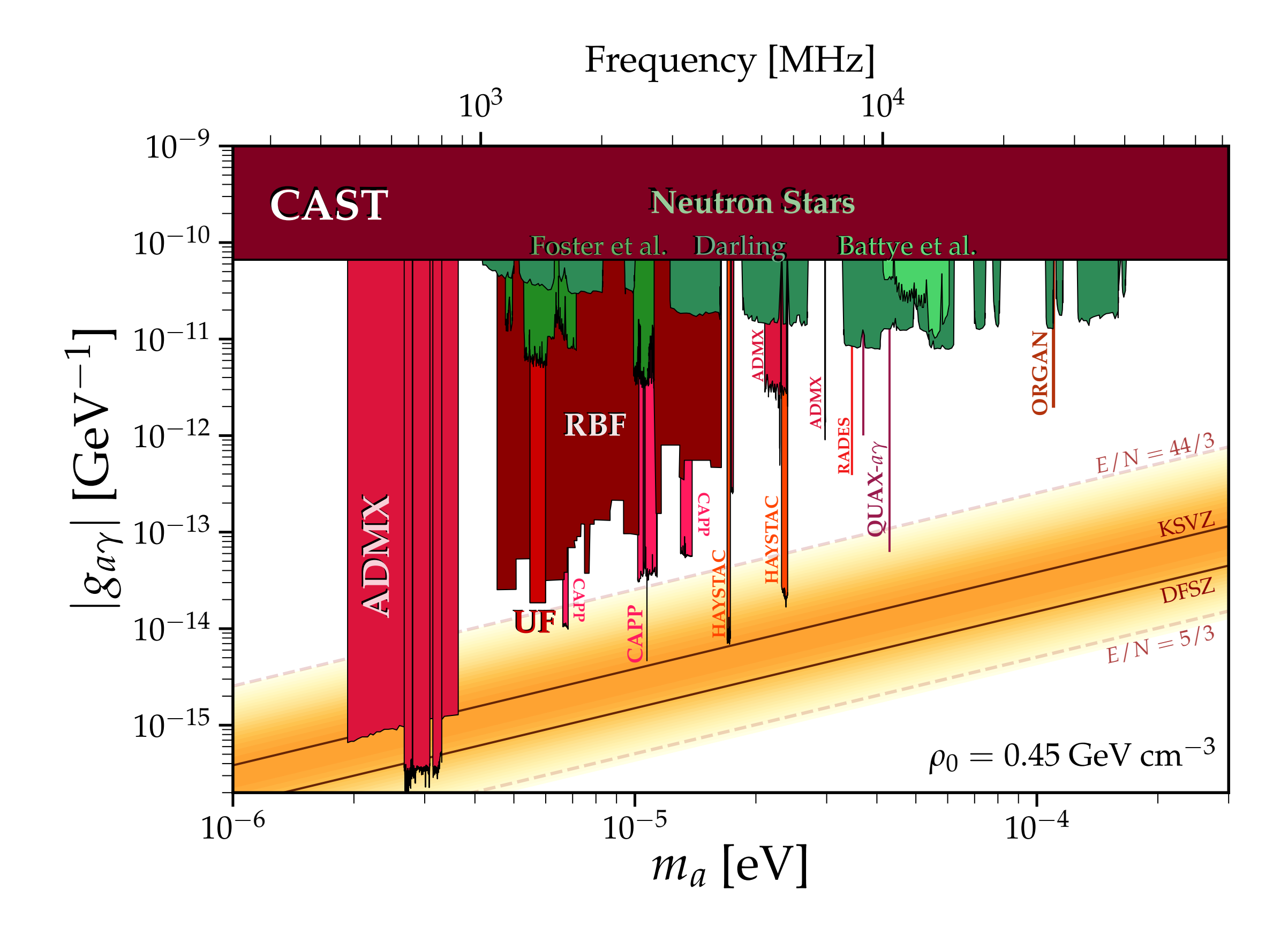

- High frequency (>15 GHz) axion haloscope at UWA
- High frequency parameter space is largely un-probed and ripe for exploration

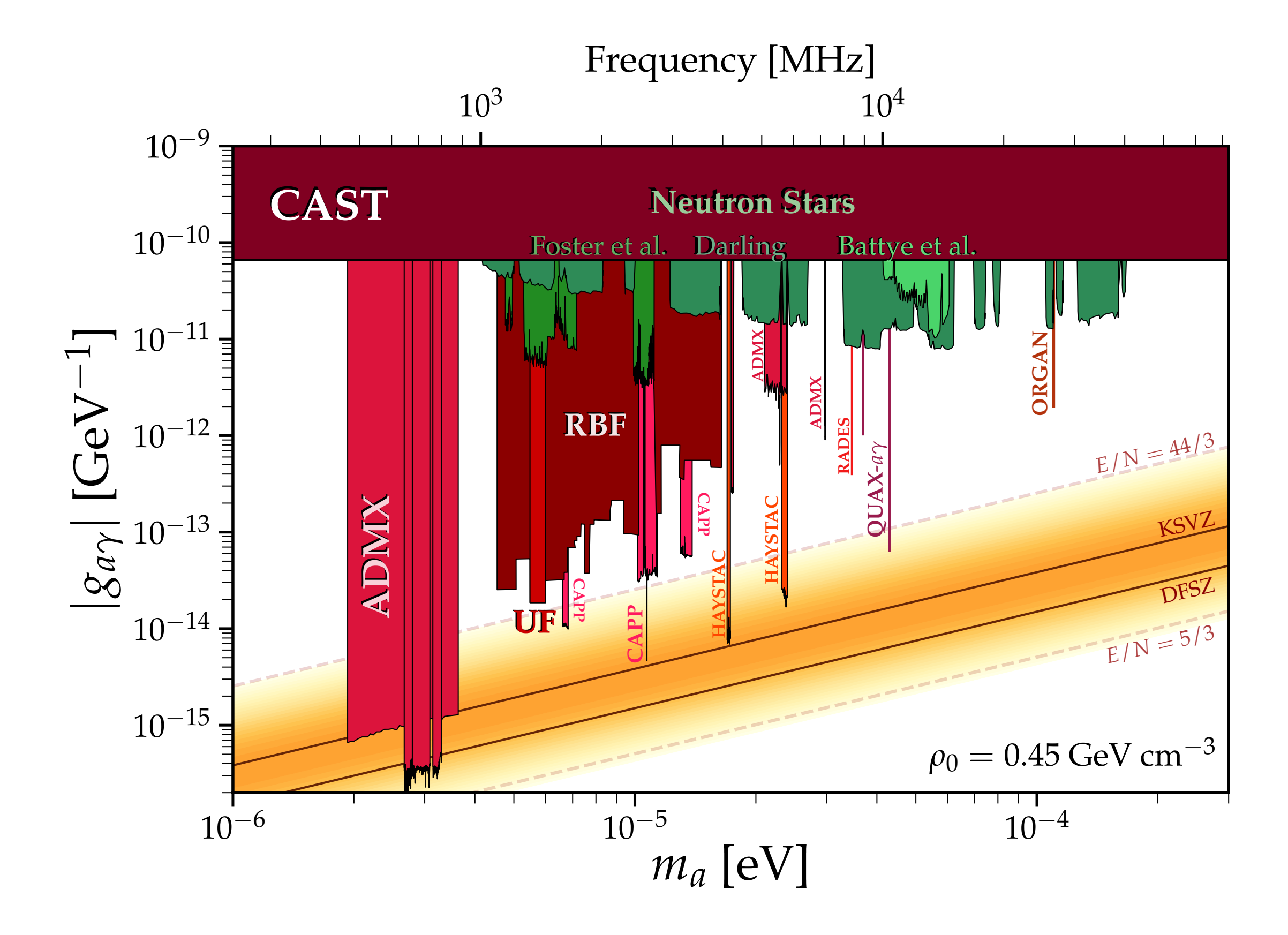

- High frequency (>15 GHz) axion haloscope at UWA
- High frequency parameter space is largely un-probed and ripe for exploration
- SMASH model predicts axion mass (ma) between 50 and 200 *μeV*

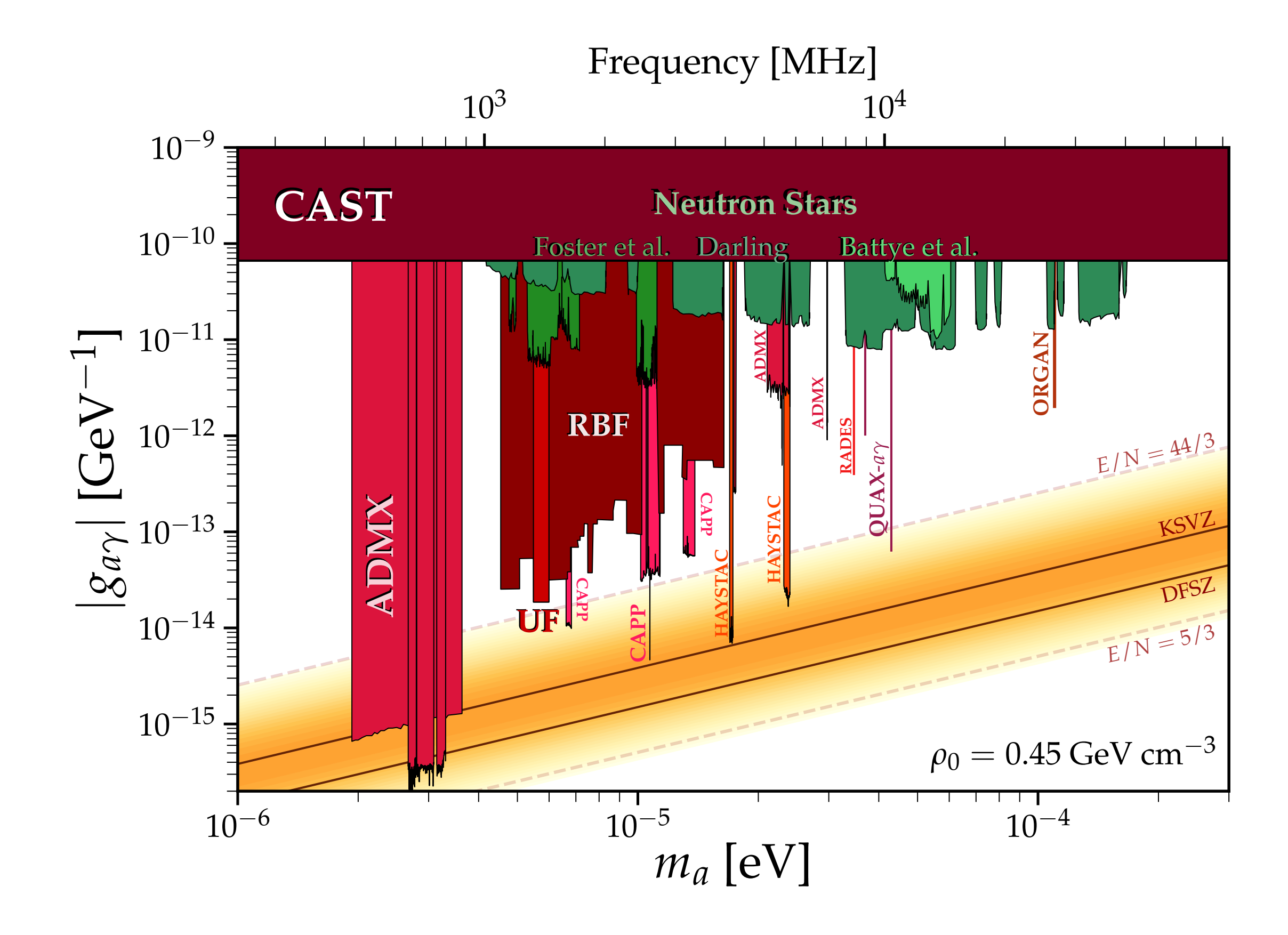

- High frequency (>15 GHz) axion haloscope at UWA
- High frequency parameter space is largely un-probed and ripe for exploration
- SMASH model predicts axion mass (ma) between 50 and 200 *μeV*

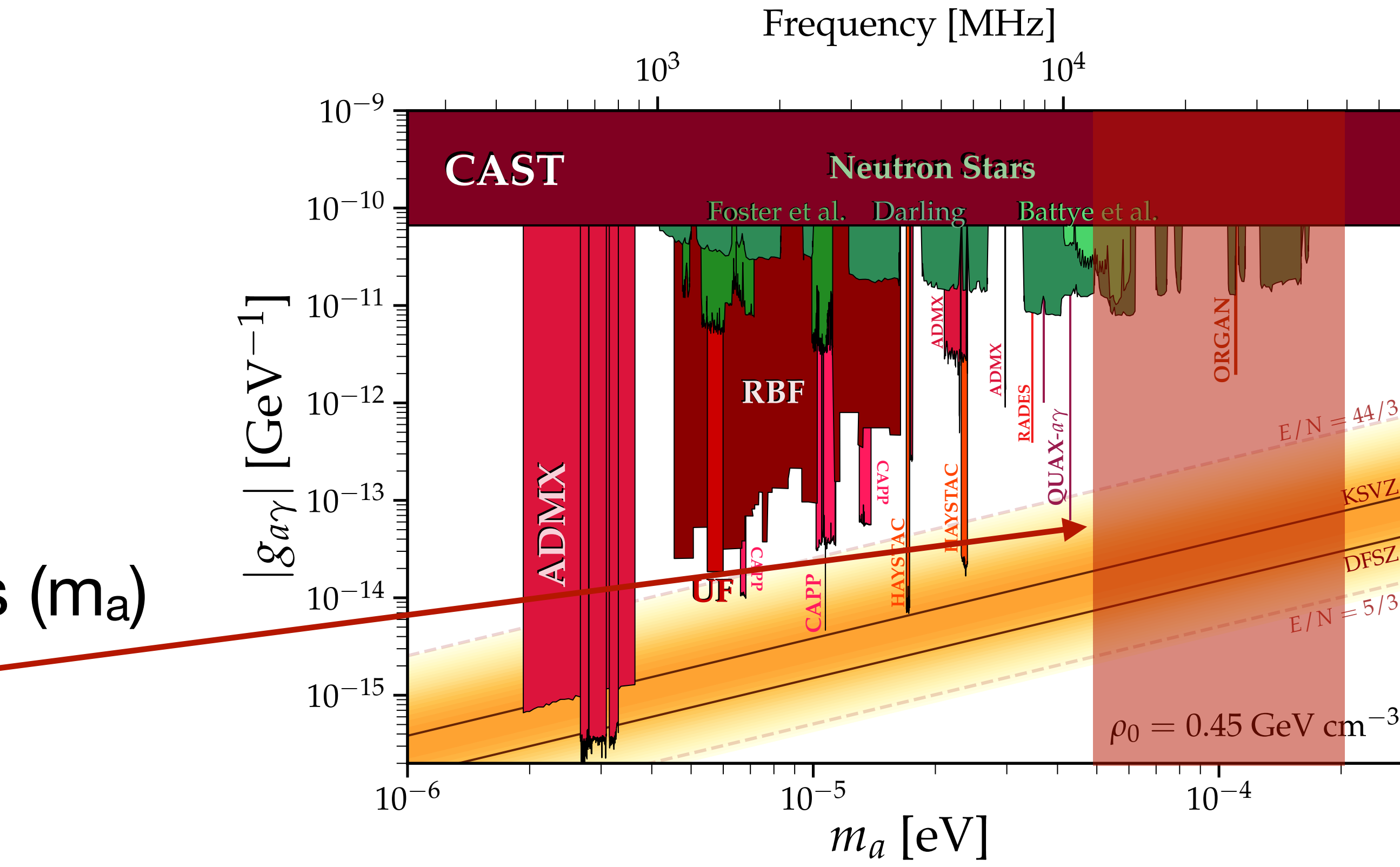

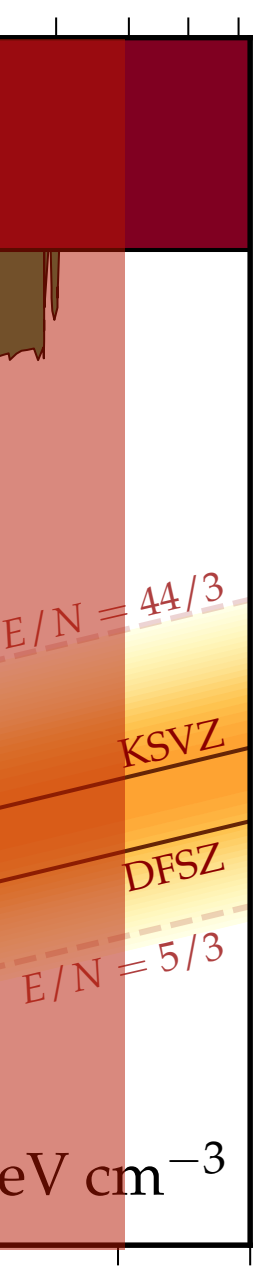

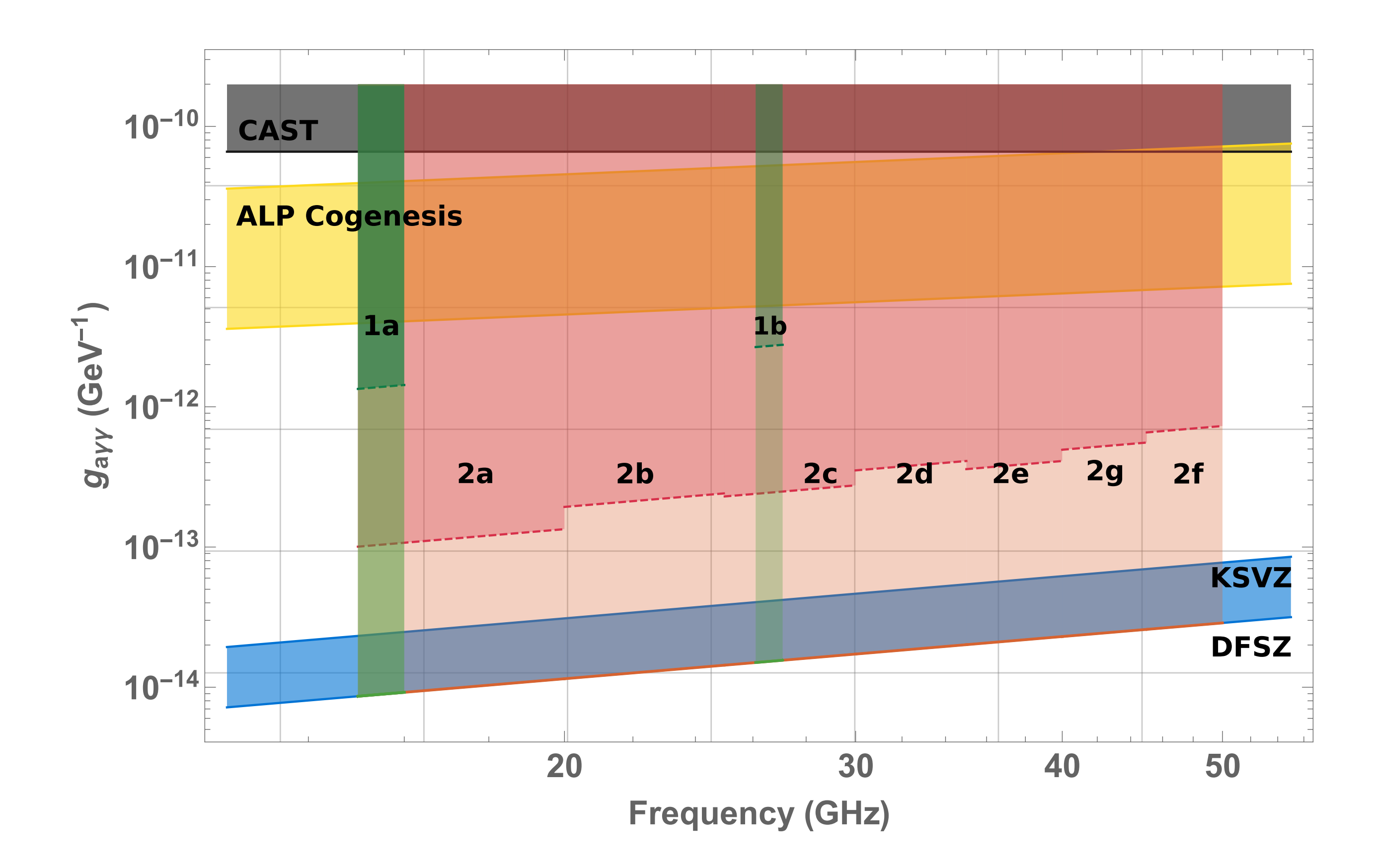

• Phase 1: Narrow searches around 15-16 GHz and 26-27 GHz

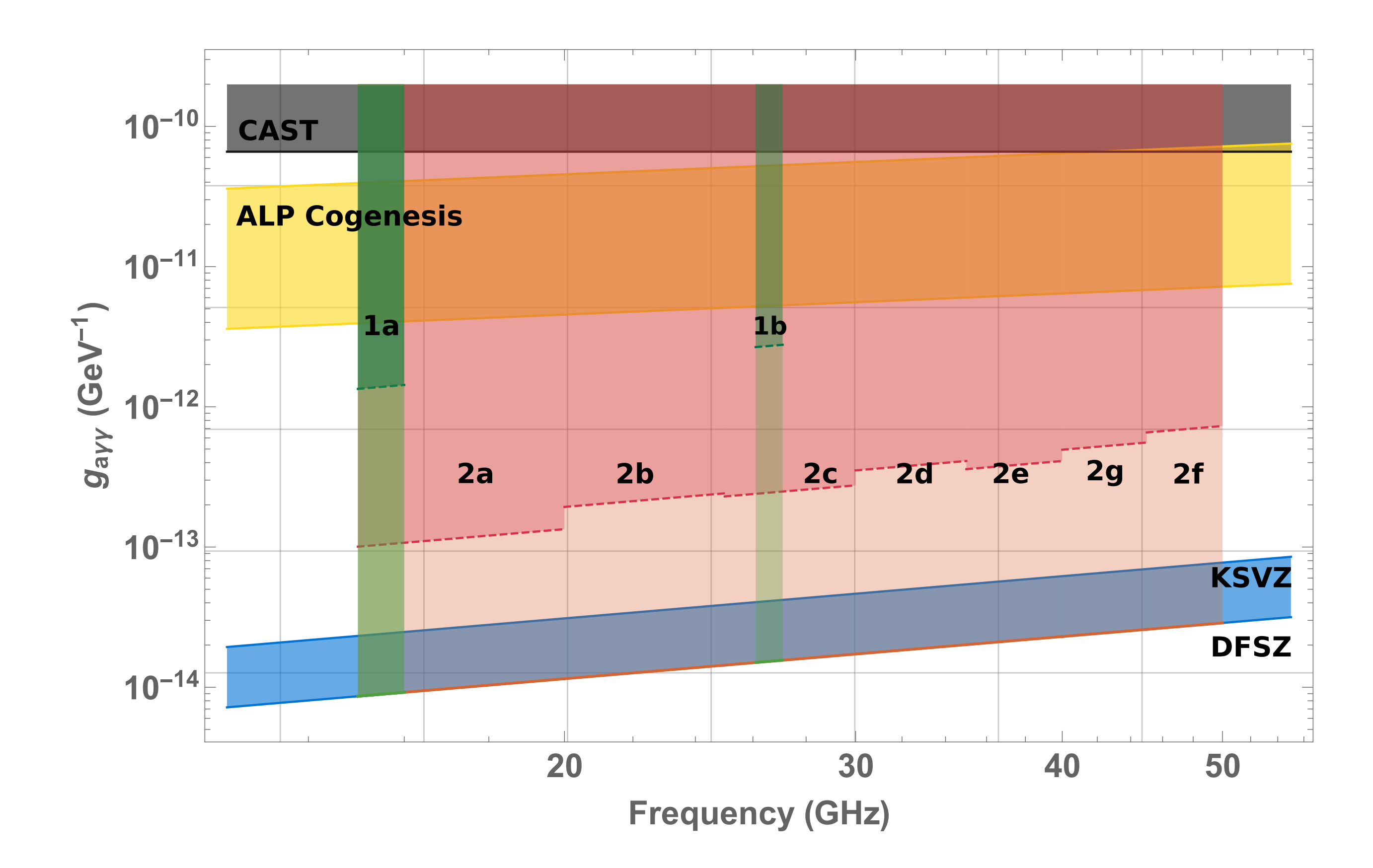

- Phase 1: Narrow searches around 15-16 GHz and 26-27 GHz
- Runs 1a/1b (dark green): HEMTbased amplifiers and TM010 tuning rod resonators, form factor of 0.4.

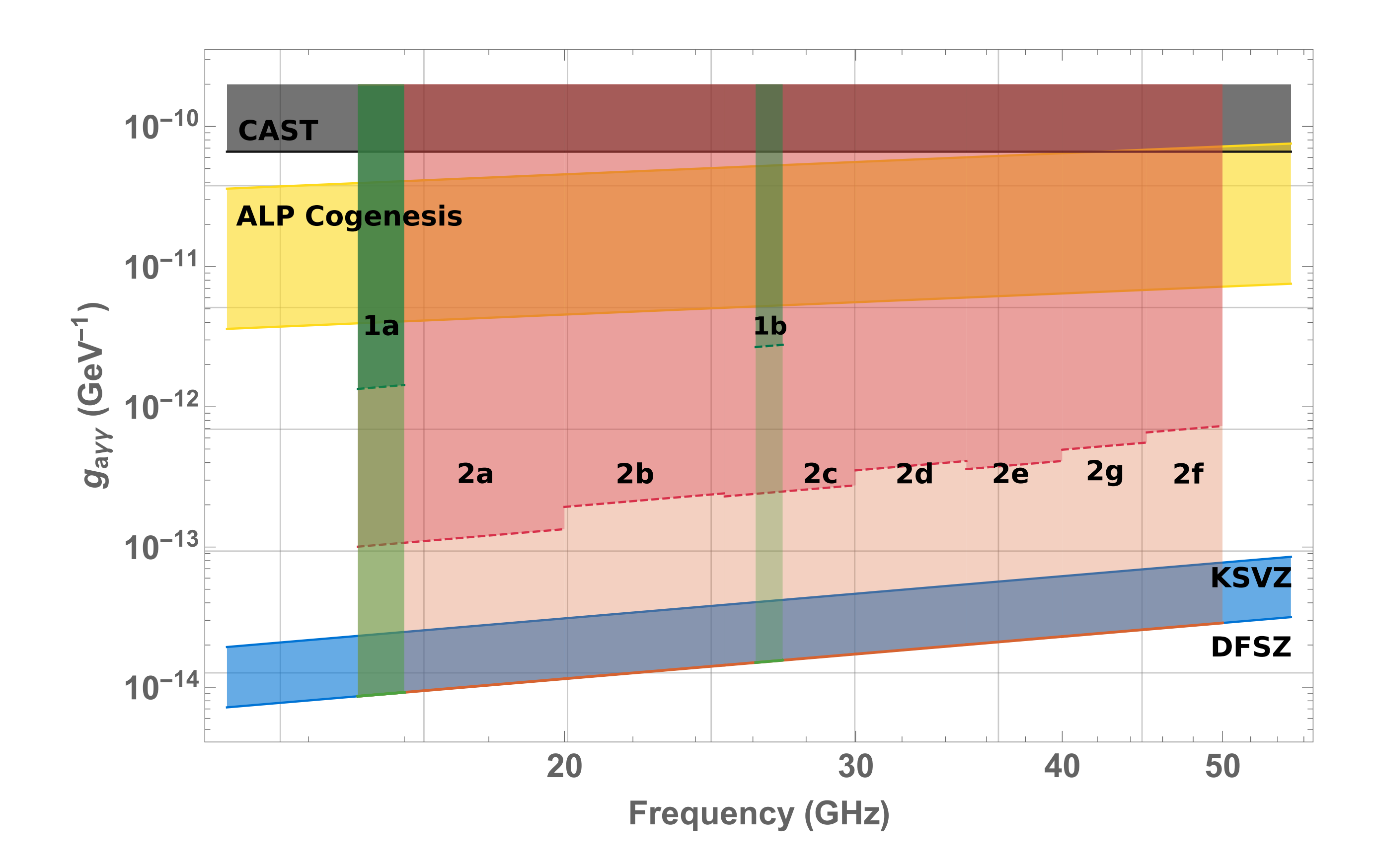

- Phase 1: Narrow searches around 15-16 GHz and 26-27 GHz
- Runs 1a/1b (dark green): HEMTbased amplifiers and TM010 tuning rod resonators, form factor of 0.4.

### **Axion Kinetic Misalignment Mechanism**

Raymond T. Co $\mathbf{0}$ , Lawrence J. Hall $\mathbf{0}$ ,<sup>2,3</sup> and Keisuke Harigaya $\mathbf{0}^4$ <sup>1</sup>Leinweber Center for Theoretical Physics, University of Michigan, Ann Arbor, Michigan 48109, USA  ${}^{2}$ Department of Physics, University of California, Berkeley, California 94720, USA <sup>3</sup>Theoretical Physics Group, Lawrence Berkeley National Laboratory, Berkeley, California 94720, USA <sup>4</sup>School of Natural Sciences, Institute for Advanced Study, Princeton, New Jersey 08540, USA

Received 22 November 2019; revised manuscript received 6 April 2020; accepted 8 June 2020; published 26 June 2020)

In the conventional misalignment mechanism, the axion field has a constant initial field value in the early Universe and later begins to oscillate. We present an alternative scenario where the axion field has a nonzero initial velocity, allowing an axion decay constant much below the conventional prediction from axion dark matter. This axion velocity can be generated from explicit breaking of the axion shift symmetry in the early Universe, which may occur as this symmetry is approximate.

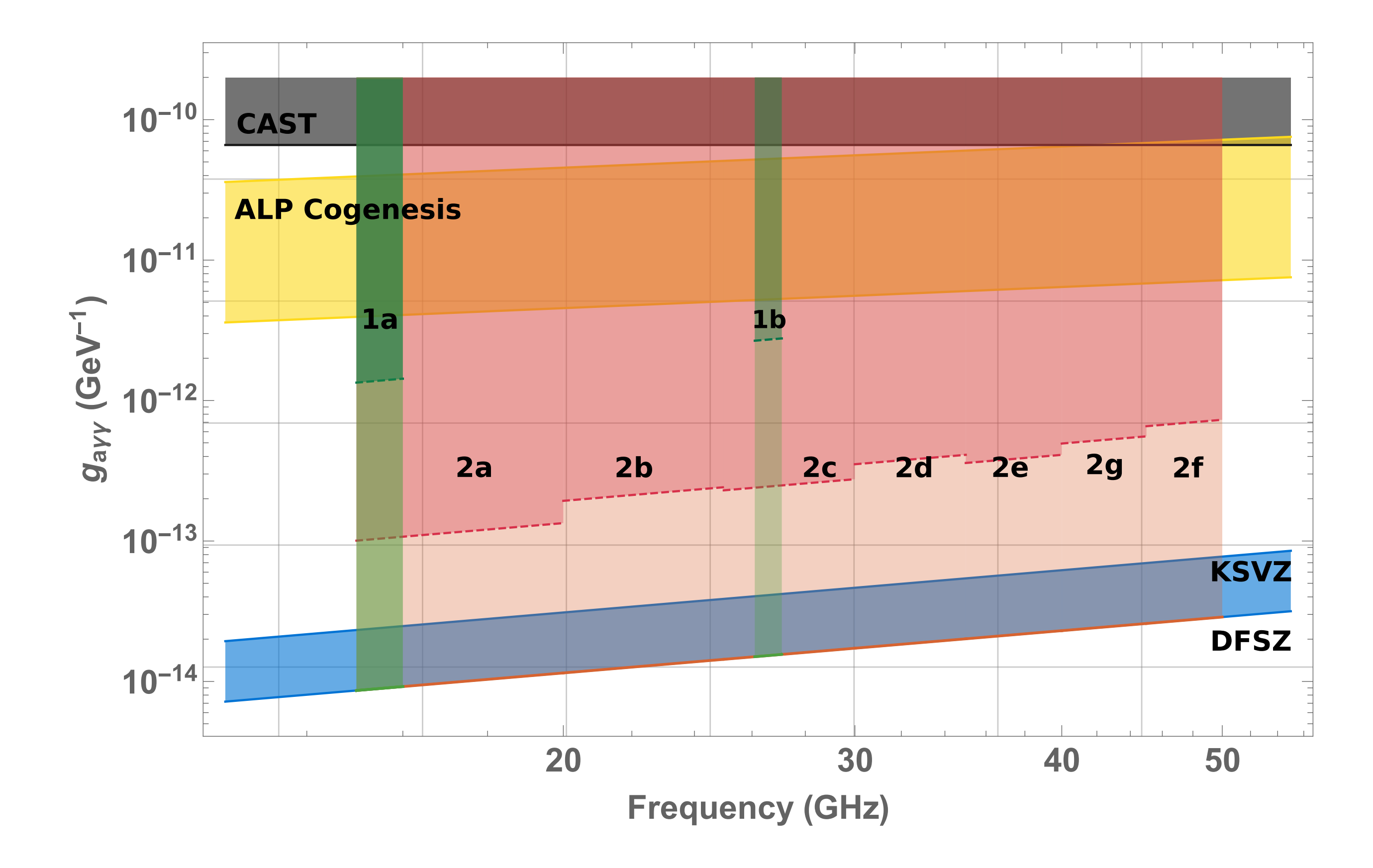

- Phase 1: Narrow searches around 15-16 GHz and 26-27 GHz
- Runs 1a/1b (dark green): HEMTbased amplifiers and TM010 tuning rod resonators, form factor of 0.4.

### **Axion Kinetic Misalignment Mechanism**

Raymond T. Co $\mathbf{0}$ , Lawrence J. Hall $\mathbf{0}$ ,<sup>2,3</sup> and Keisuke Harigaya $\mathbf{0}^4$ <sup>1</sup>Leinweber Center for Theoretical Physics, University of Michigan, Ann Arbor, Michigan 48109, USA  ${}^{2}$ Department of Physics, University of California, Berkeley, California 94720, USA <sup>3</sup>Theoretical Physics Group, Lawrence Berkeley National Laboratory, Berkeley, California 94720, USA <sup>4</sup>School of Natural Sciences, Institute for Advanced Study, Princeton, New Jersey 08540, USA

Received 22 November 2019; revised manuscript received 6 April 2020; accepted 8 June 2020; published 26 June 2020)

### **Predictions for axion couplings from ALP cogenesis**

- <sup>a</sup> Leinweber Center for Theoretical Physics, Department of Physics, University of Michigan, Ann Arbor, MI 48109, U.S.A.
- <sup>b</sup>Department of Physics, University of California,
- Berkeley, CA 94720, U.S.A.
- 
- 
- 

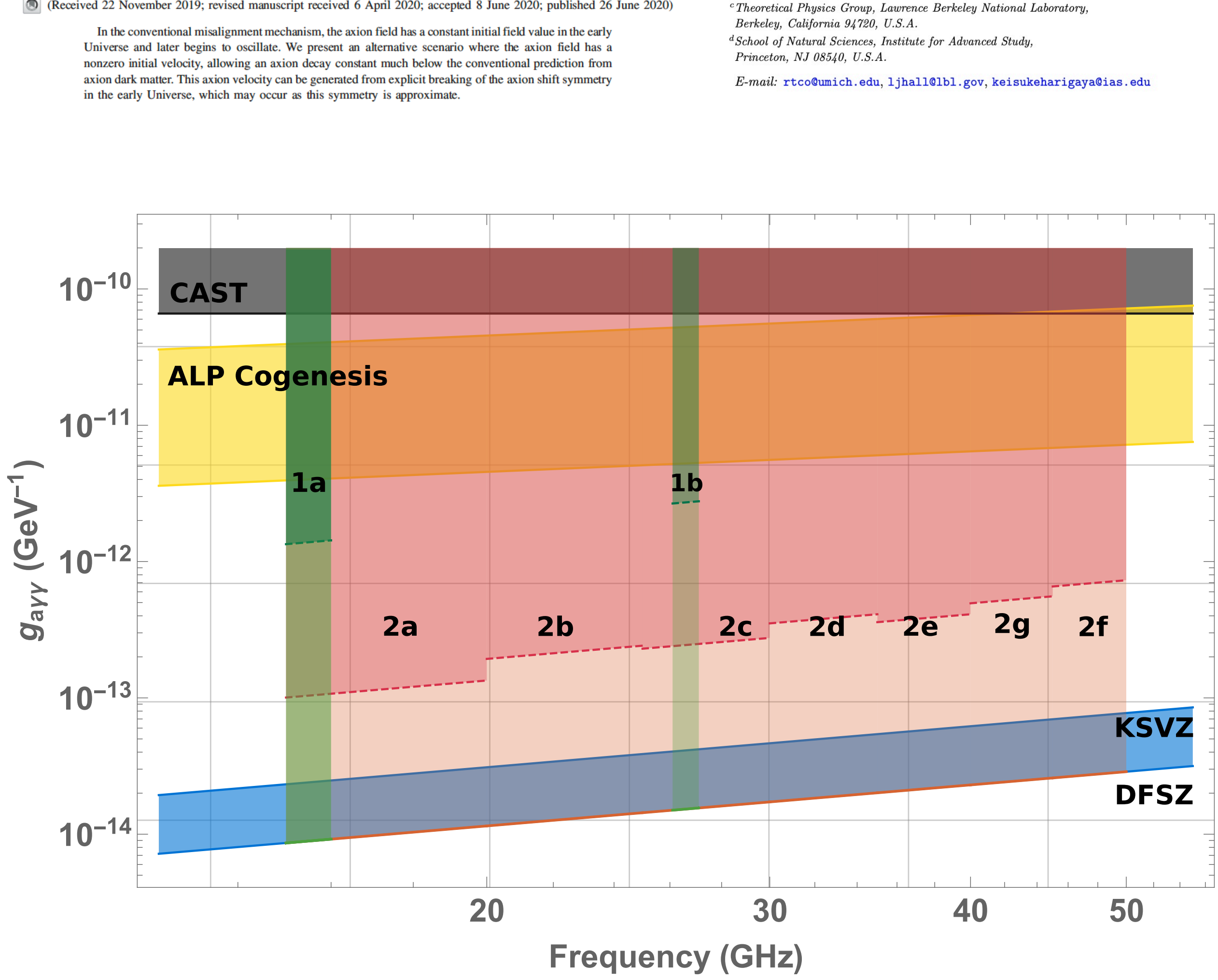

- Phase 1: Narrow searches around 15-16 GHz and 26-27 GHz
- Runs 1a/1b (dark green): HEMTbased amplifiers and TM010 tuning rod resonators, form factor of 0.4.
- Phase 2: Wider searches (15-50GHz) building on expertise gained in Phase 1

### **Axion Kinetic Misalignment Mechanism**

Raymond T. Co $\mathbf{0}$ , Lawrence J. Hall $\mathbf{0}$ ,<sup>2,3</sup> and Keisuke Harigaya $\mathbf{0}^4$ <sup>1</sup>Leinweber Center for Theoretical Physics, University of Michigan, Ann Arbor, Michigan 48109, USA  ${}^{2}$ Department of Physics, University of California, Berkeley, California 94720, USA <sup>3</sup>Theoretical Physics Group, Lawrence Berkeley National Laboratory, Berkeley, California 94720, USA <sup>4</sup>School of Natural Sciences, Institute for Advanced Study, Princeton, New Jersey 08540, USA

Received 22 November 2019; revised manuscript received 6 April 2020; accepted 8 June 2020; published 26 June 2020)

### Predictions for axion couplings from ALP cogenesis

- <sup>a</sup> Leinweber Center for Theoretical Physics, Department of Physics, University of Michigan, Ann Arbor, MI 48109, U.S.A.
- <sup>b</sup>Department of Physics, University of California,
- Berkeley, CA 94720, U.S.A.
- 
- 
- 

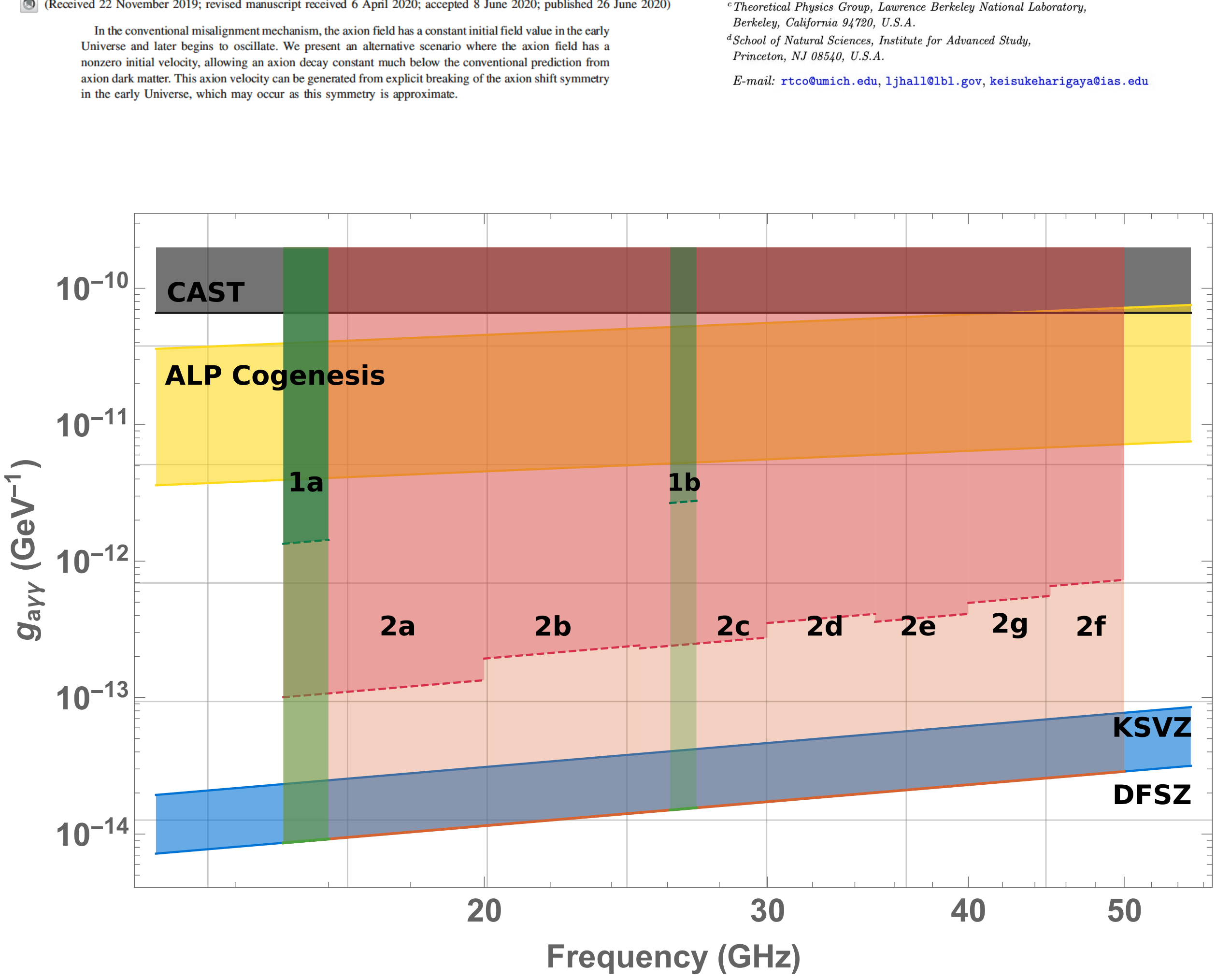

- Phase 1: Narrow searches around 15-16 GHz and 26-27 GHz
- Runs 1a/1b (dark green): HEMTbased amplifiers and TM010 tuning rod resonators, form factor of 0.4.
- Phase 2: Wider searches (15-50GHz) building on expertise gained in Phase 1
- Phase 2, dark red: Quantum limited linear amplifiers (2-4 cavities)

### **Axion Kinetic Misalignment Mechanism**

Raymond T. Co $\mathbf{0}$ , Lawrence J. Hall $\mathbf{0}$ ,  $^{2,3}$  and Keisuke Harigaya $\mathbf{0}^4$ <sup>1</sup>Leinweber Center for Theoretical Physics, University of Michigan, Ann Arbor, Michigan 48109, USA  ${}^{2}$ Department of Physics, University of California, Berkeley, California 94720, USA <sup>3</sup>Theoretical Physics Group, Lawrence Berkeley National Laboratory, Berkeley, California 94720, USA <sup>4</sup>School of Natural Sciences, Institute for Advanced Study, Princeton, New Jersey 08540, USA

(Received 22 November 2019; revised manuscript received 6 April 2020; accepted 8 June 2020; published 26 June 2020)

### Predictions for axion couplings from ALP cogenesis

- <sup>a</sup> Leinweber Center for Theoretical Physics, Department of Physics, University of Michigan, Ann Arbor, MI 48109, U.S.A.
- <sup>b</sup>Department of Physics, University of California,
- Berkeley, CA 94720, U.S.A.
- 
- 
- 

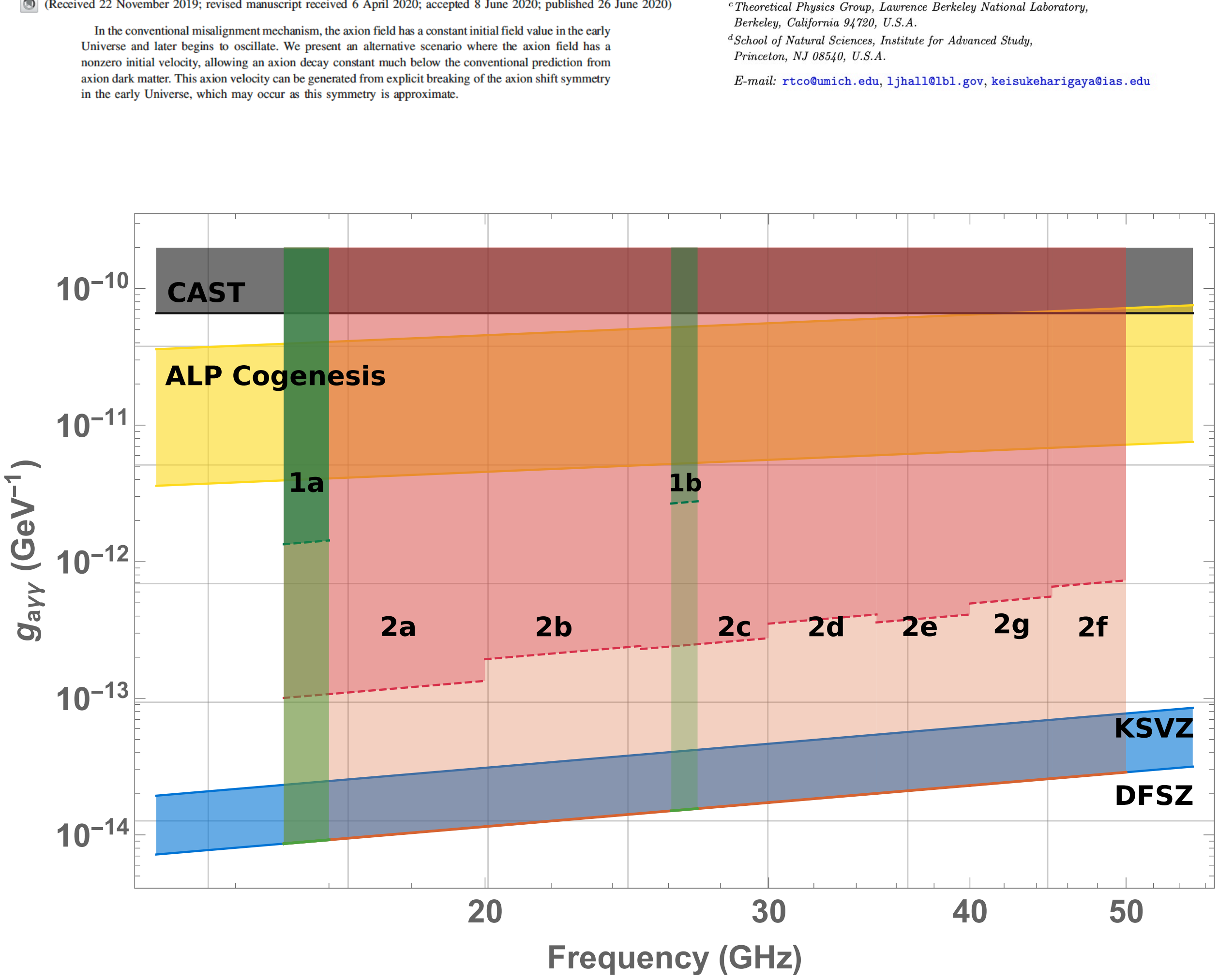

- Phase 1: Narrow searches around 15-16 GHz and 26-27 GHz
- Runs 1a/1b (dark green): HEMTbased amplifiers and TM010 tuning rod resonators, form factor of 0.4.
- Phase 2: Wider searches (15-50GHz) building on expertise gained in Phase 1
- Phase 2, dark red: Quantum limited linear amplifiers (2-4 cavities)
- Light red/green: Single photon counter

### **Axion Kinetic Misalignment Mechanism**

Raymond T. Co $\mathbf{0}$ , Lawrence J. Hall $\mathbf{0}$ ,  $^{2,3}$  and Keisuke Harigaya $\mathbf{0}^4$ <sup>1</sup>Leinweber Center for Theoretical Physics, University of Michigan, Ann Arbor, Michigan 48109, USA  ${}^{2}$ Department of Physics, University of California, Berkeley, California 94720, USA <sup>3</sup>Theoretical Physics Group, Lawrence Berkeley National Laboratory, Berkeley, California 94720, USA <sup>4</sup>School of Natural Sciences, Institute for Advanced Study, Princeton, New Jersey 08540, USA

(Received 22 November 2019; revised manuscript received 6 April 2020; accepted 8 June 2020; published 26 June 2020)

### Predictions for axion couplings from ALP cogenesis

- <sup>a</sup> Leinweber Center for Theoretical Physics, Department of Physics, University of Michigan, Ann Arbor, MI 48109, U.S.A.
- <sup>b</sup>Department of Physics, University of California,
- Berkeley, CA 94720, U.S.A.
- 
- 
- 

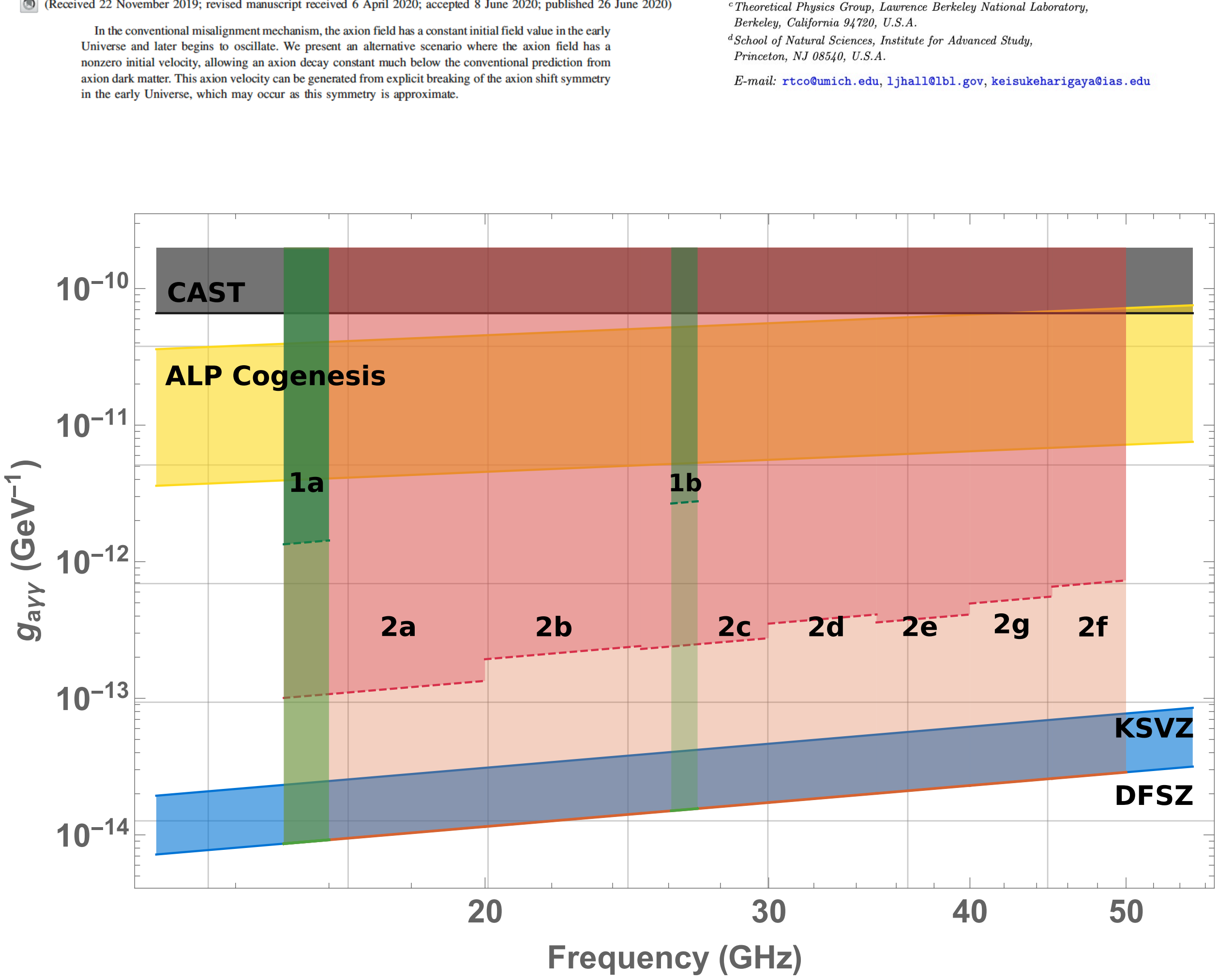

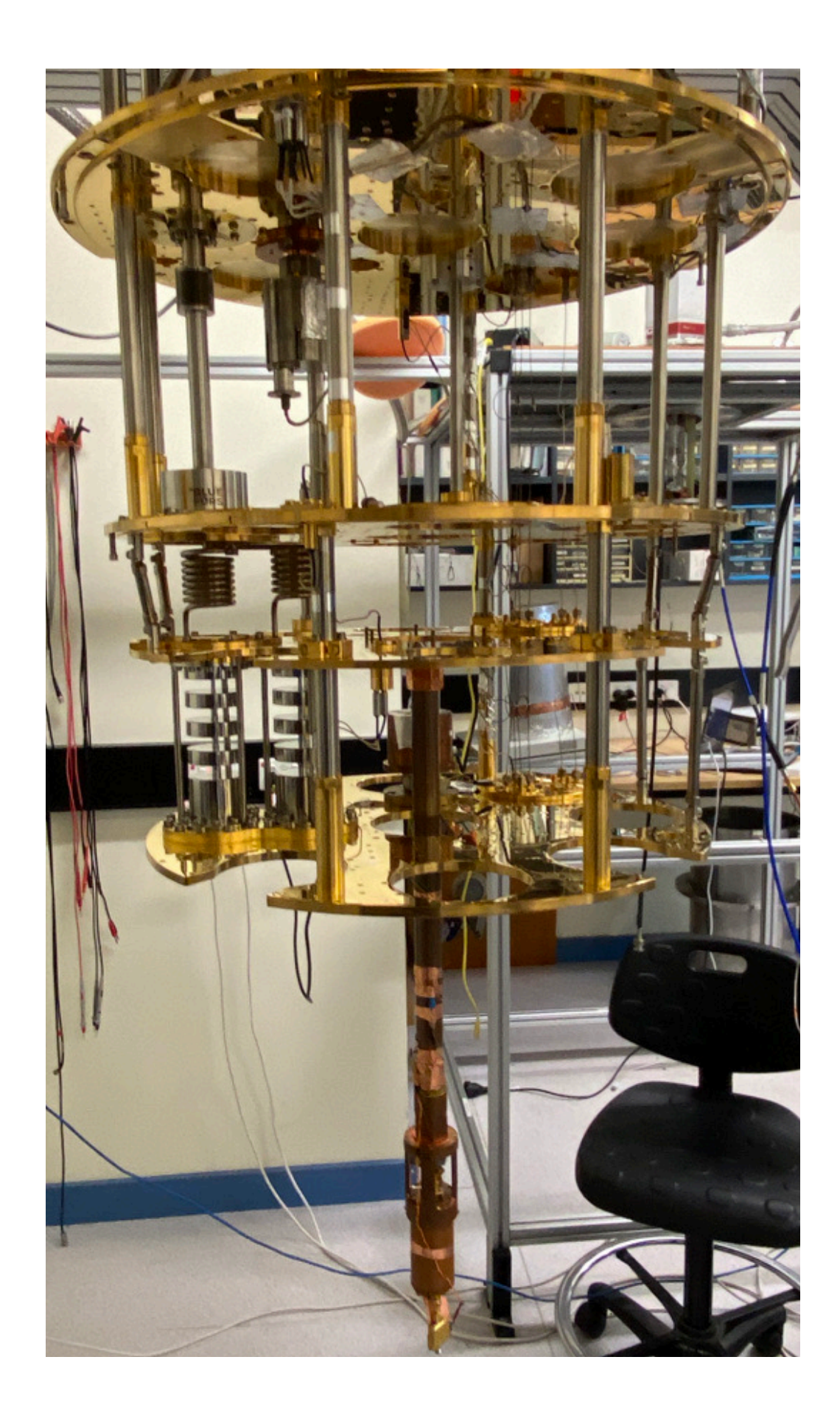

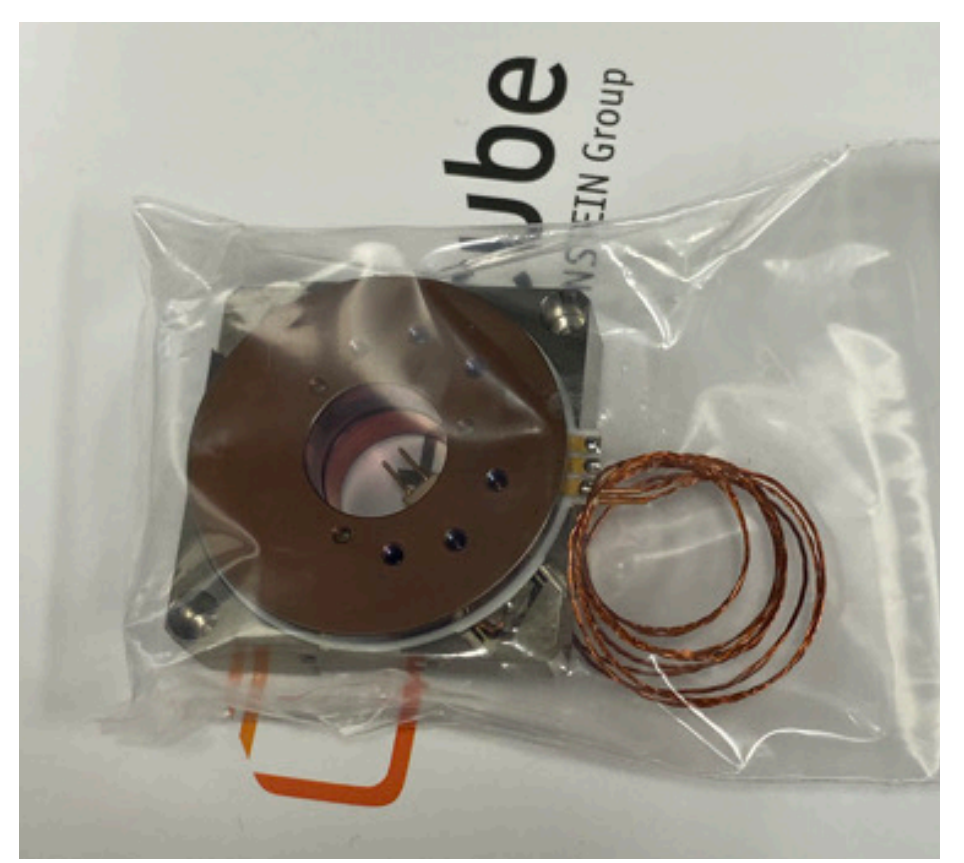

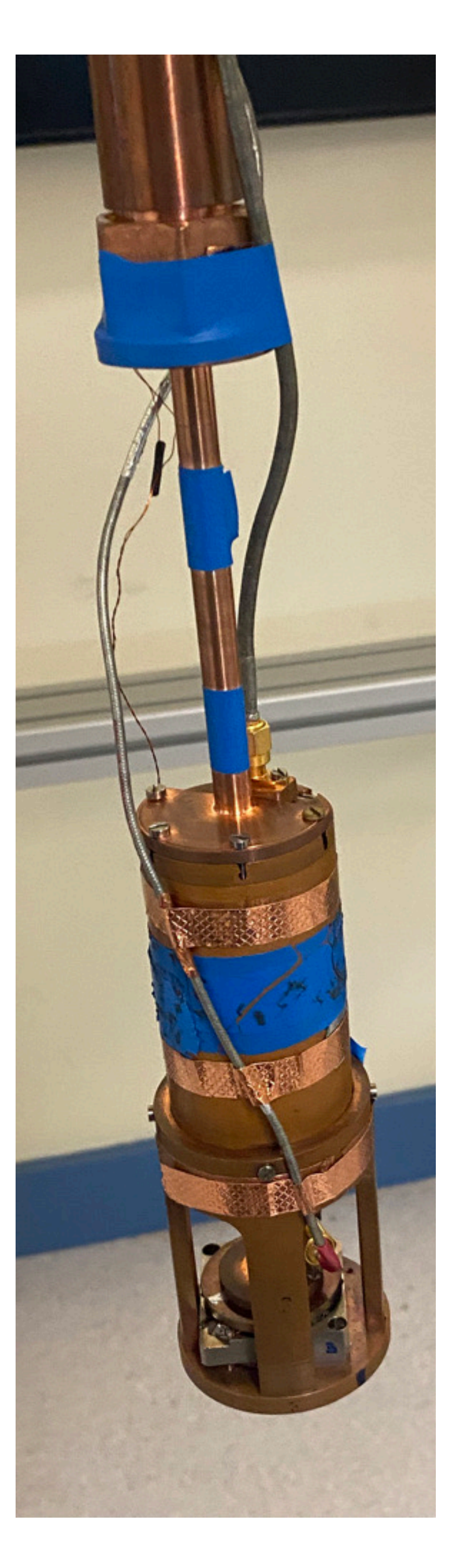

• Targeting 15.3-16.5 GHz at ∼ 3 × 10−<sup>12</sup>*gaγγ*(ALP co-genesis)

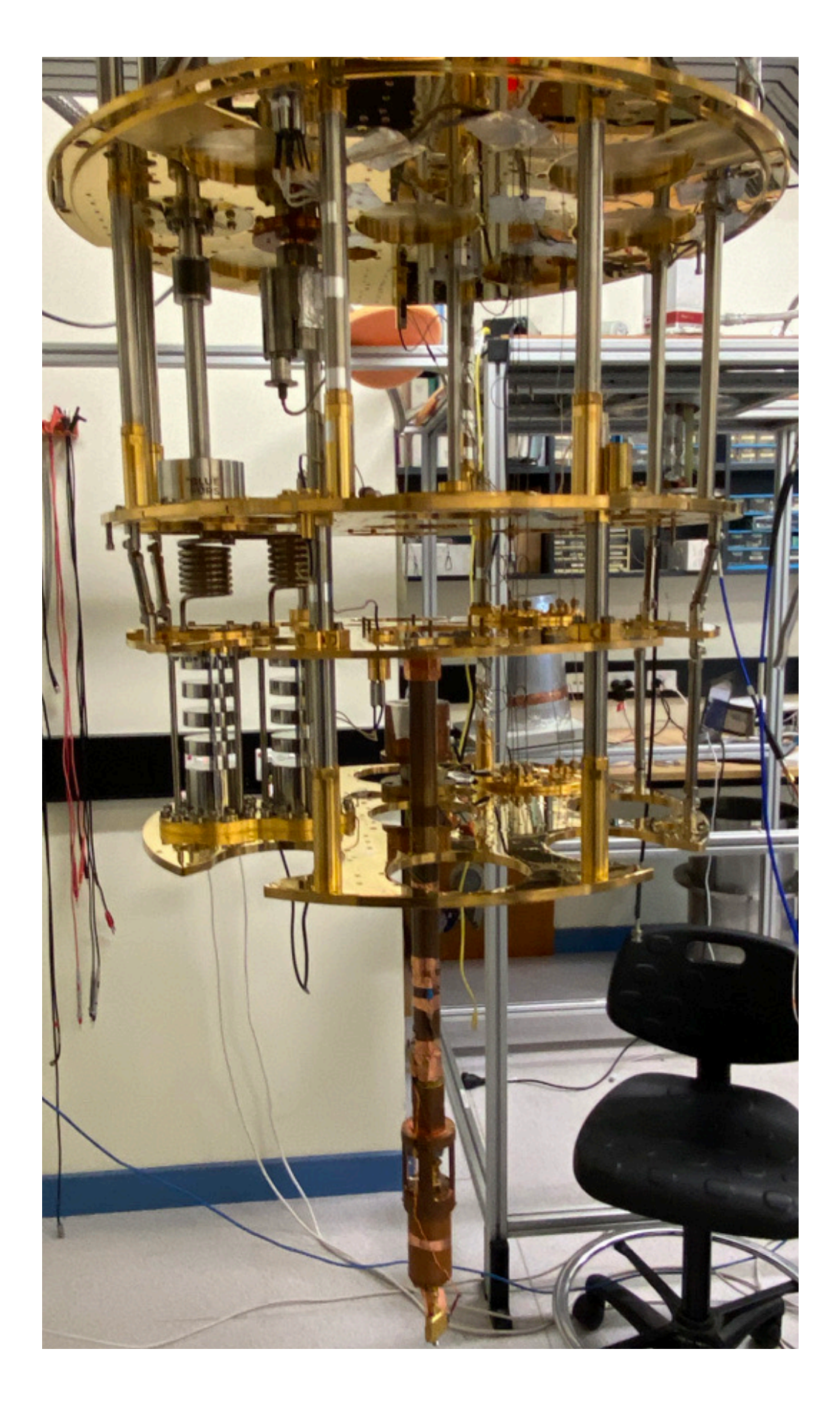

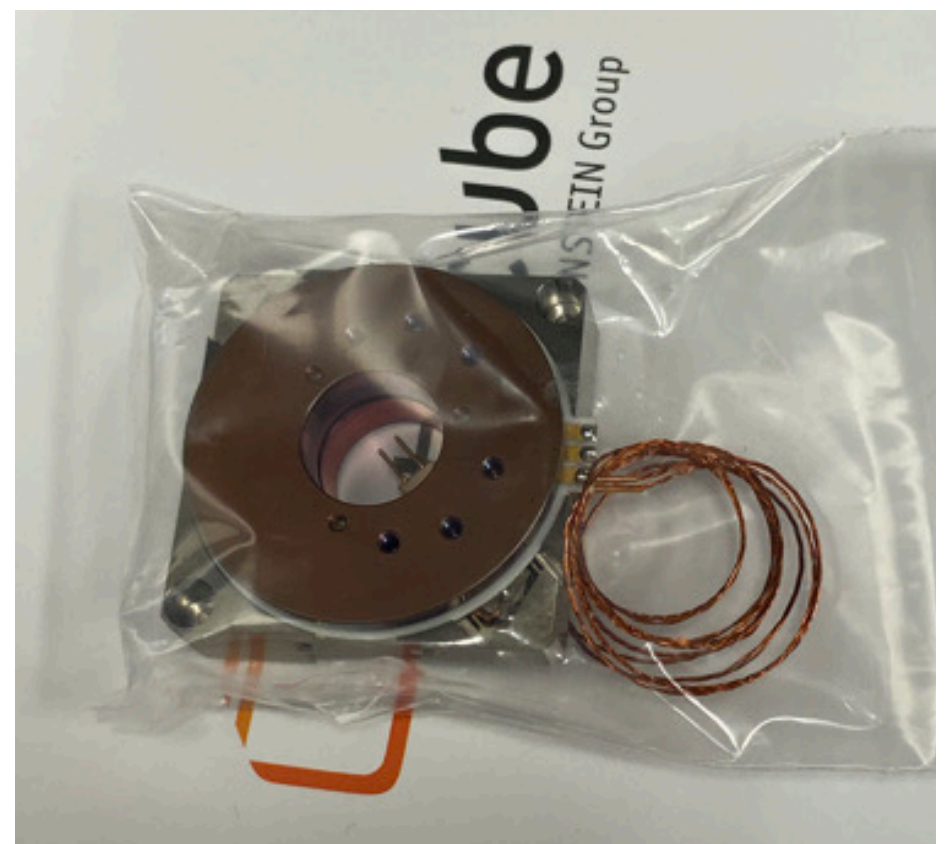

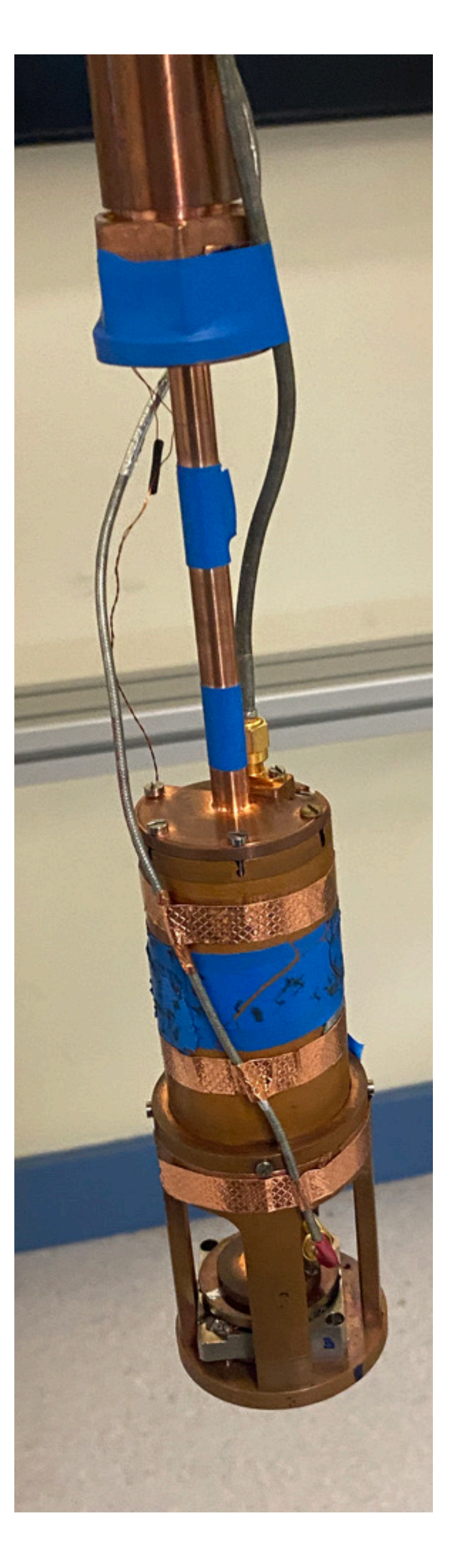

- Targeting 15.3-16.5 GHz at ∼ 3 × 10−<sup>12</sup>*gaγγ* (ALP co-genesis)
- Scan rate How fast we can exclude axions at a given **mass** and **coupling**

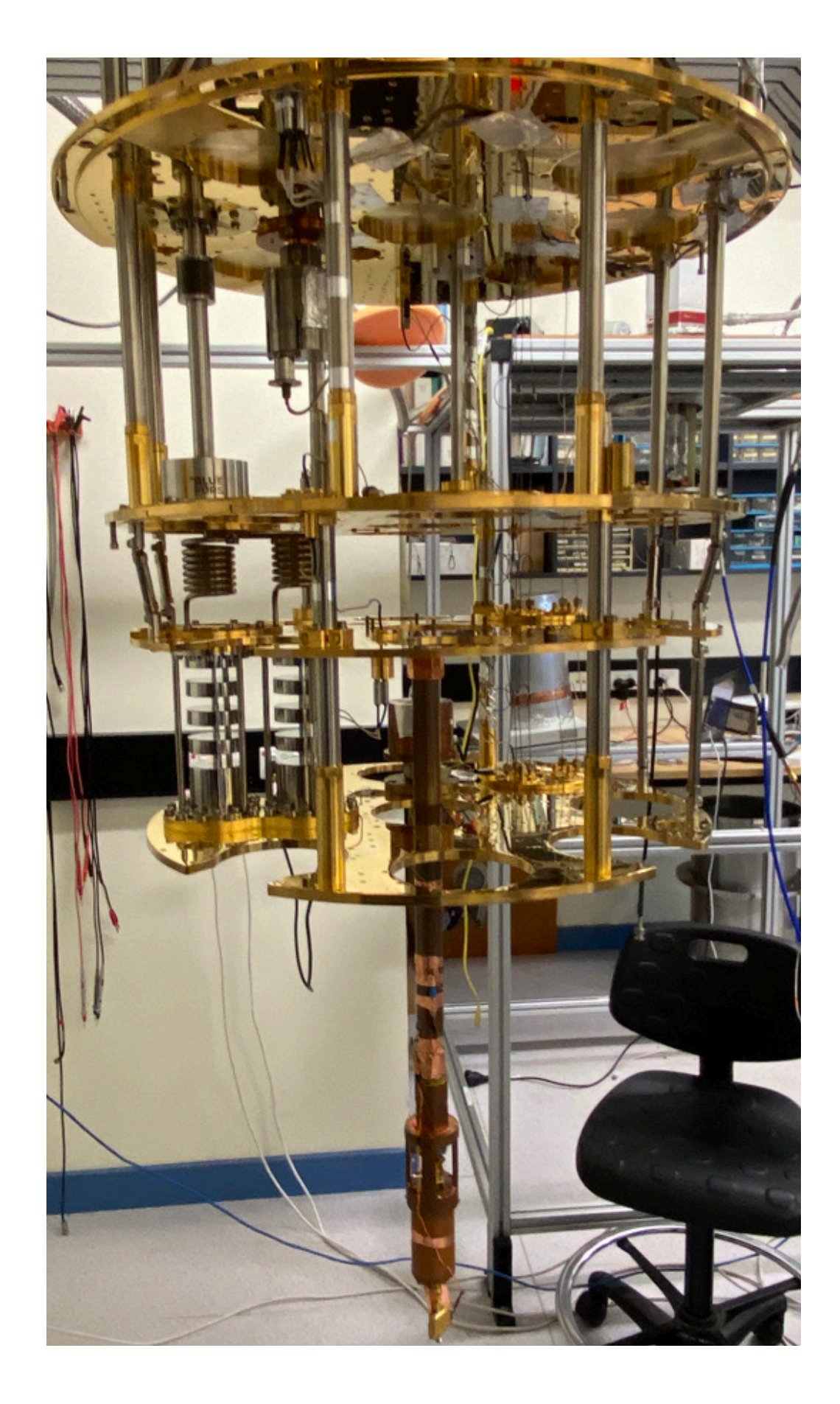

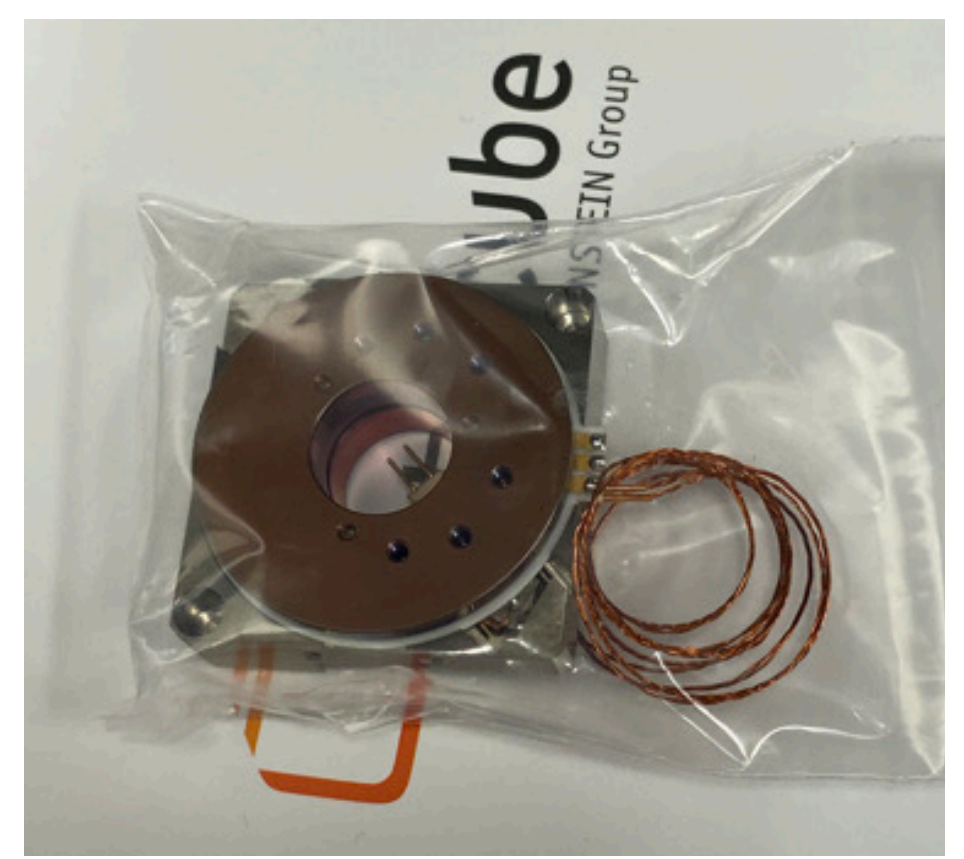

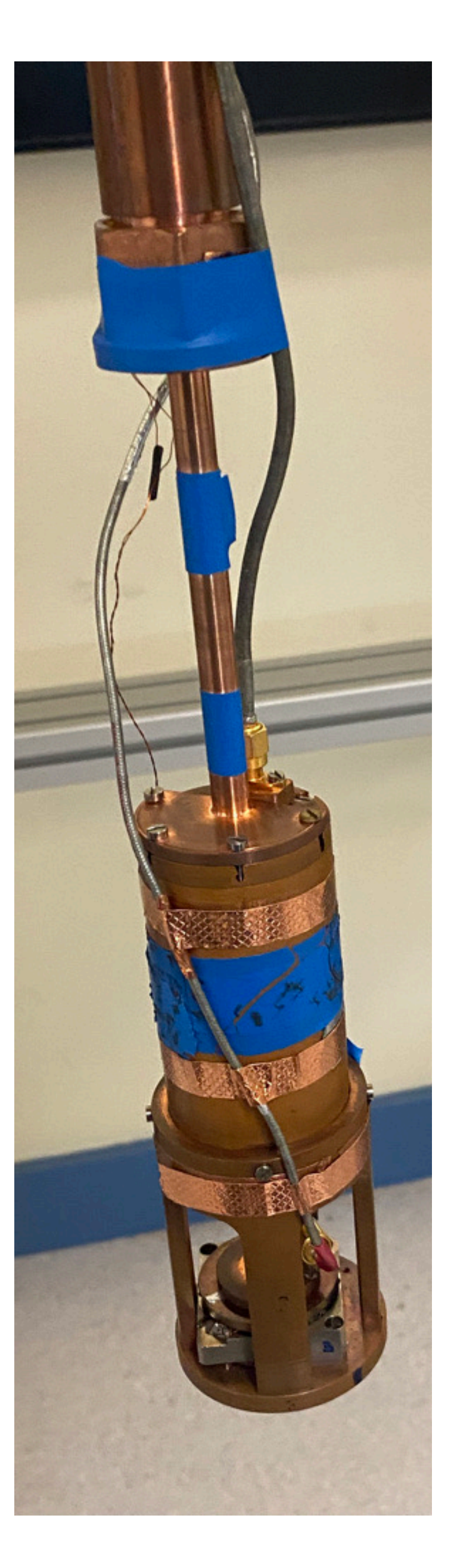

- Targeting 15.3-16.5 GHz at ∼ 3 × 10−<sup>12</sup>*gaγγ* (ALP co-genesis)
- Scan rate How fast we can exclude axions at a given **mass** and **coupling**
- Scan rate ∝ *ω*−14/3

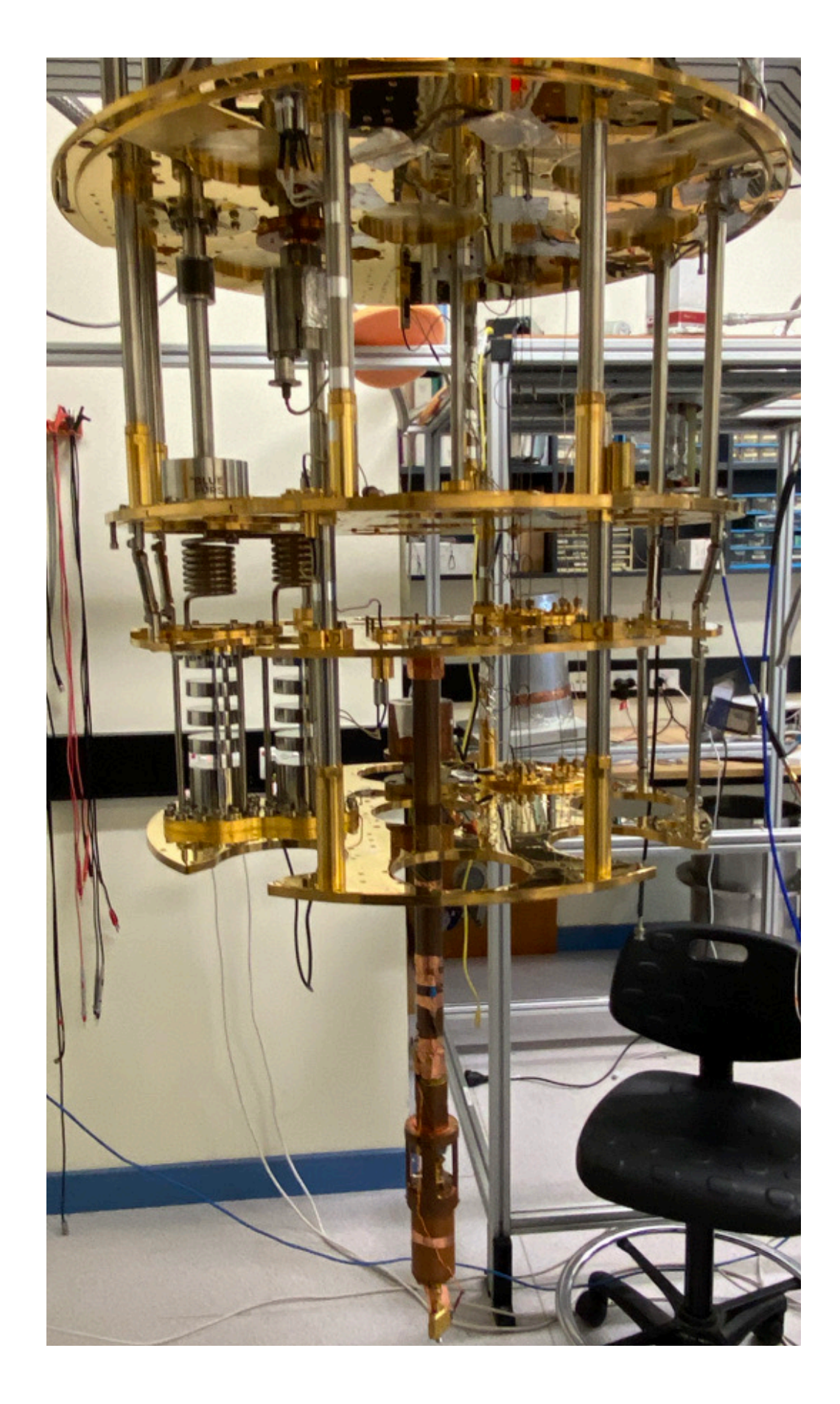

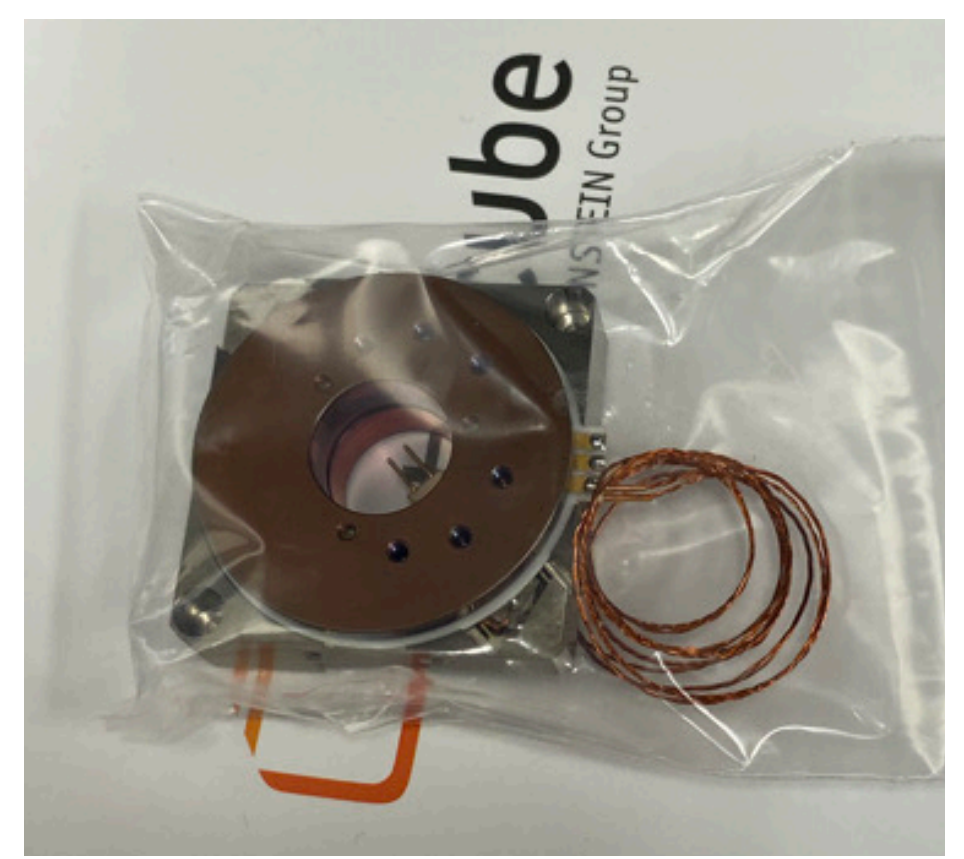

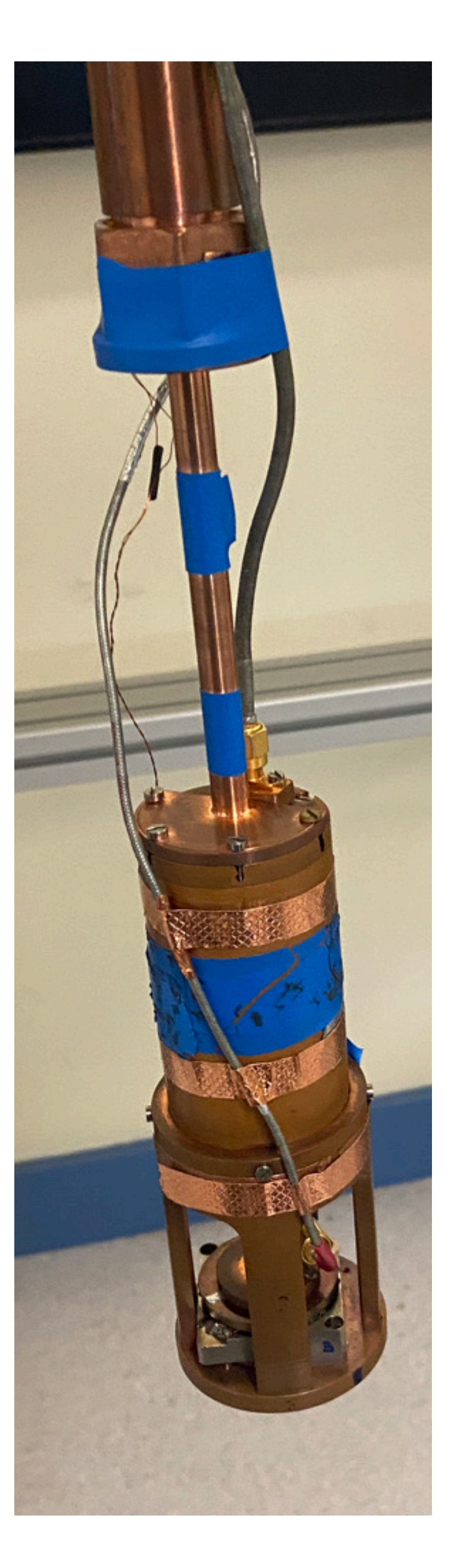

- Targeting 15.3-16.5 GHz at ∼ 3 × 10−<sup>12</sup>*gaγγ* (ALP co-genesis)
- Scan rate How fast we can exclude axions at a given **mass** and **coupling**
- Scan rate ∝ *ω*−14/3
- $\omega \propto R^{-1}$  and  $V \propto R^3$  (small cavities)

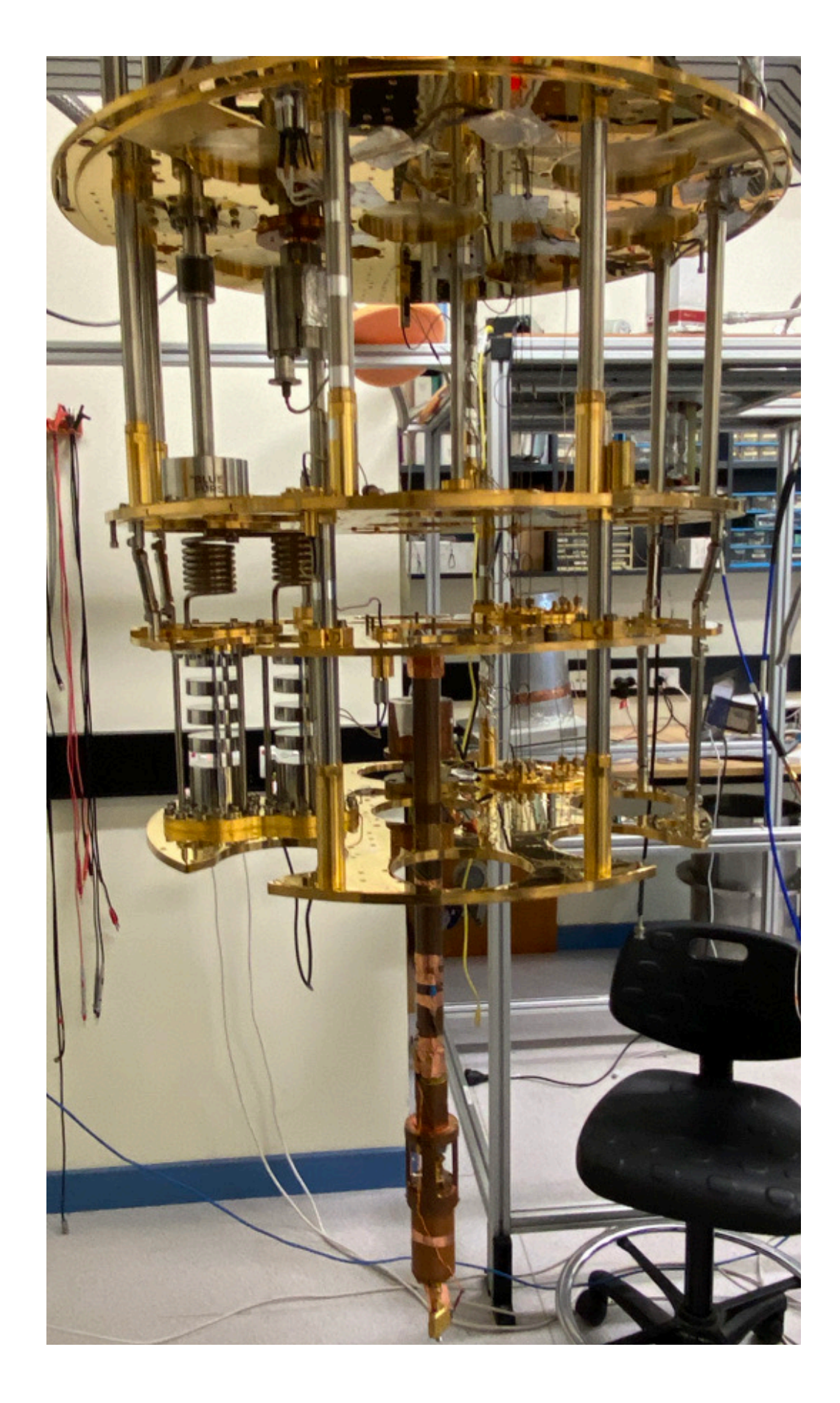

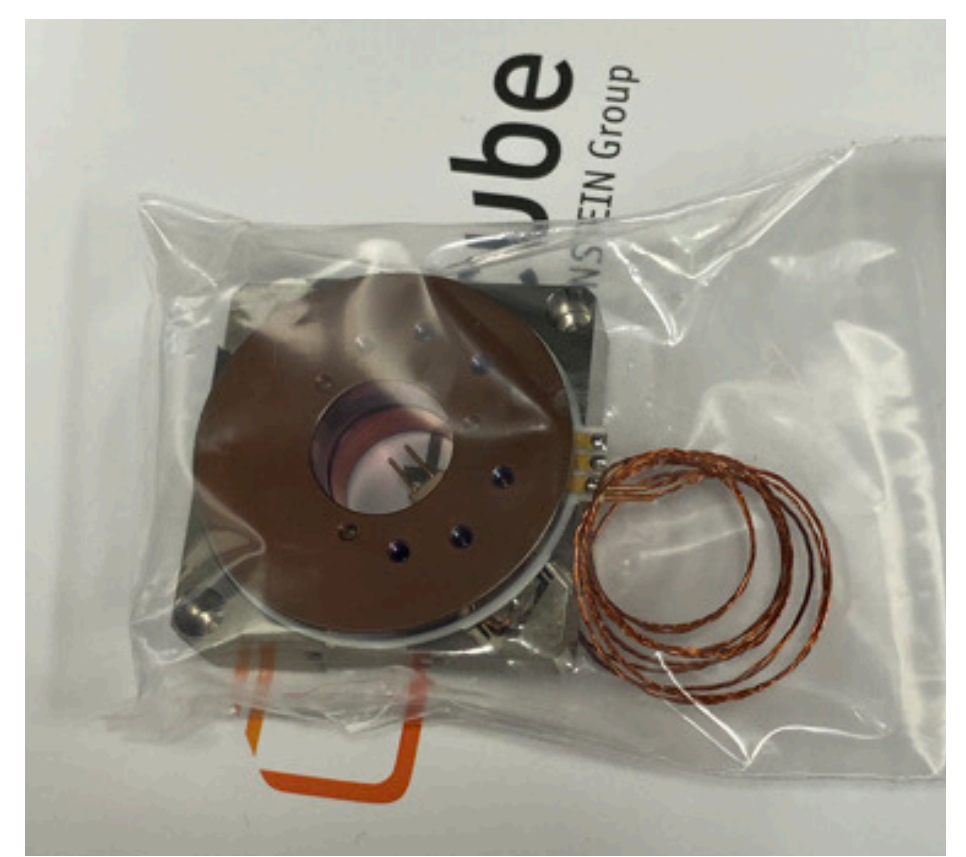

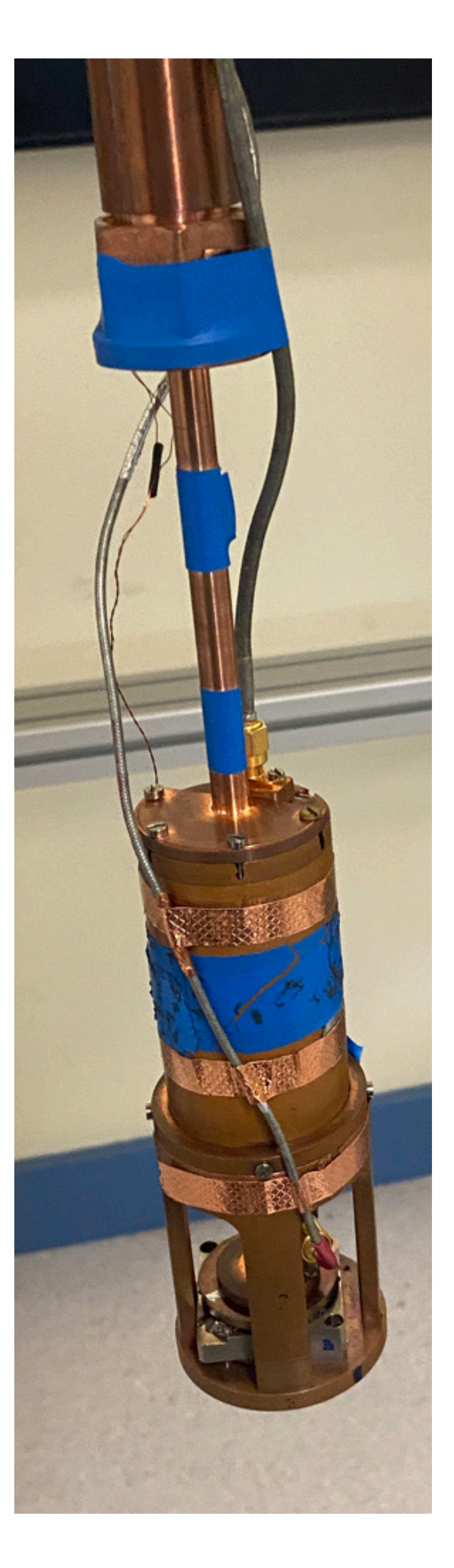

- Targeting 15.3-16.5 GHz at ∼ 3 × 10−<sup>12</sup>*gaγγ* (ALP co-genesis)
- Scan rate How fast we can exclude axions at a given **mass** and **coupling**
- Scan rate ∝ *ω*−14/3
- $\omega \propto R^{-1}$  and  $V \propto R^3$  (small cavities)
- Small cavities = Small machining tolerances

$$
)^{-12}g_{a\gamma\gamma}
$$

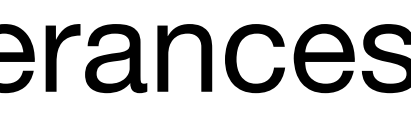

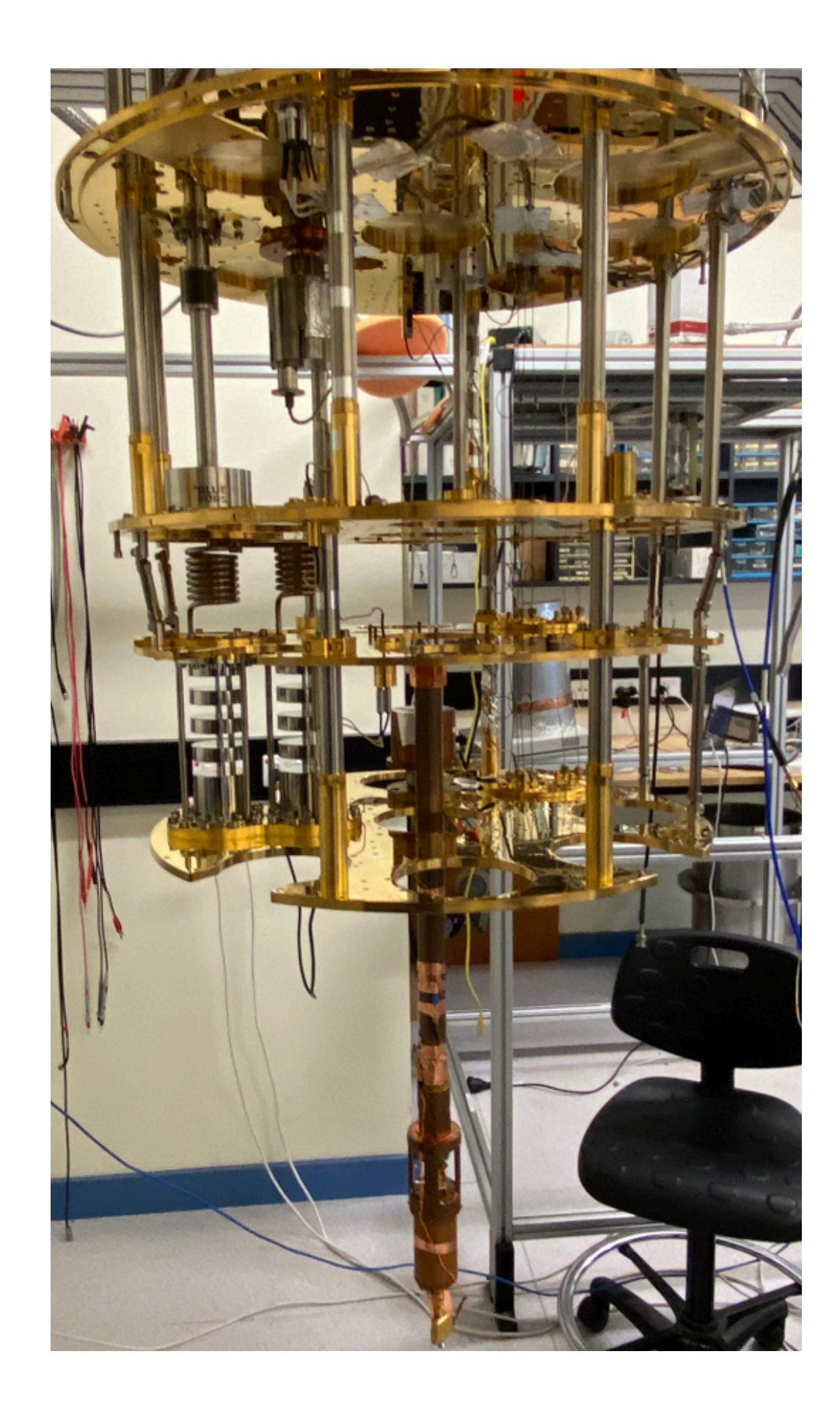

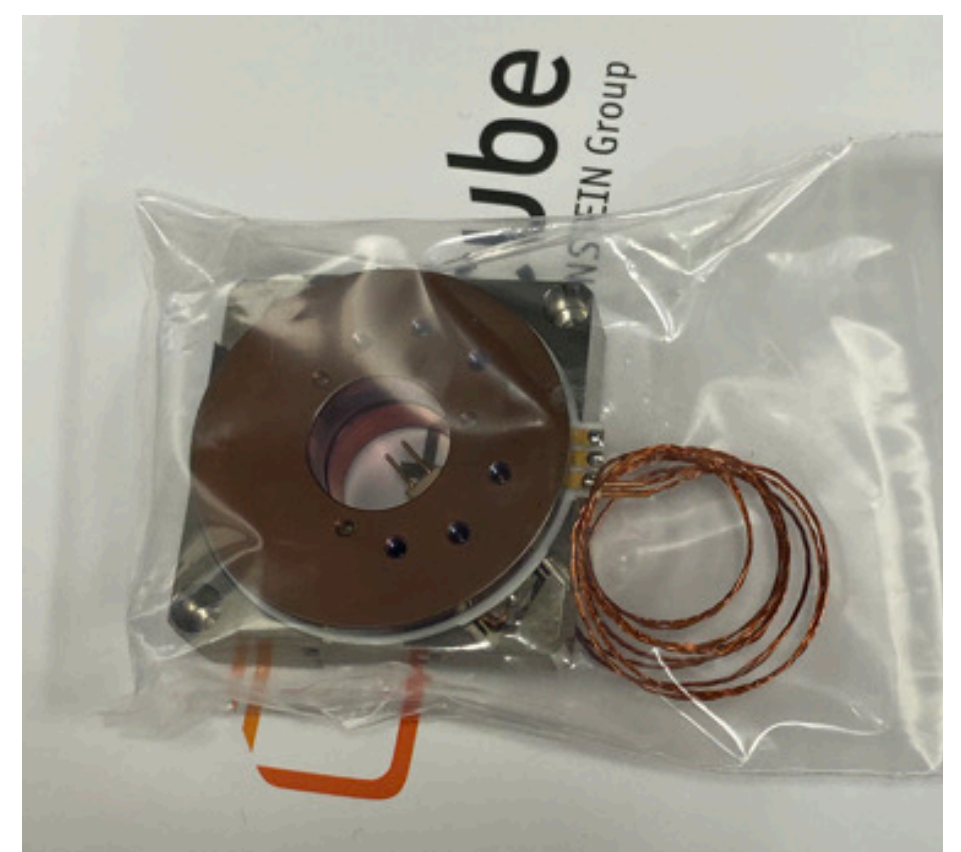

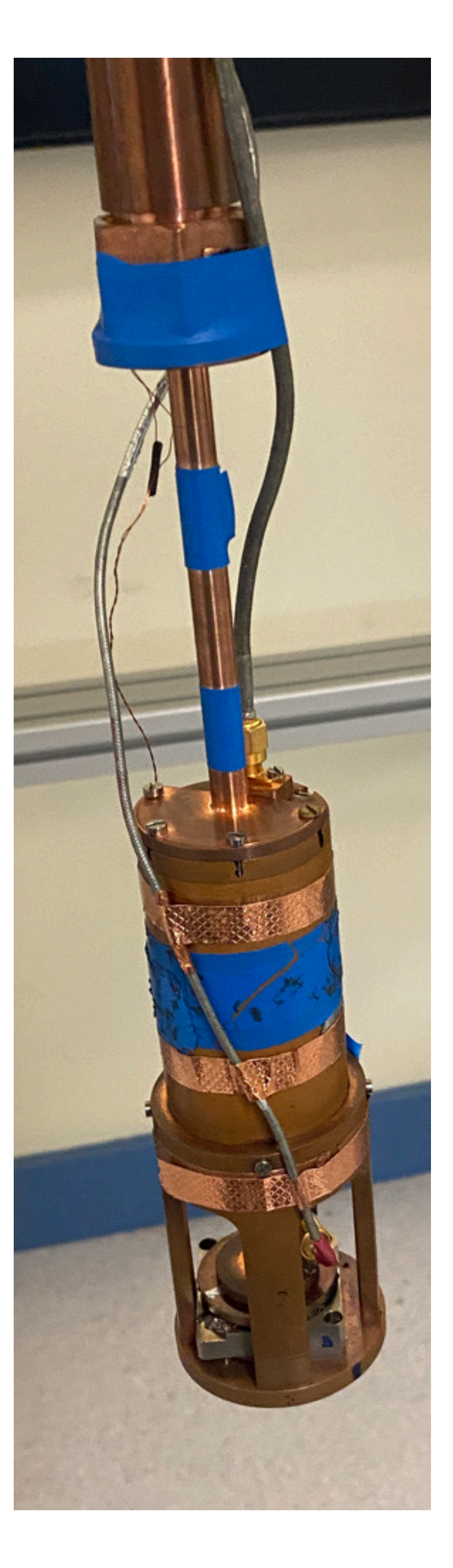

• By **moving the rod radially** the mode is perturbed, shifting the frequency

• By **moving the rod radially** the mode is perturbed, shifting the frequency

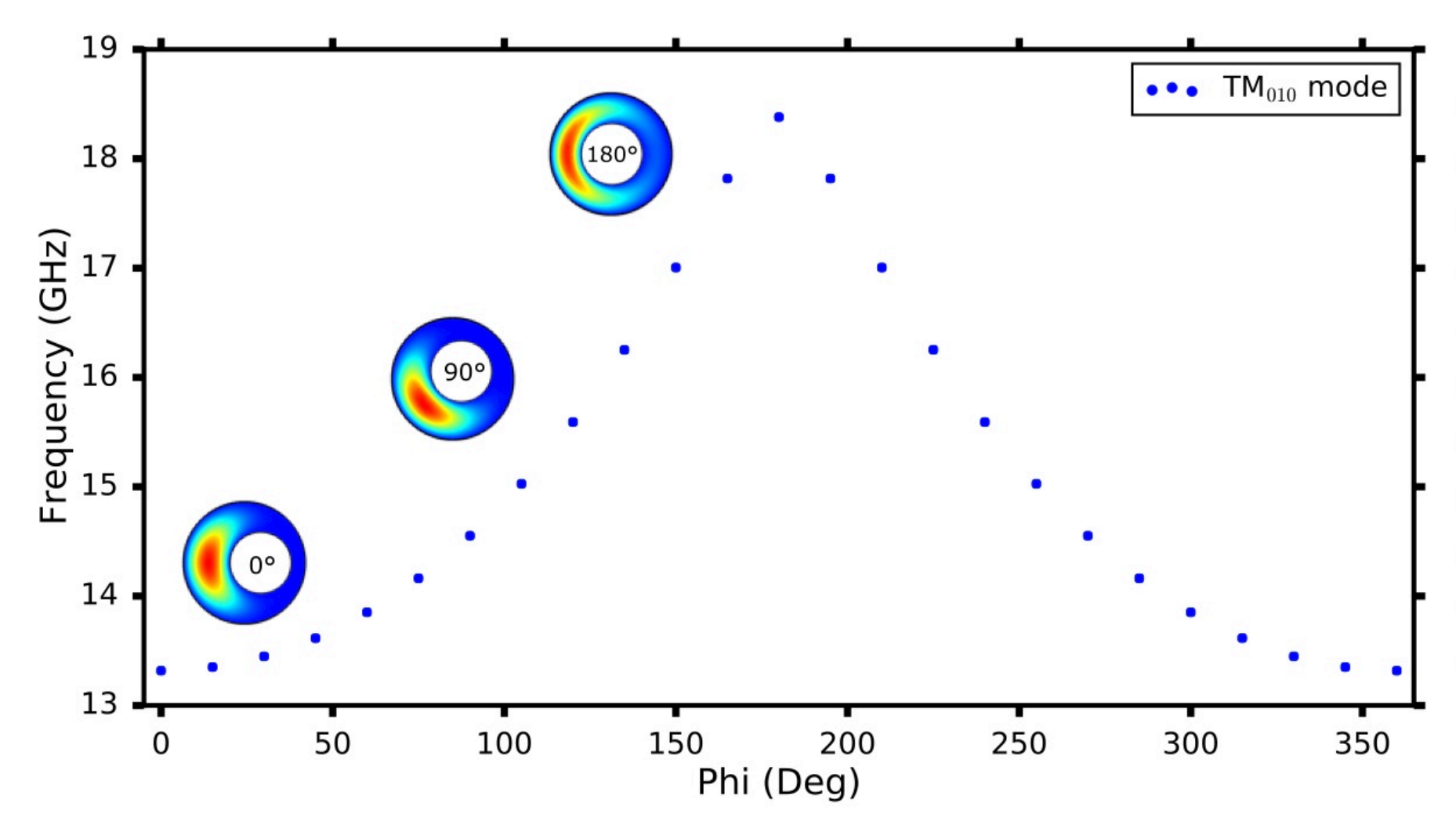

500  $1350$ <br> $1200$ <br> $200$ 1050 പ Amplitud 900 750 600 Field 450 300 150  $E_1^{\aleph}$ 

• By **moving the rod radially** the mode is perturbed, shifting the frequency

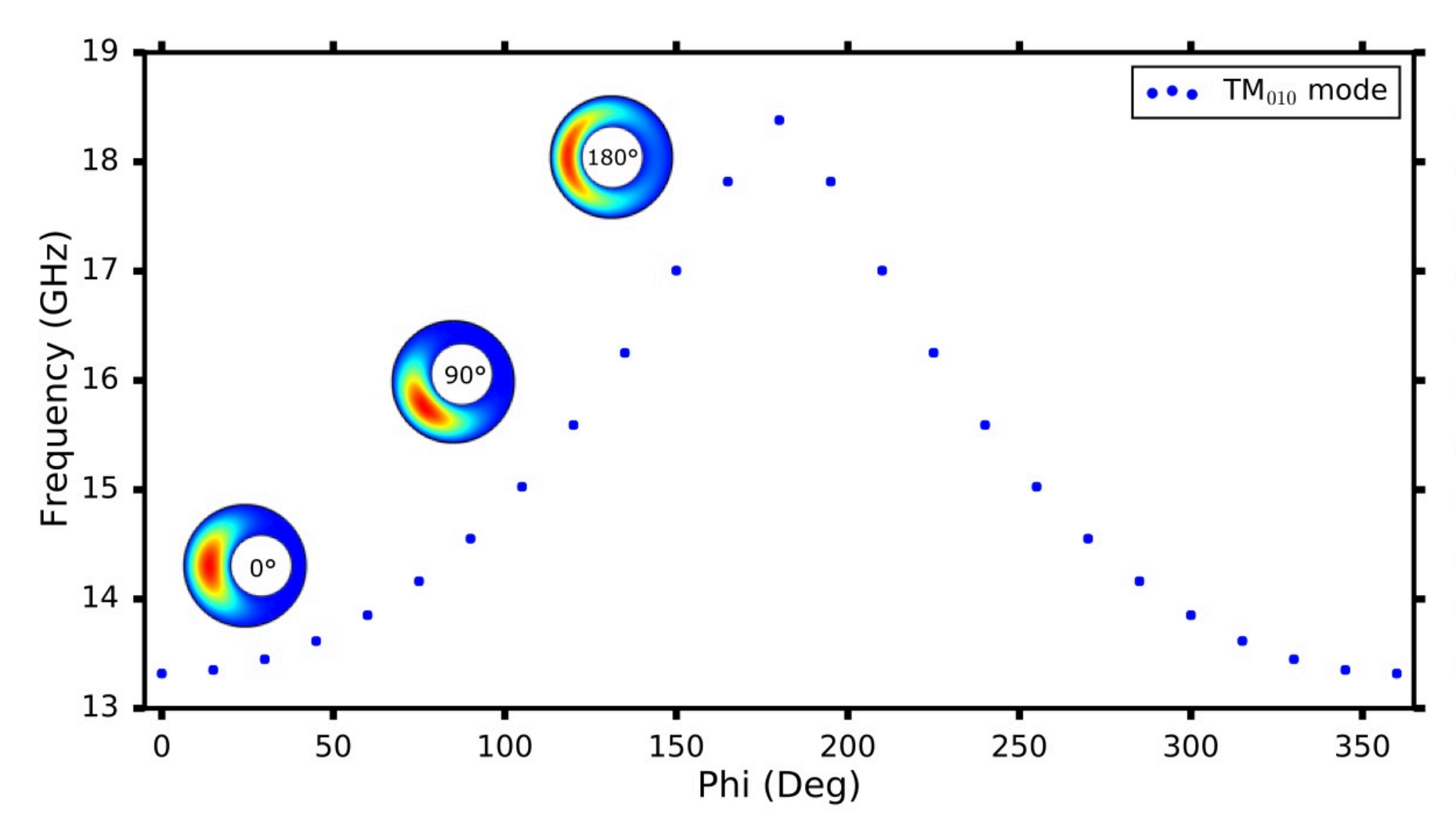

**Tuning** 

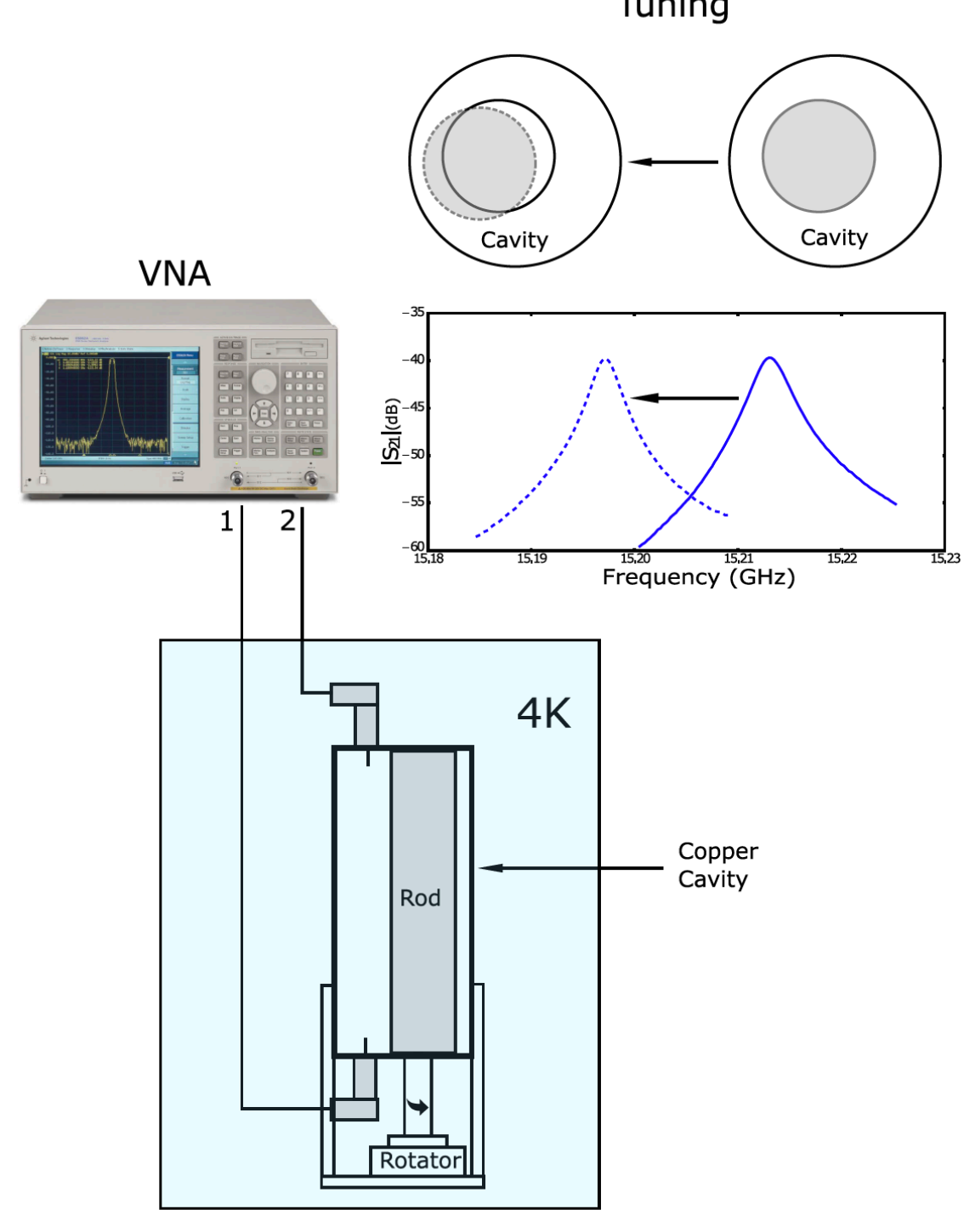

500  $1350$ <br> $1200$ <br> $200$ a a a a a a a a a a a a a a complitude ( 750 600 Field 450 300 150  $E_1^{\aleph}$ 

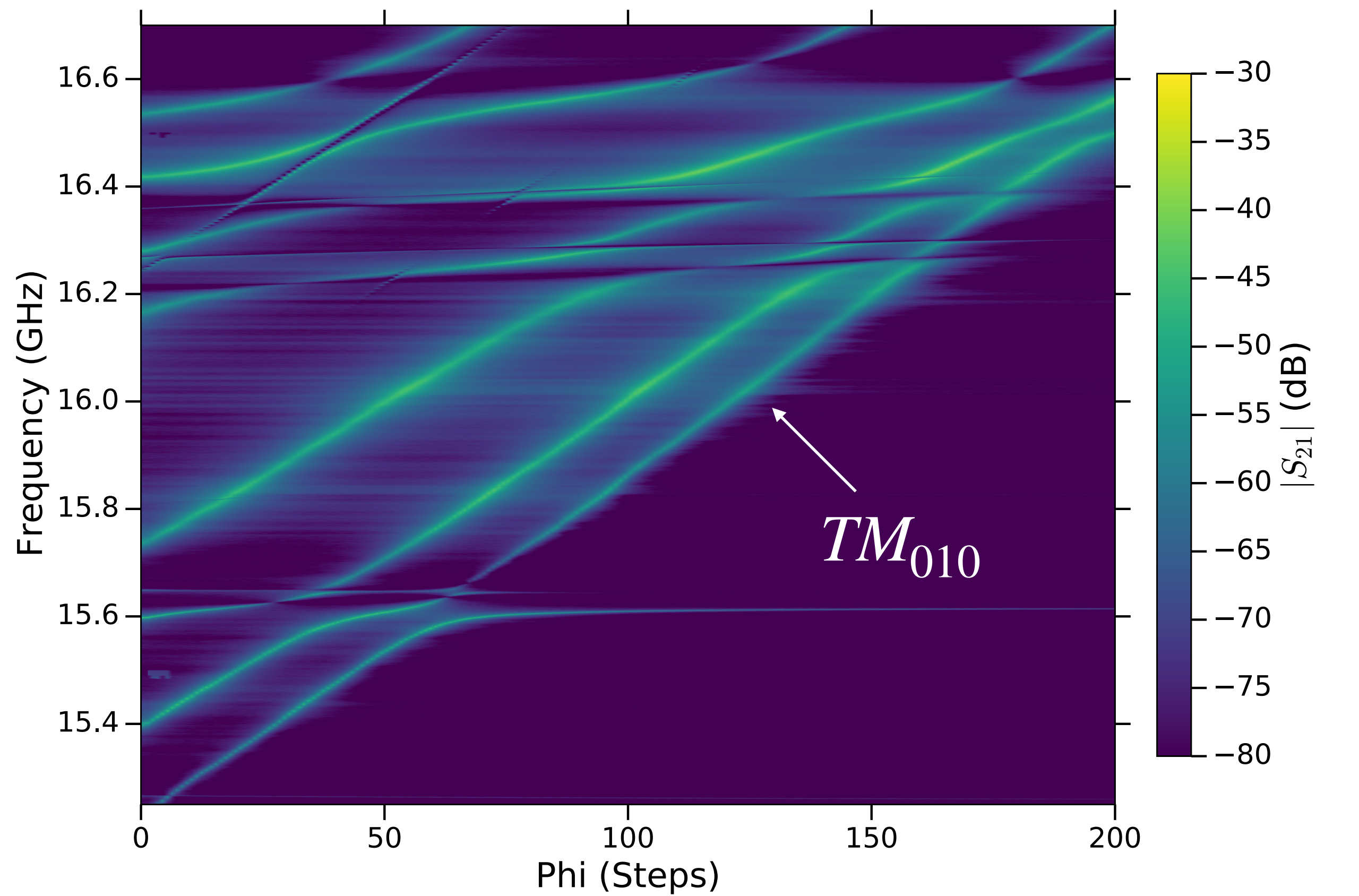

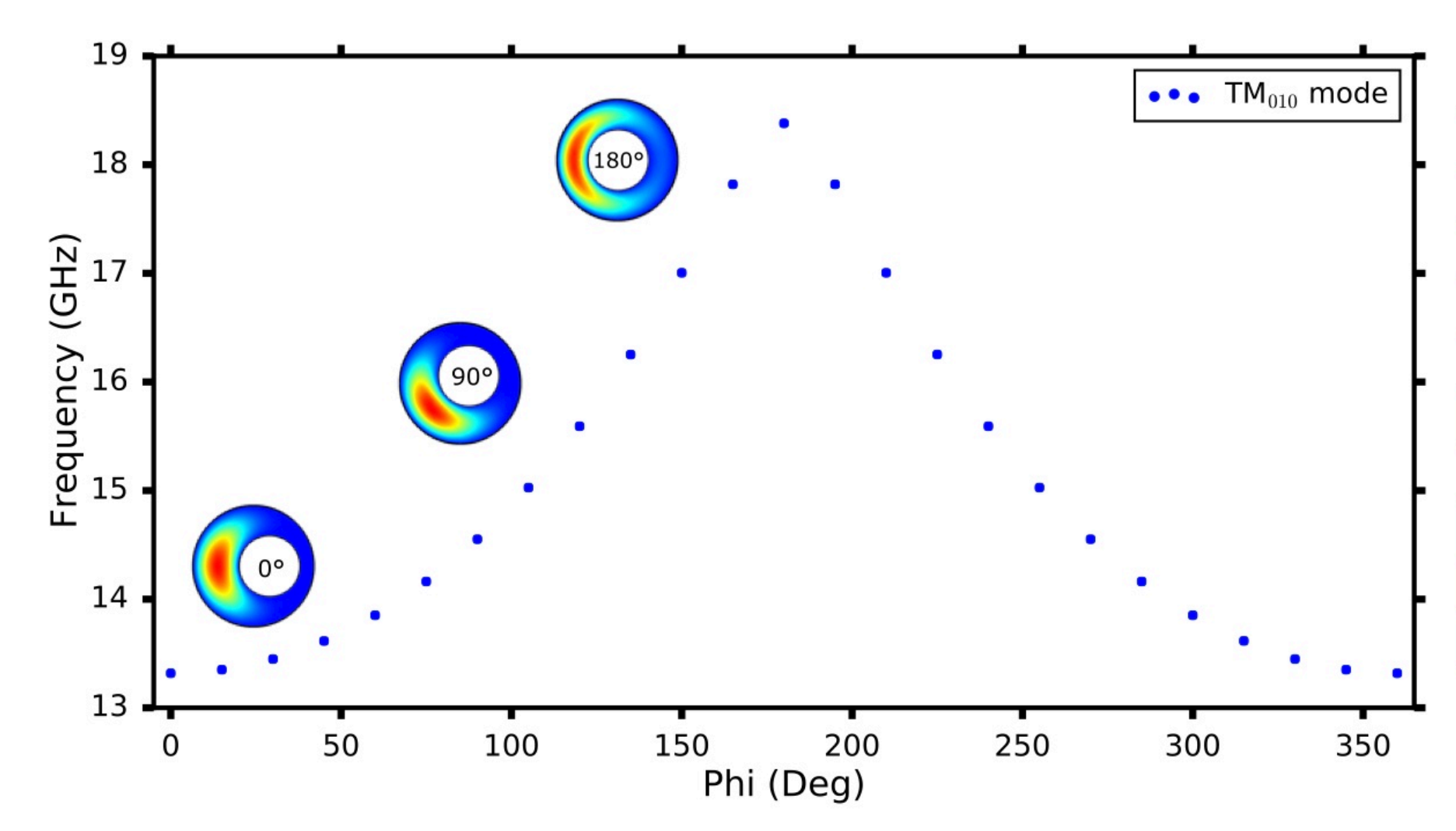

Tuning

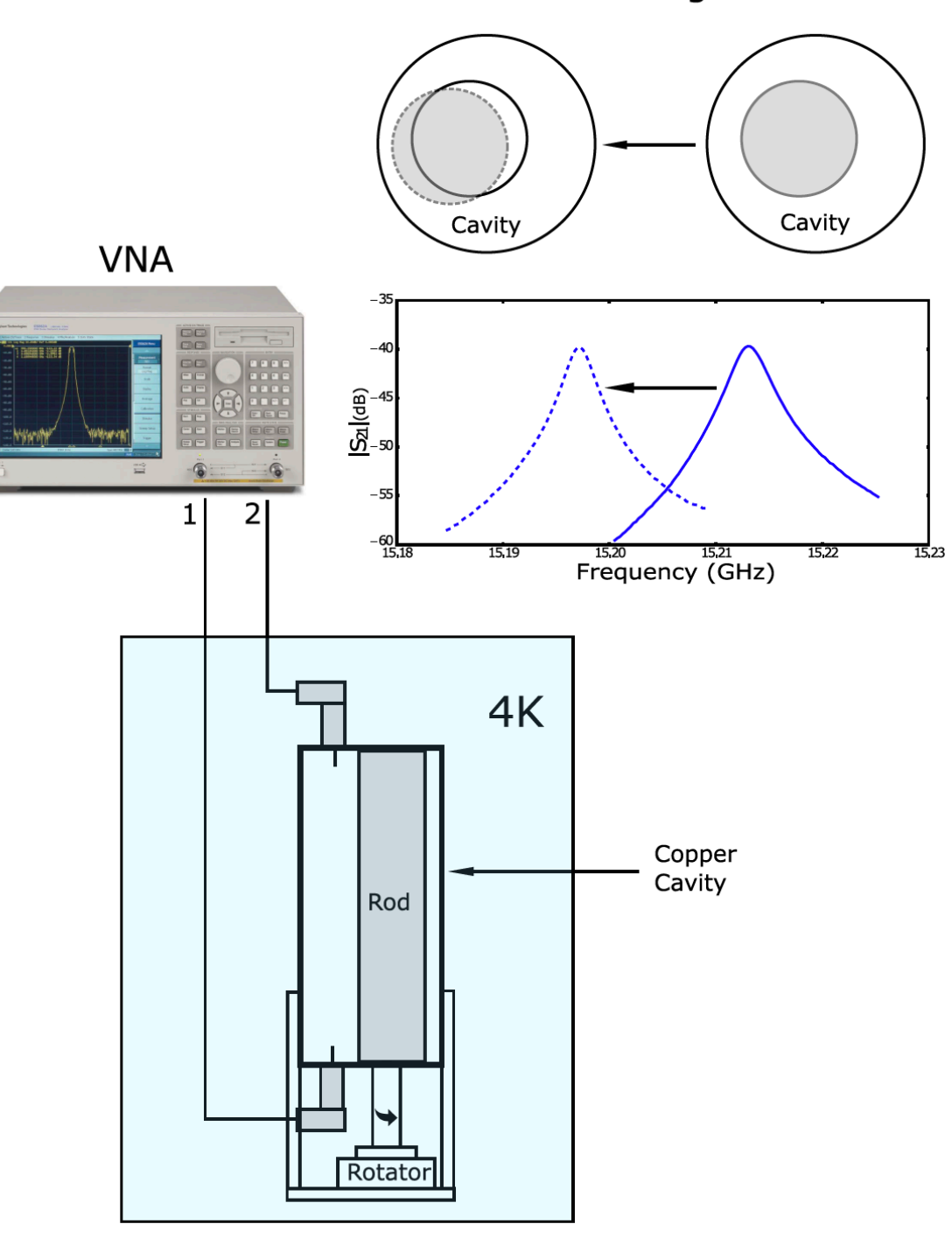

500  $1350$ <br> $1200$ <br> $200$ 1050 Q Amplitud 900 750 600 Field 450 300 150  $E_1^N$ 

• By **moving the rod radially** the mode is perturbed, shifting the frequency

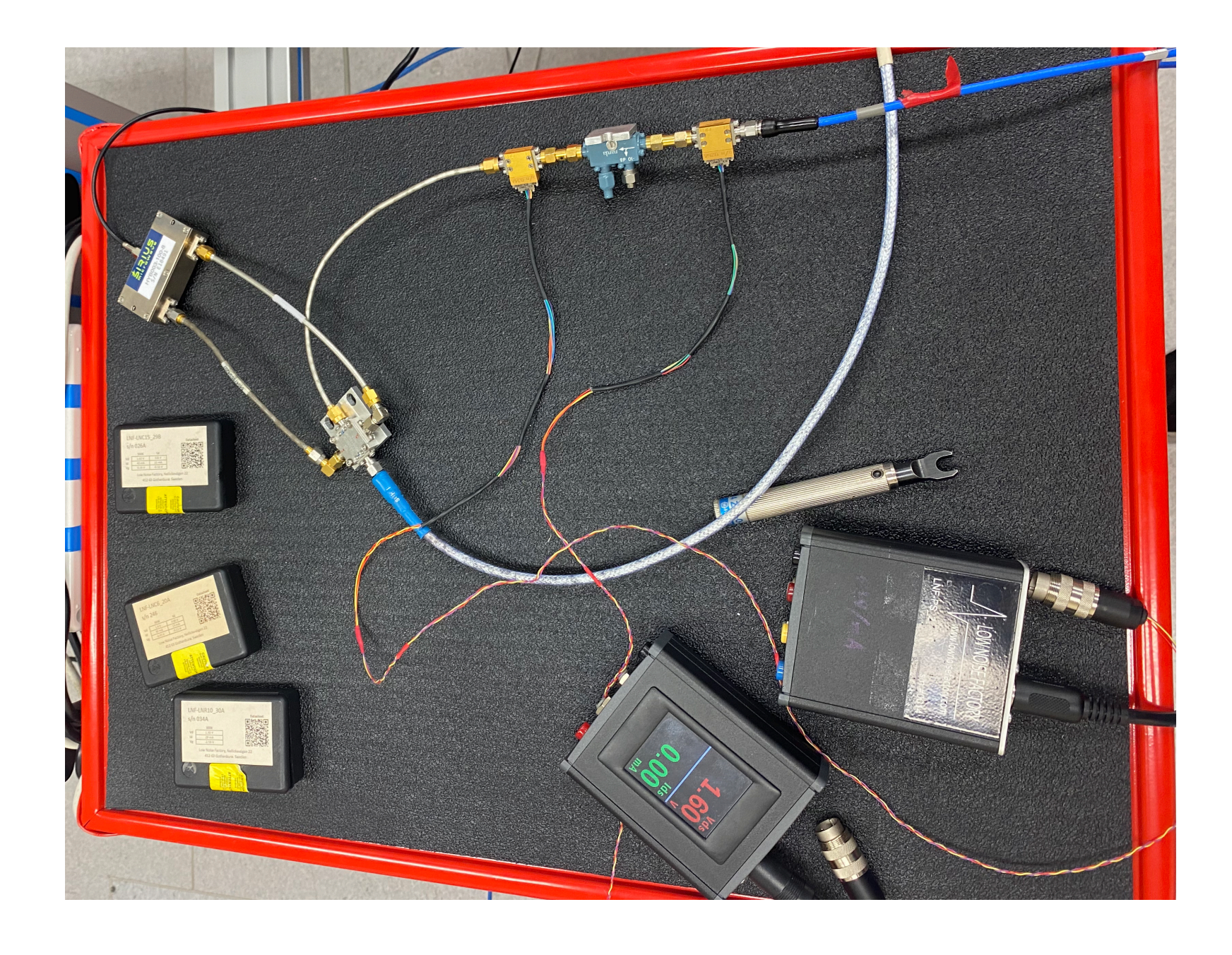

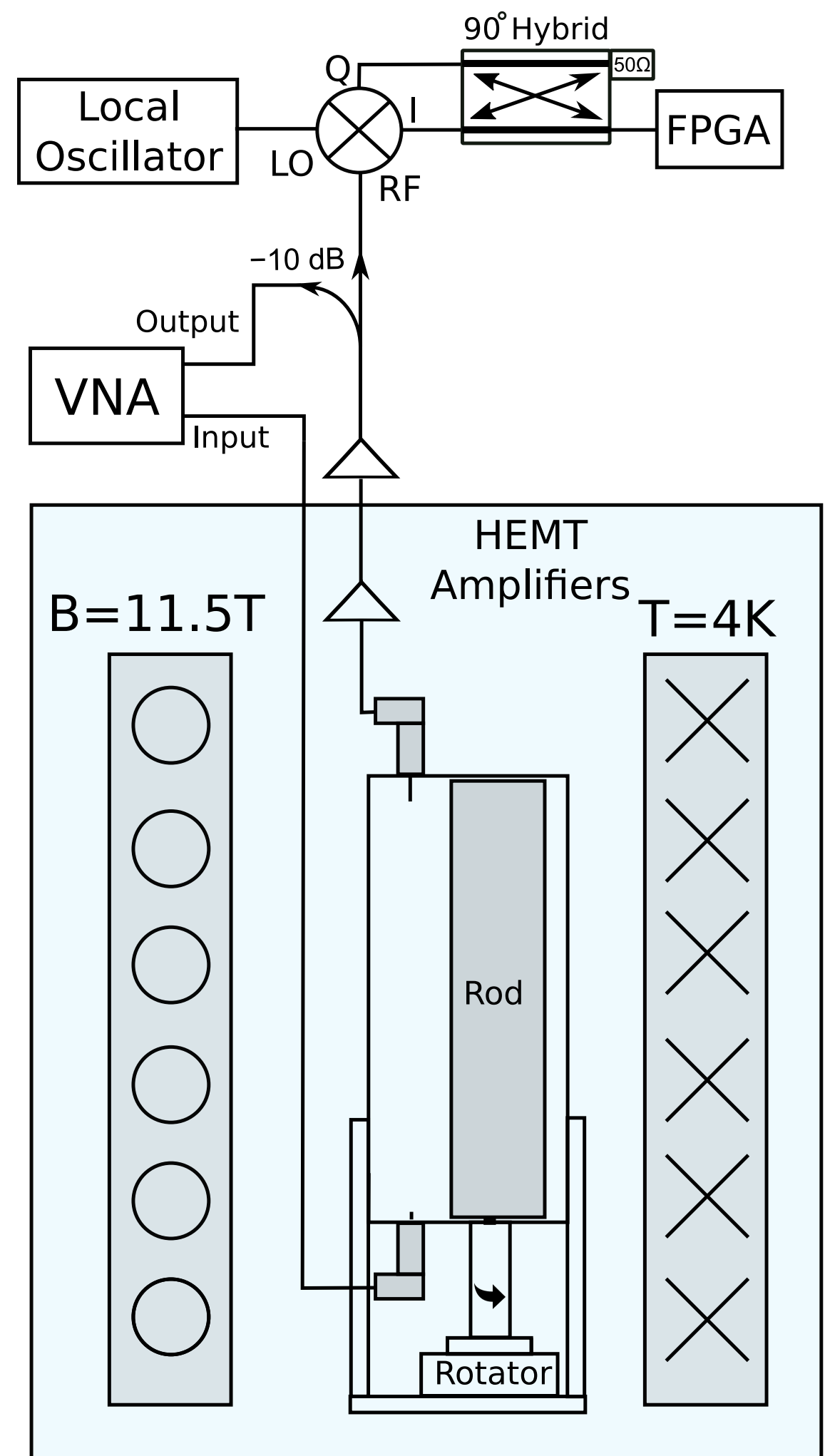

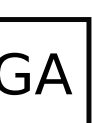

• So far we've scanned for  $\sim 2.5$ weeks (~600MHz)

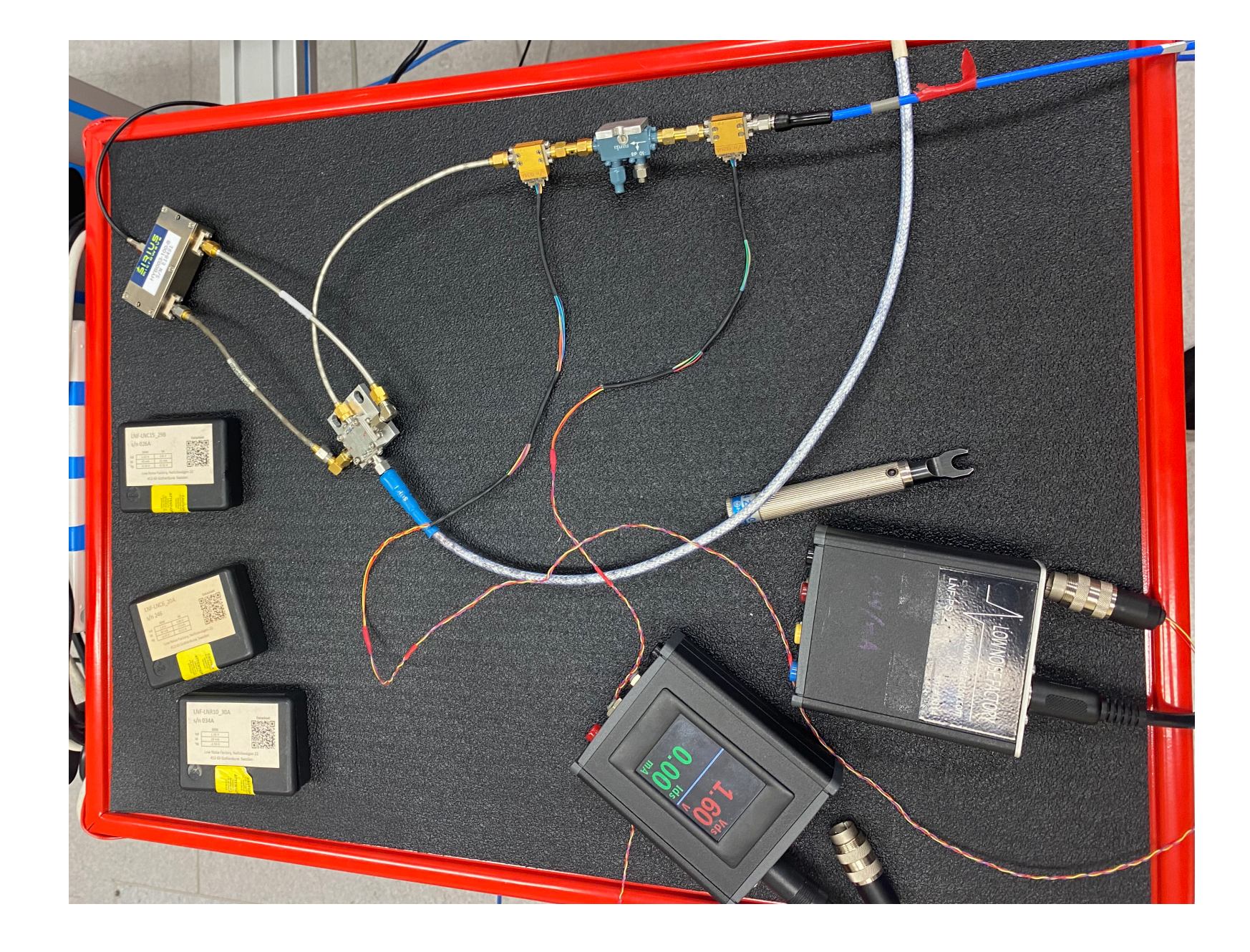

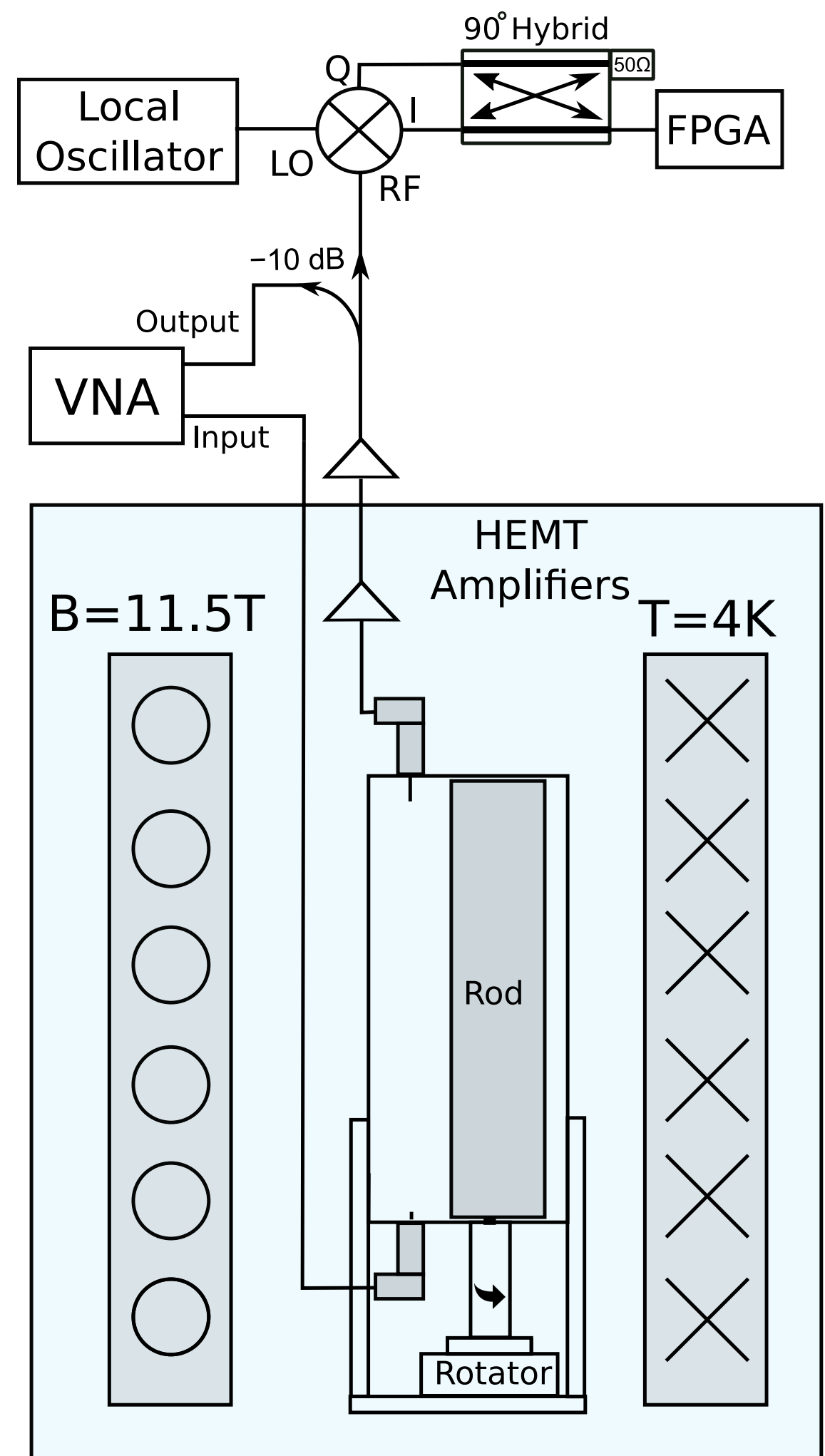

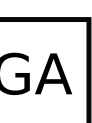

- So far we've scanned for  $\sim$  2.5 weeks (~600MHz)
- We use an IQ mixer and hybrid coupler for image rejection of the noisy sideband

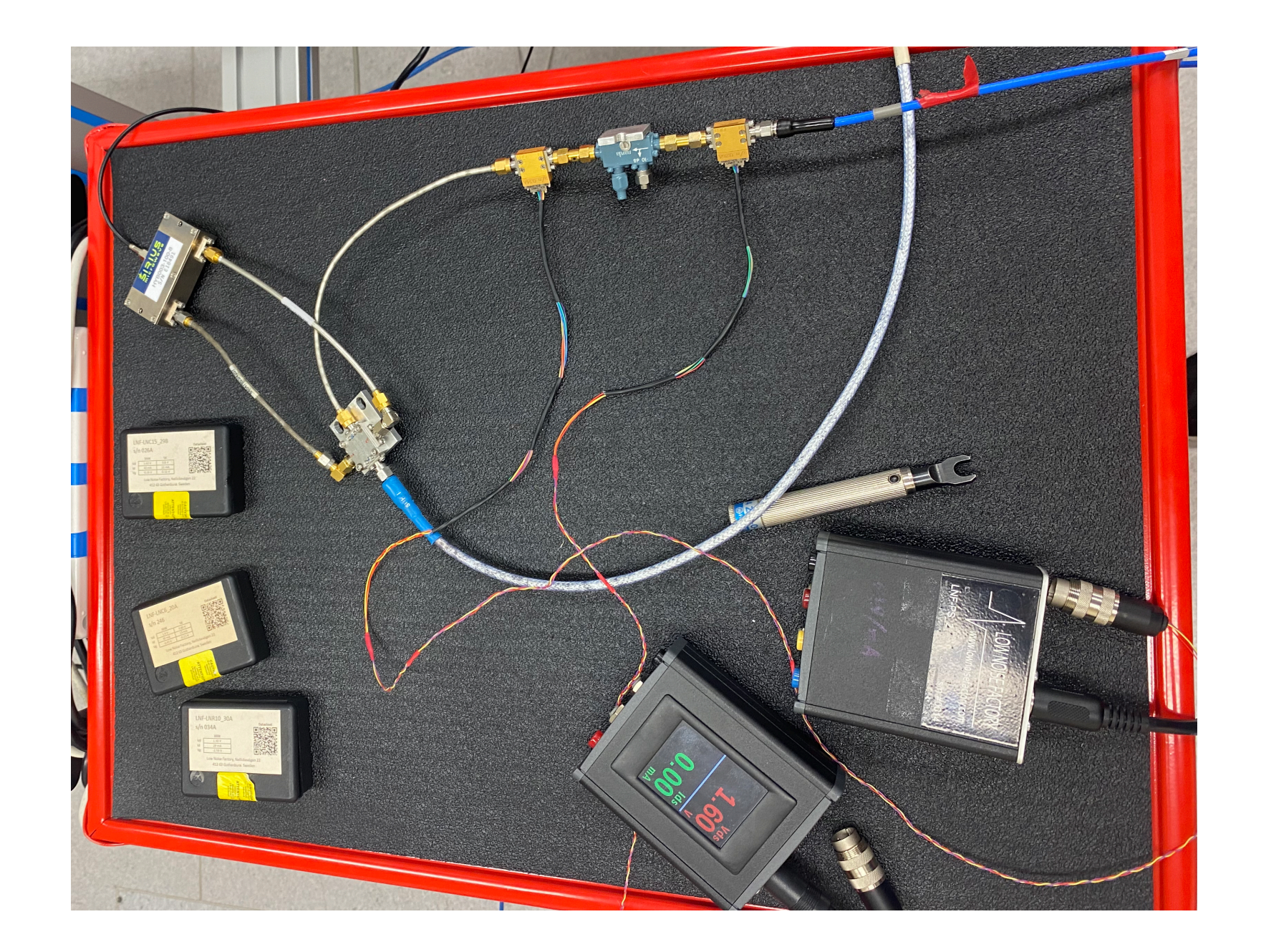

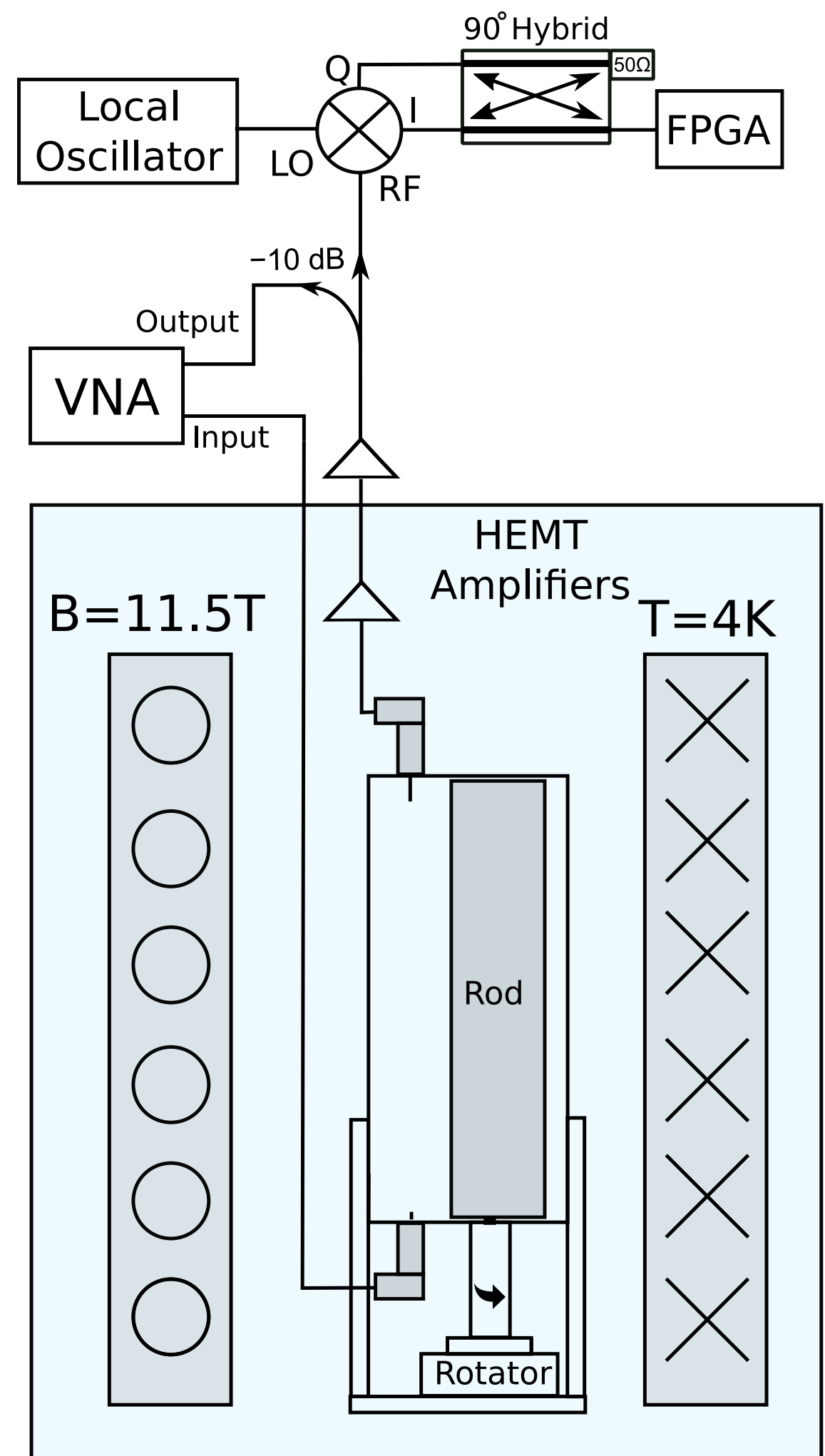

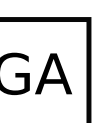

- So far we've scanned for  $\sim 2.5$  Step motor weeks (~600MHz)
- We use an IQ mixer and hybrid coupler for image rejection of the noisy sideband

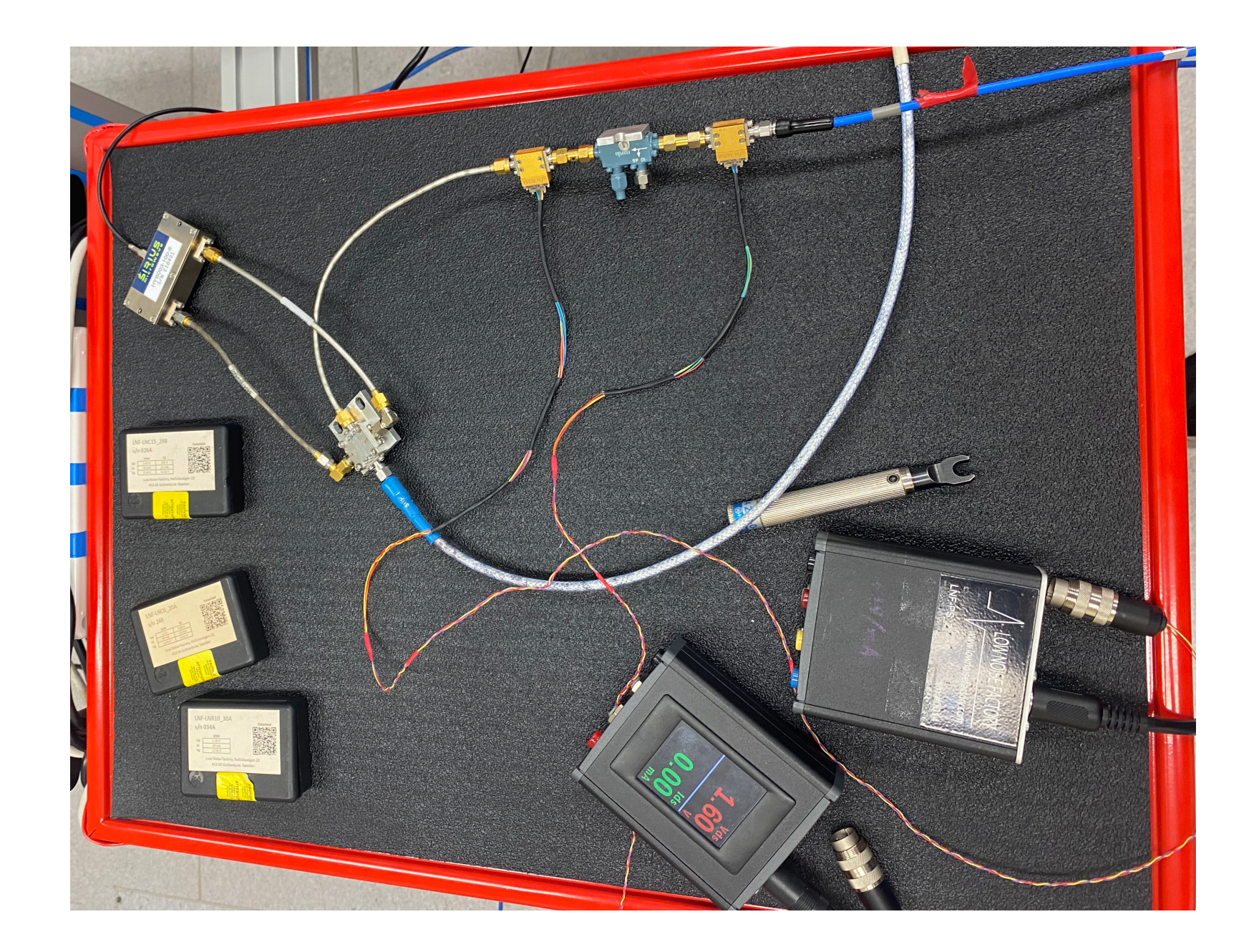

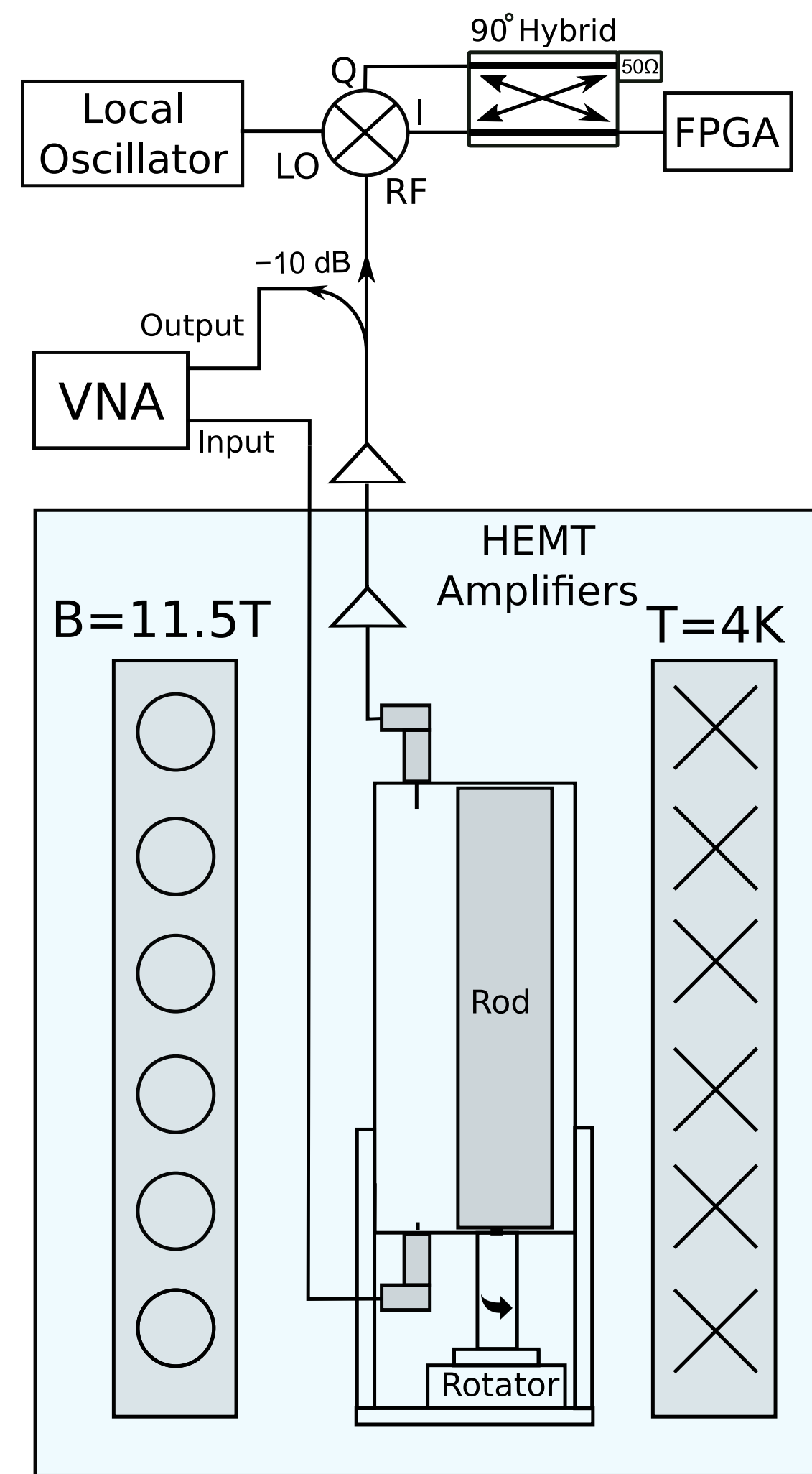

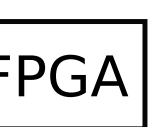

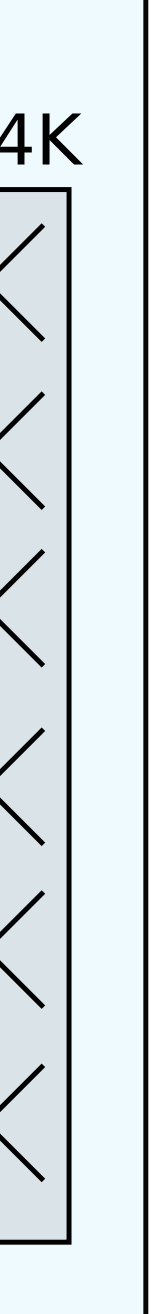

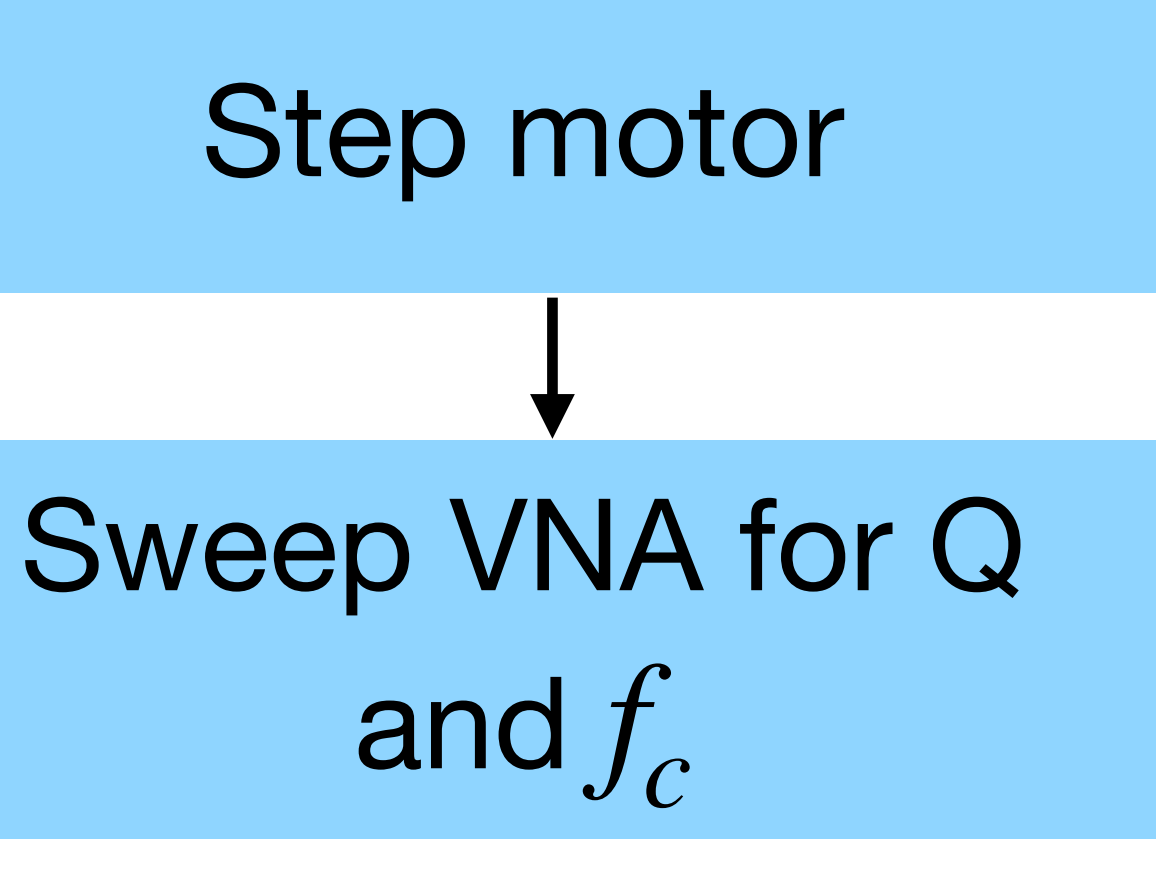

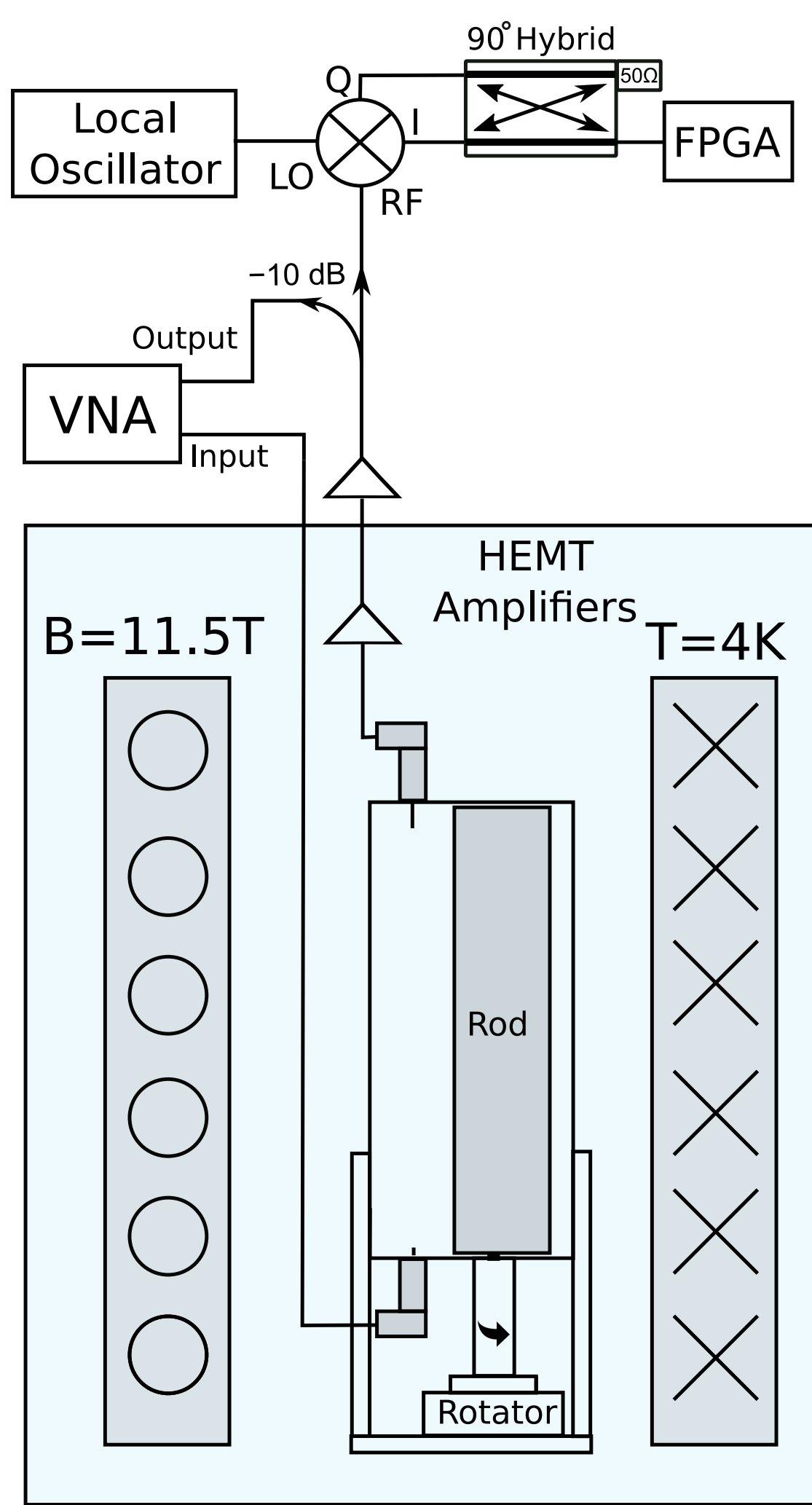

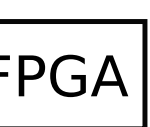

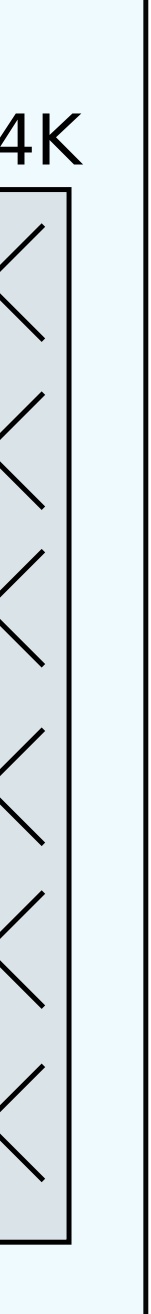

- So far we've scanned for  $\sim$  2.5 weeks (~600MHz)
- We use an IQ mixer and hybrid coupler for image rejection of the noisy sideband

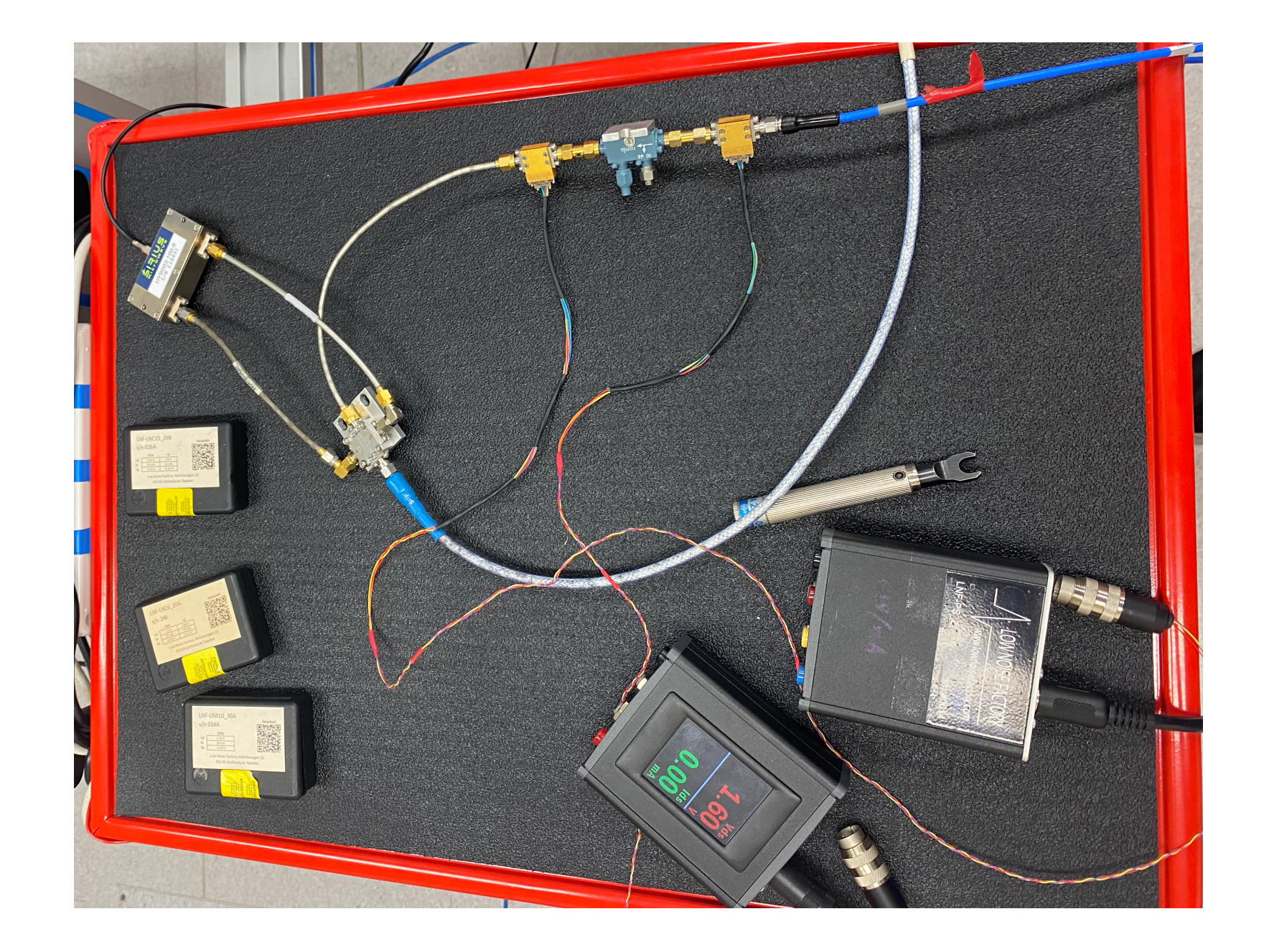

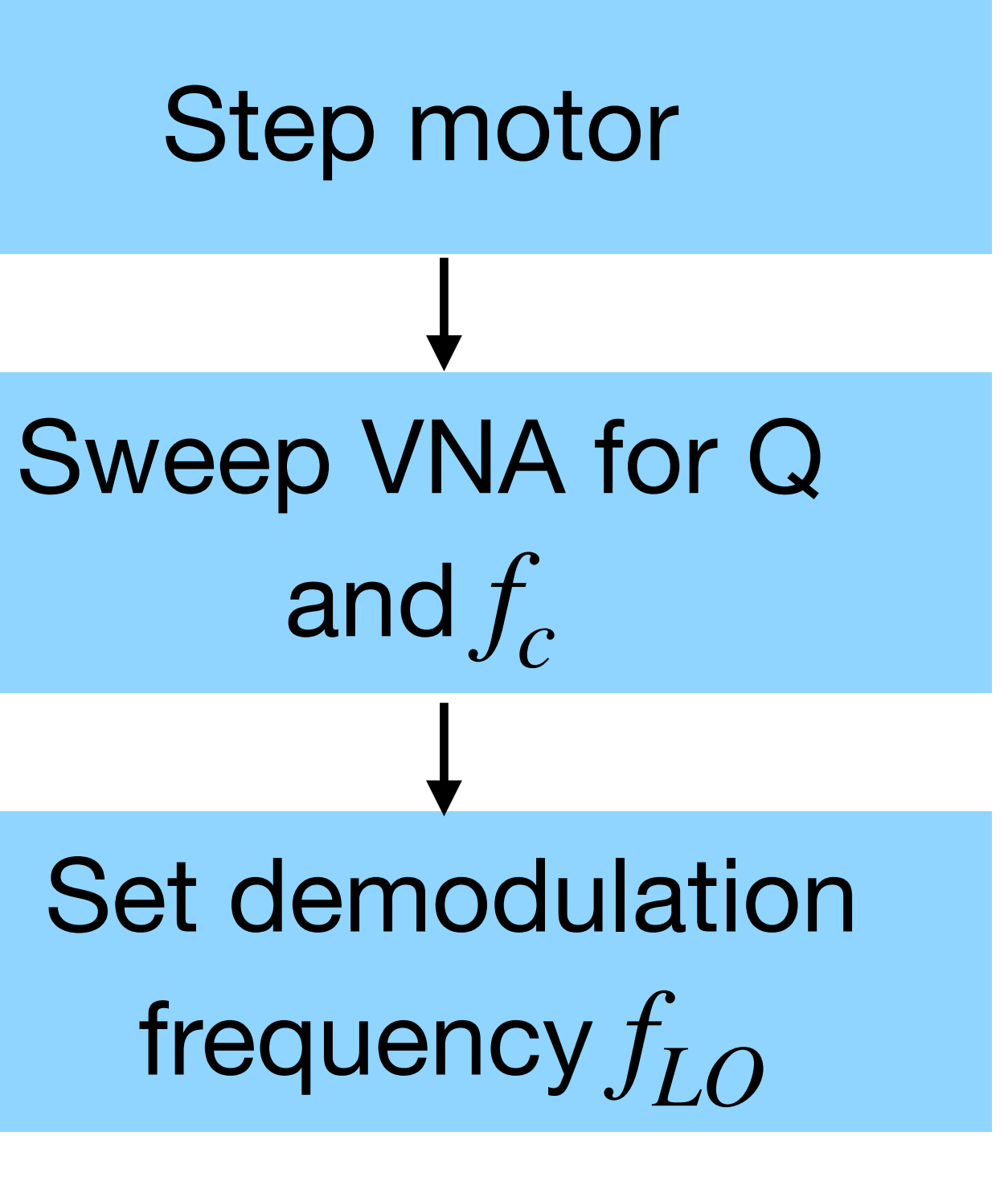

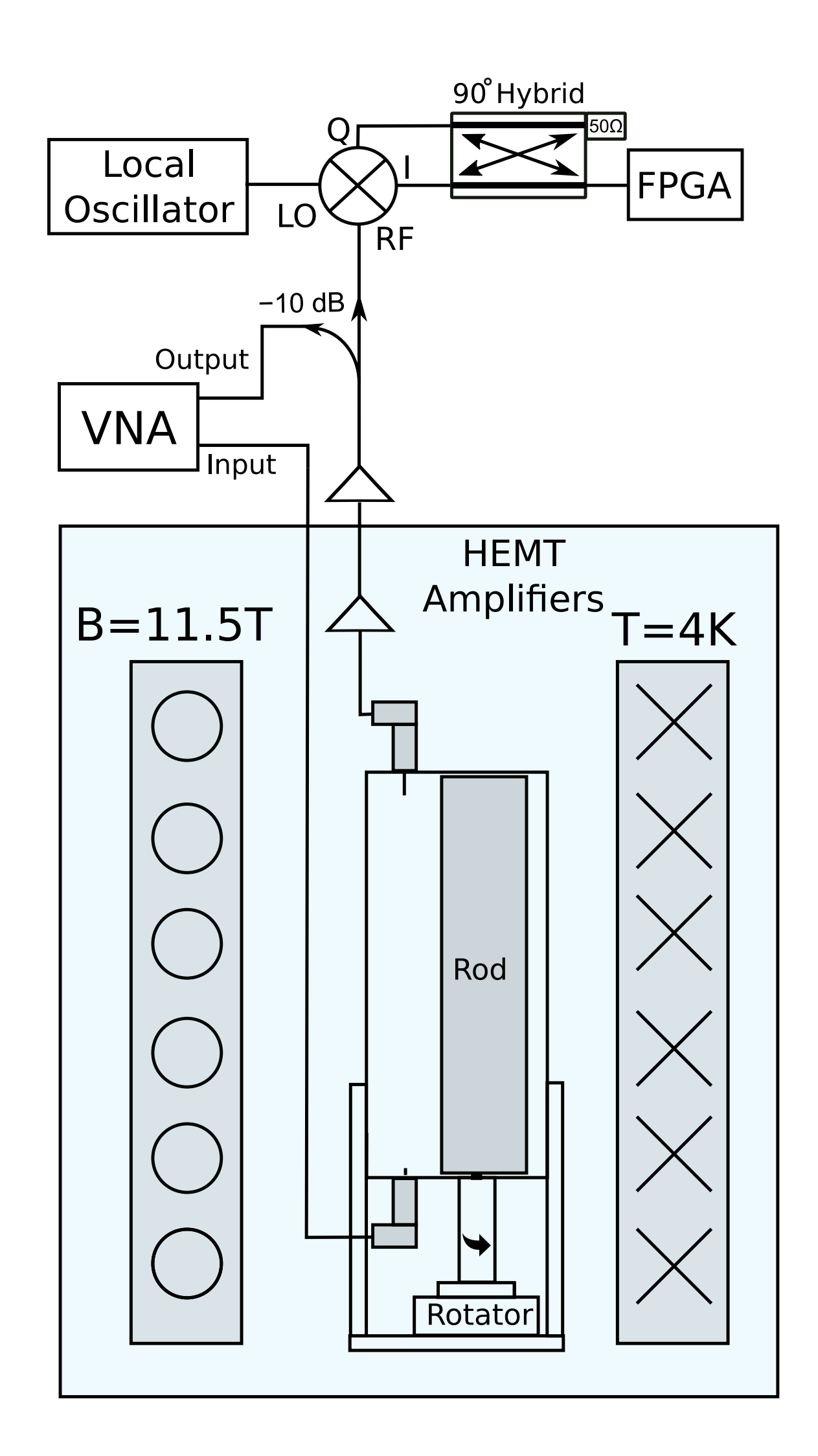

- So far we've scanned for  $\sim$  2.5 weeks (~600MHz)
- We use an IQ mixer and hybrid coupler for image rejection of the noisy sideband

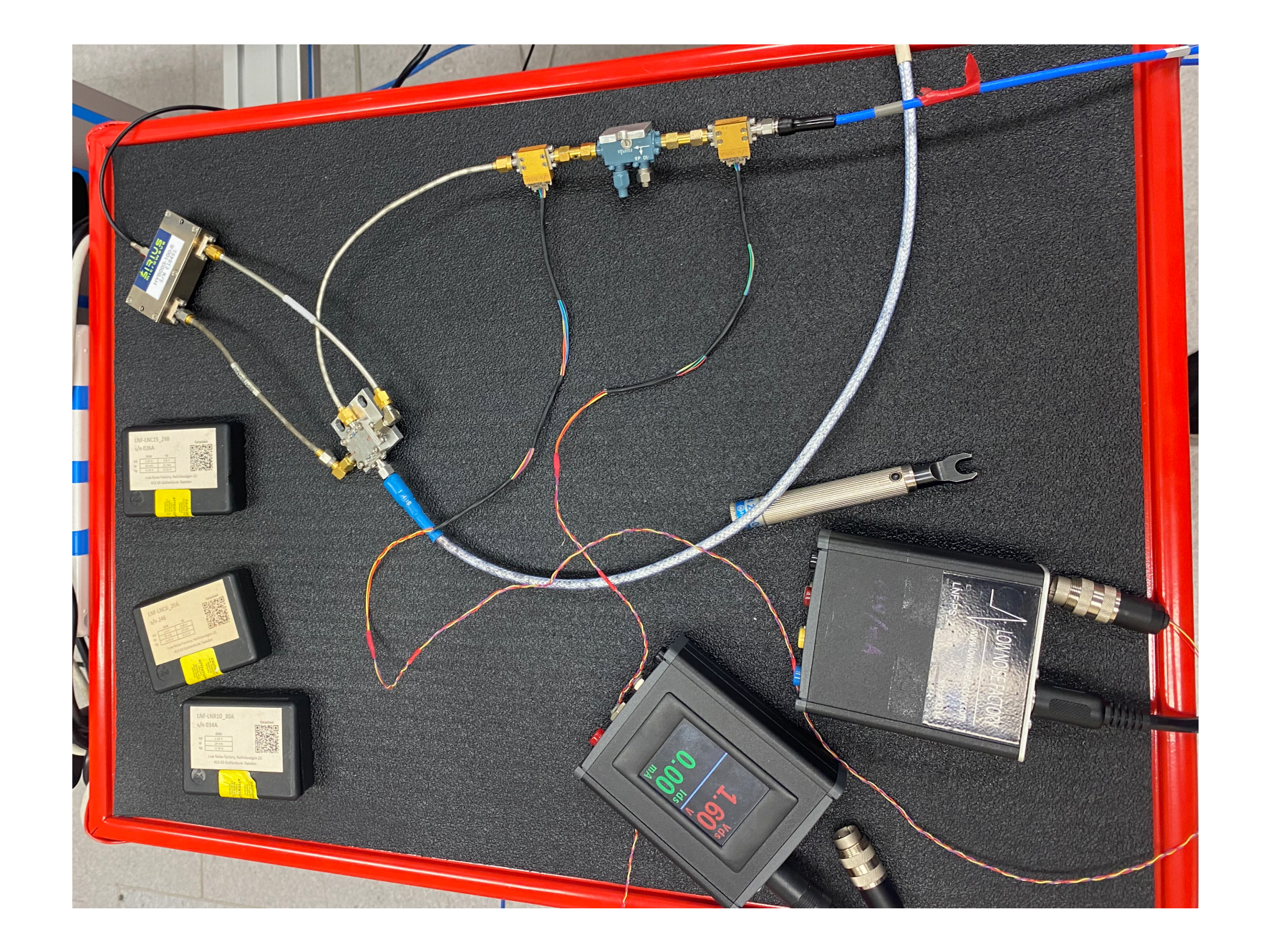

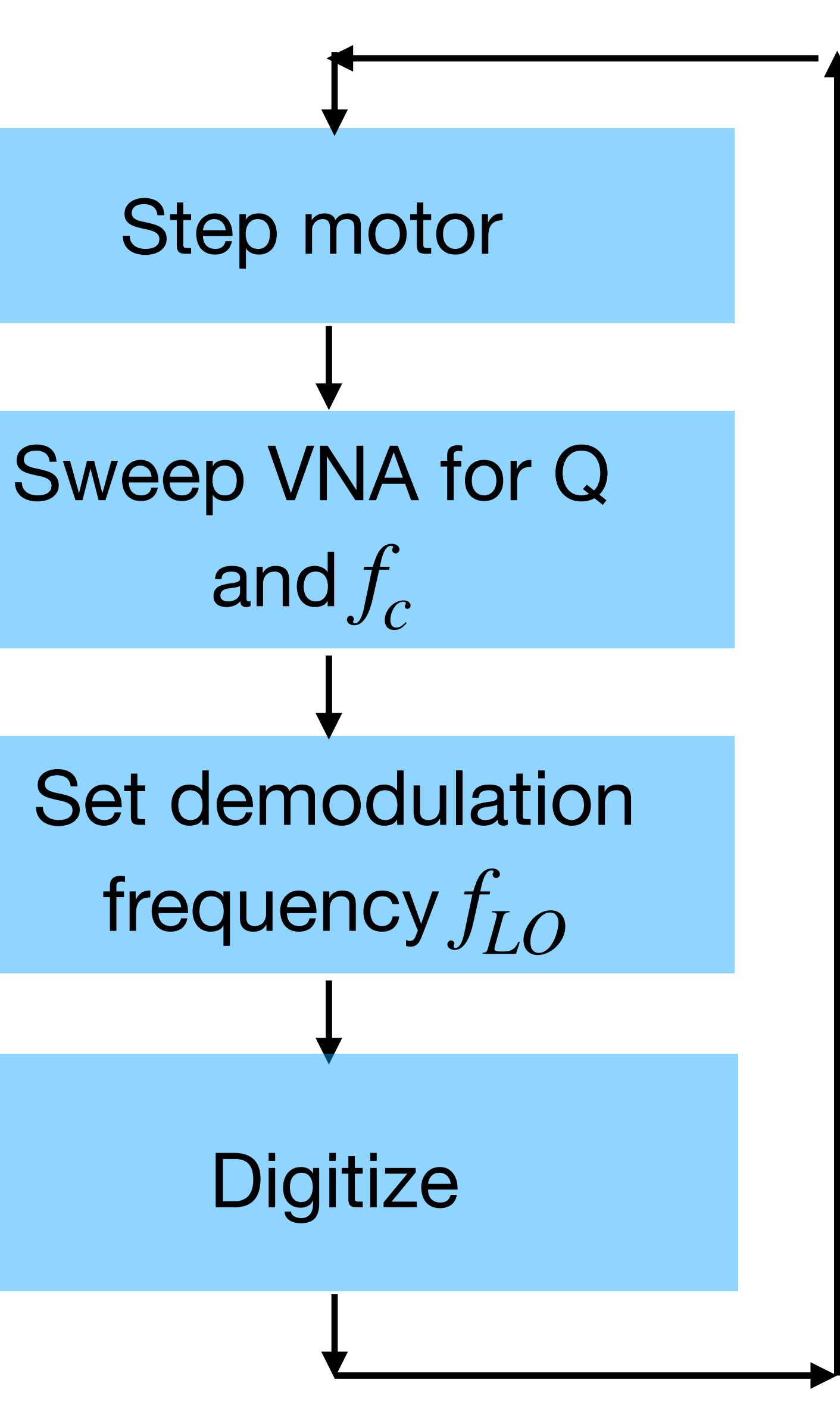

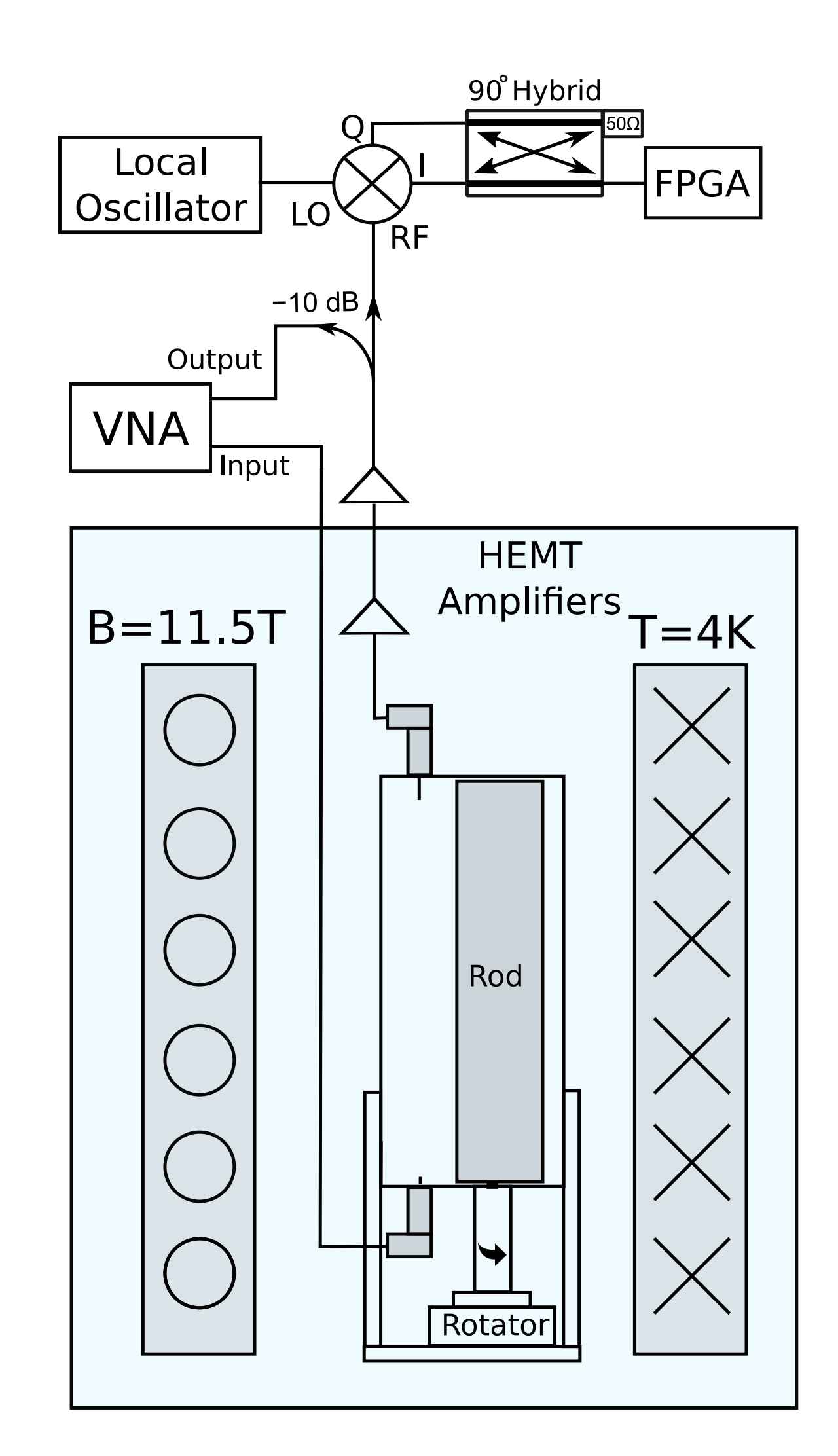

- So far we've scanned for  $\sim$  2.5 weeks (~600MHz)
- We use an IQ mixer and hybrid coupler for image rejection of the noisy sideband

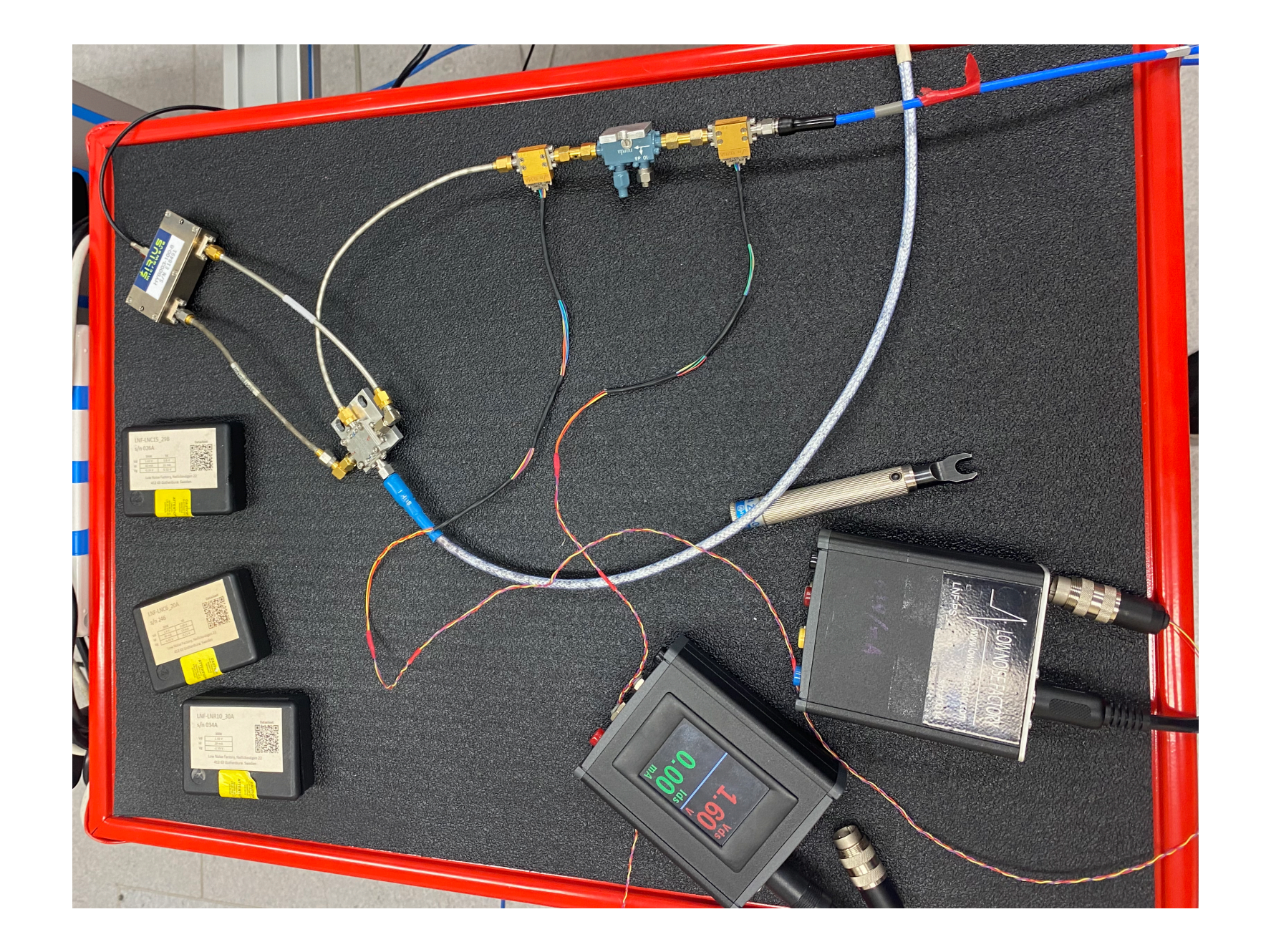

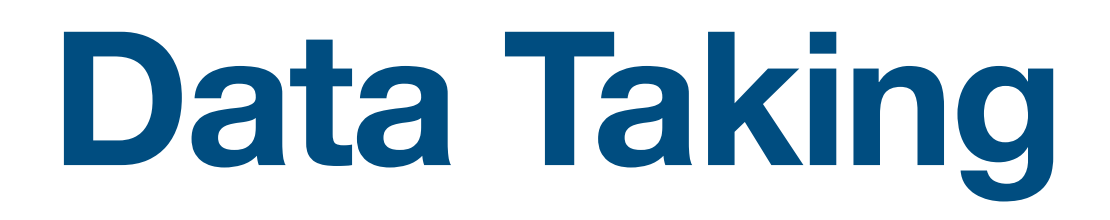

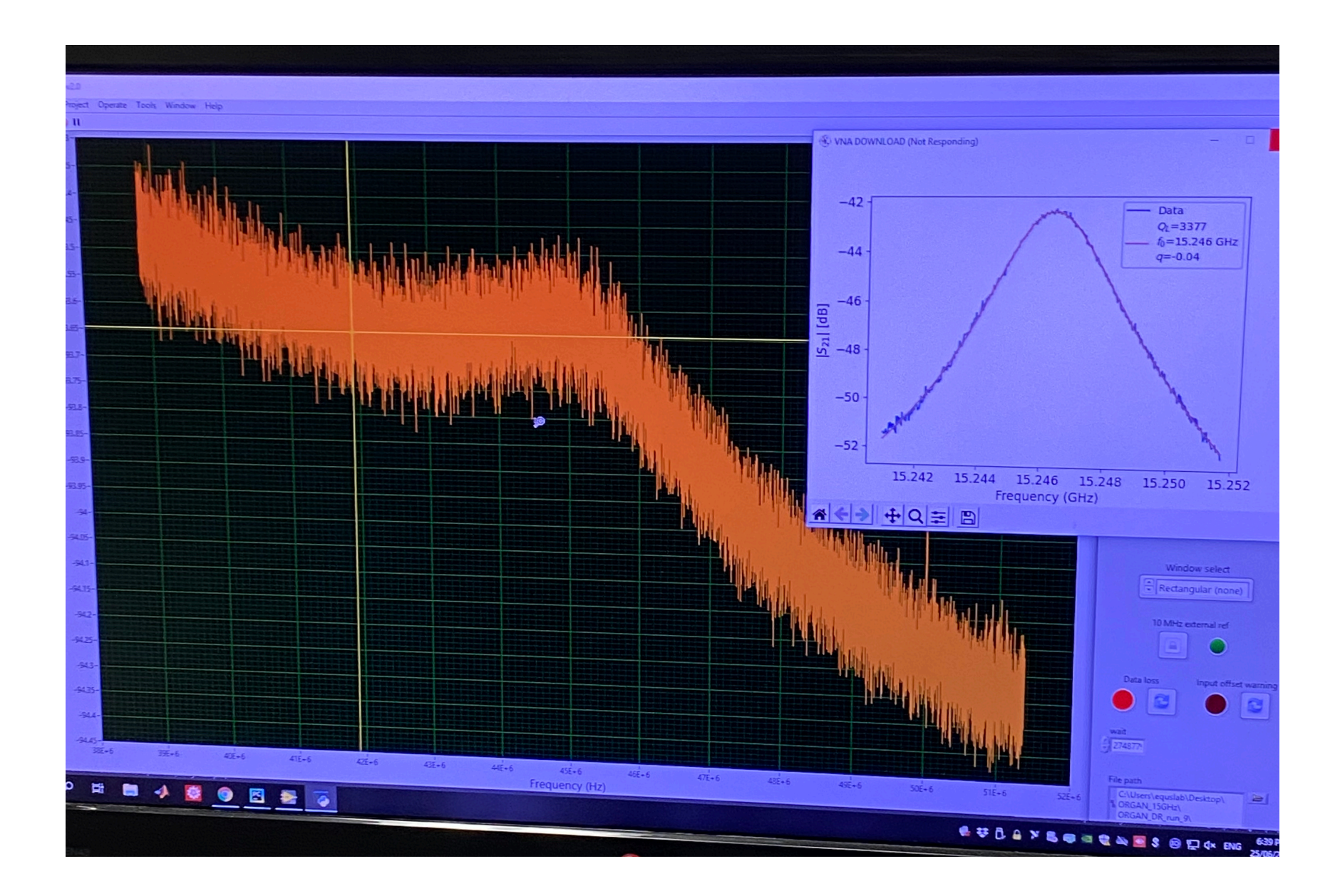

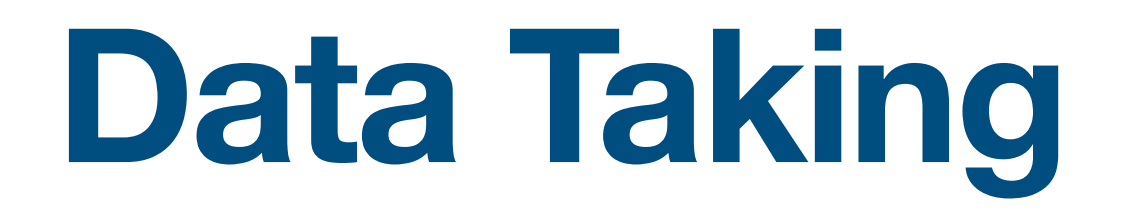

• ~12.5 MHz span, 26,214 point FFT,  $\Delta\nu_{bin} \approx 477$  Hz

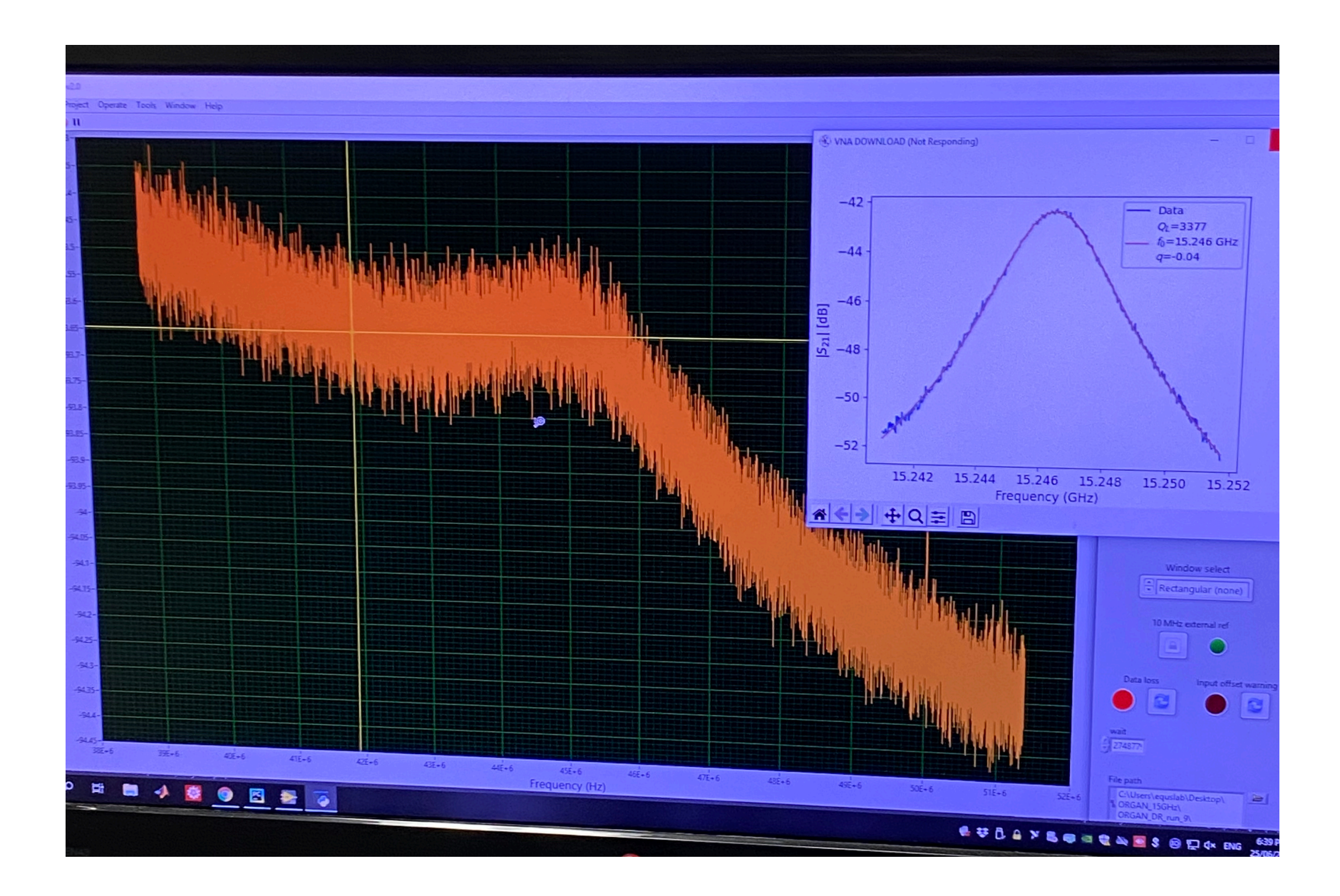

# **Data Taking**

- $\cdot$  ~12.5 MHz span, 26,214 point FFT,  $\Delta\nu_{bin} \approx 477$  Hz
- IF bandwidth gets cropped to  $~\sim$ 6MHz

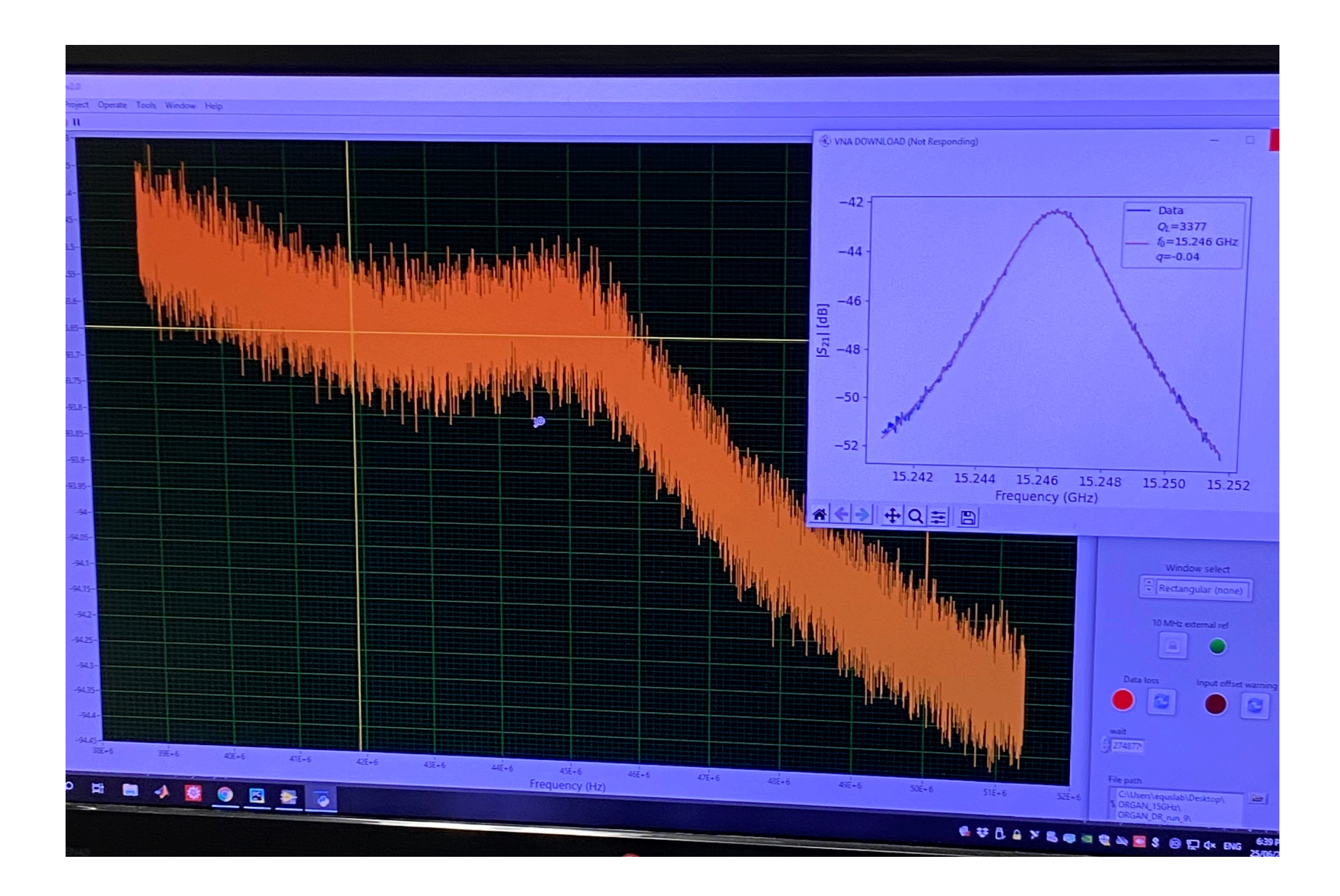
- $\cdot$  ~12.5 MHz span, 26,214 point FFT,  $\Delta\nu_{bin} \approx 477$  Hz
- IF bandwidth gets cropped to  $~\sim$ 6MHz
- IF spectrum is free from contamination

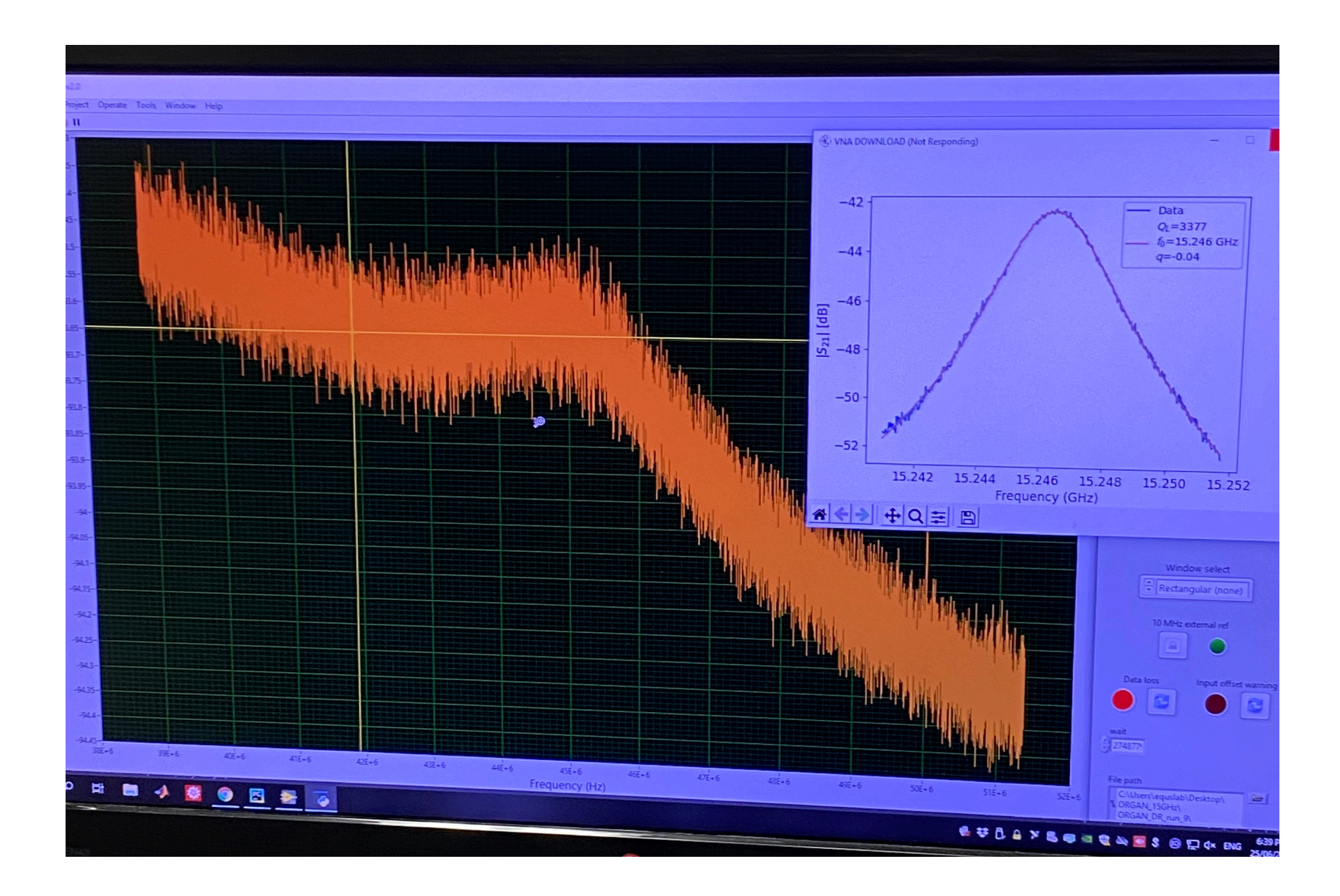

- $\cdot$  ~12.5 MHz span, 26,214 point FFT,  $\Delta\nu_{bin} \approx 477$  Hz
- IF bandwidth gets cropped to ~6MHz
- IF spectrum is free from contamination
- Visible thermal profile of the cavity mode

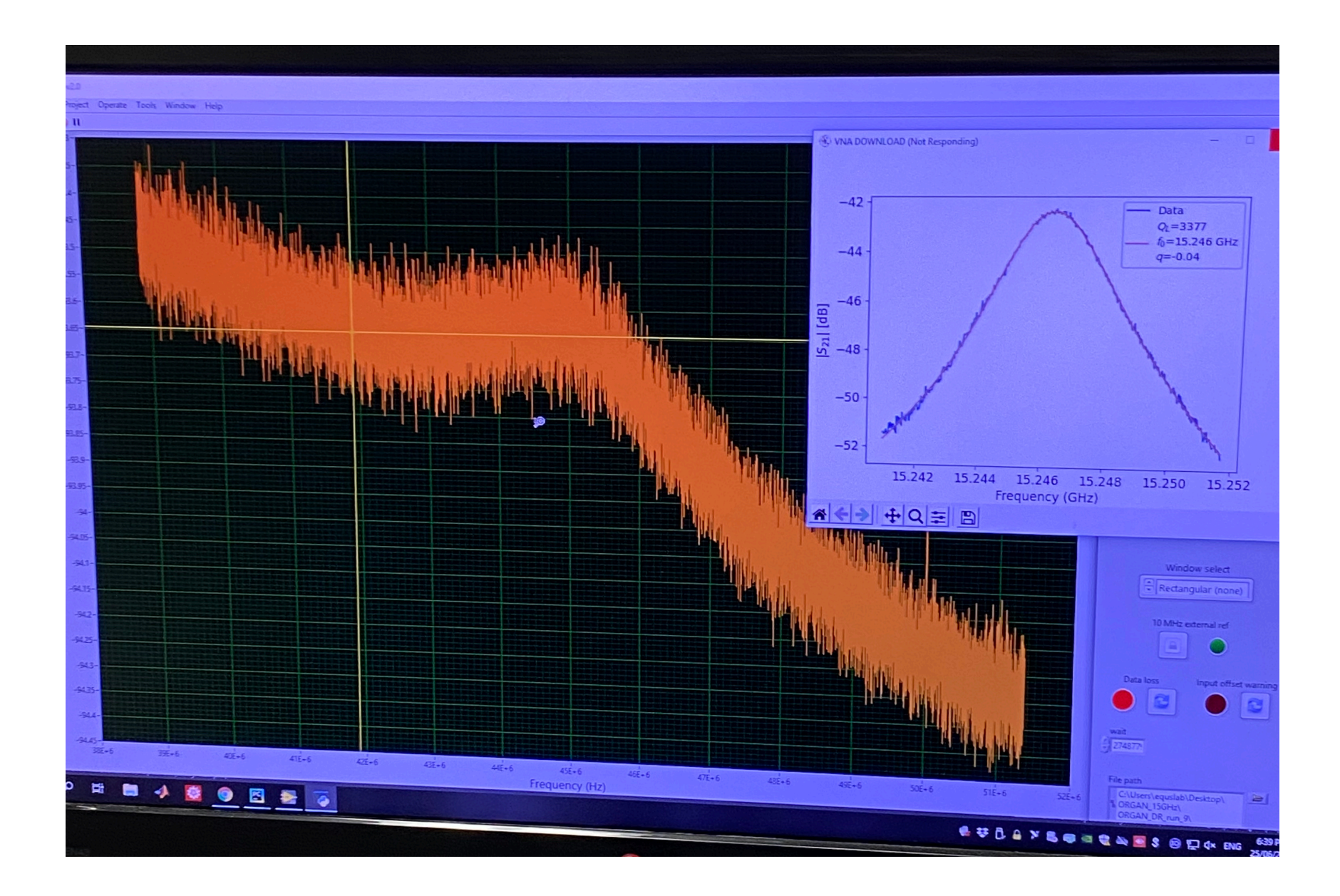

- $\cdot$  ~12.5 MHz span, 26,214 point FFT,  $\Delta\nu_{bin} \approx 477$  Hz
- IF bandwidth gets cropped to  $~\sim$ 6MHz
- IF spectrum is free from contamination
- Visible thermal profile of the cavity mode
- Thermal noise after many averages

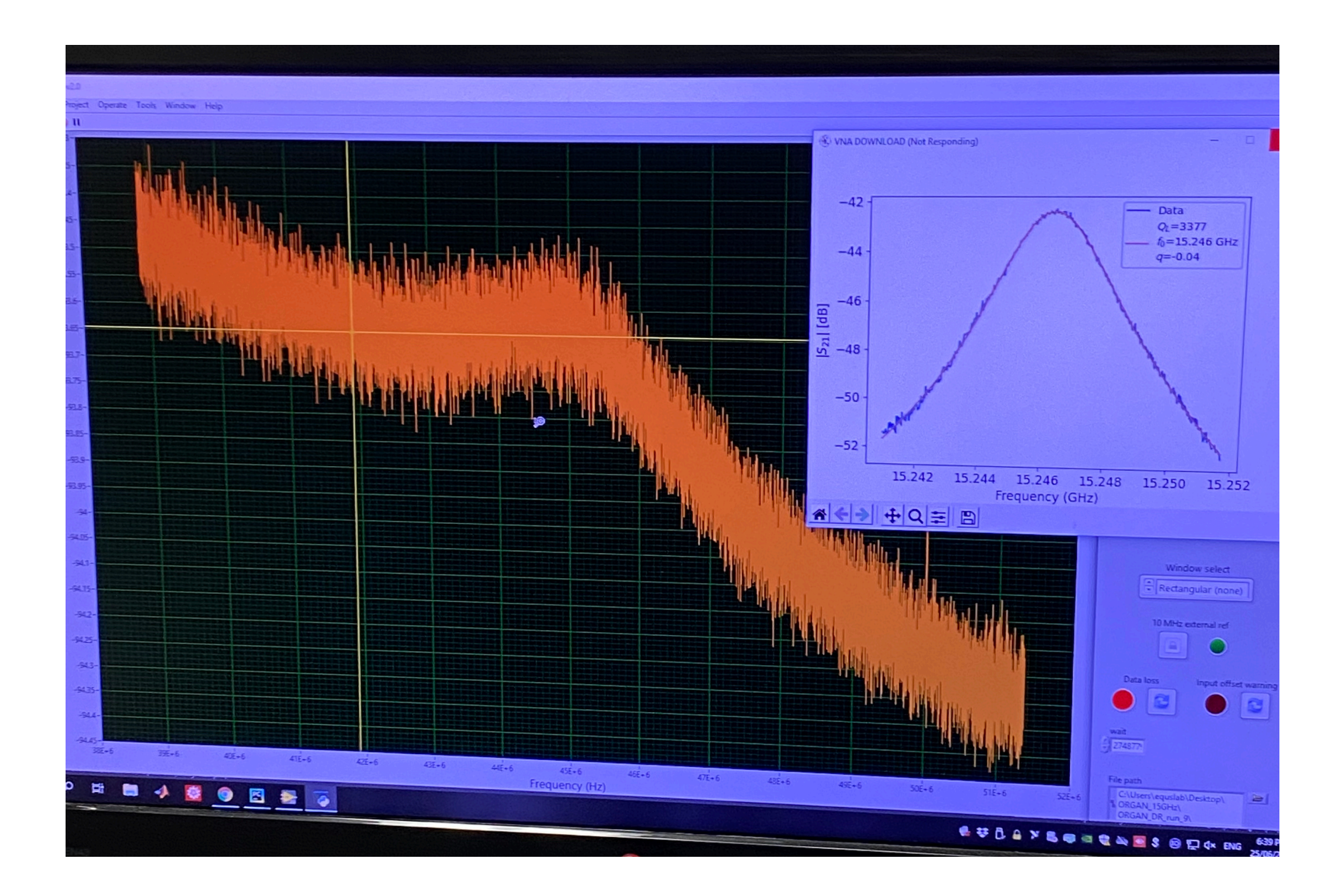

- $\cdot$  ~12.5 MHz span, 26,214 point FFT,  $\Delta\nu_{bin} \approx 477$  Hz
- IF bandwidth gets cropped to  $~\sim$ 6MHz
- IF spectrum is free from contamination
- Visible thermal profile of the cavity mode
- Thermal noise after many averages

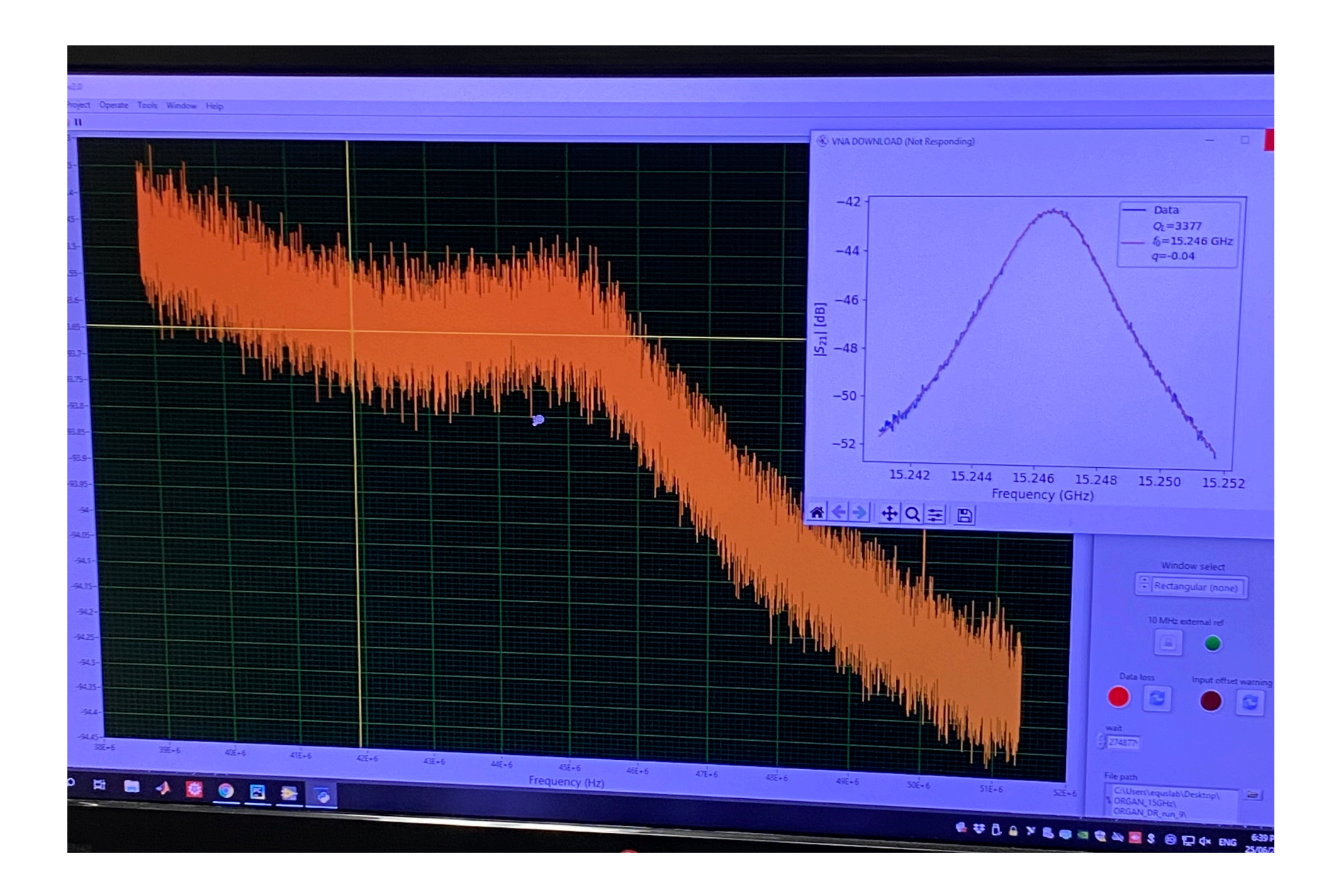

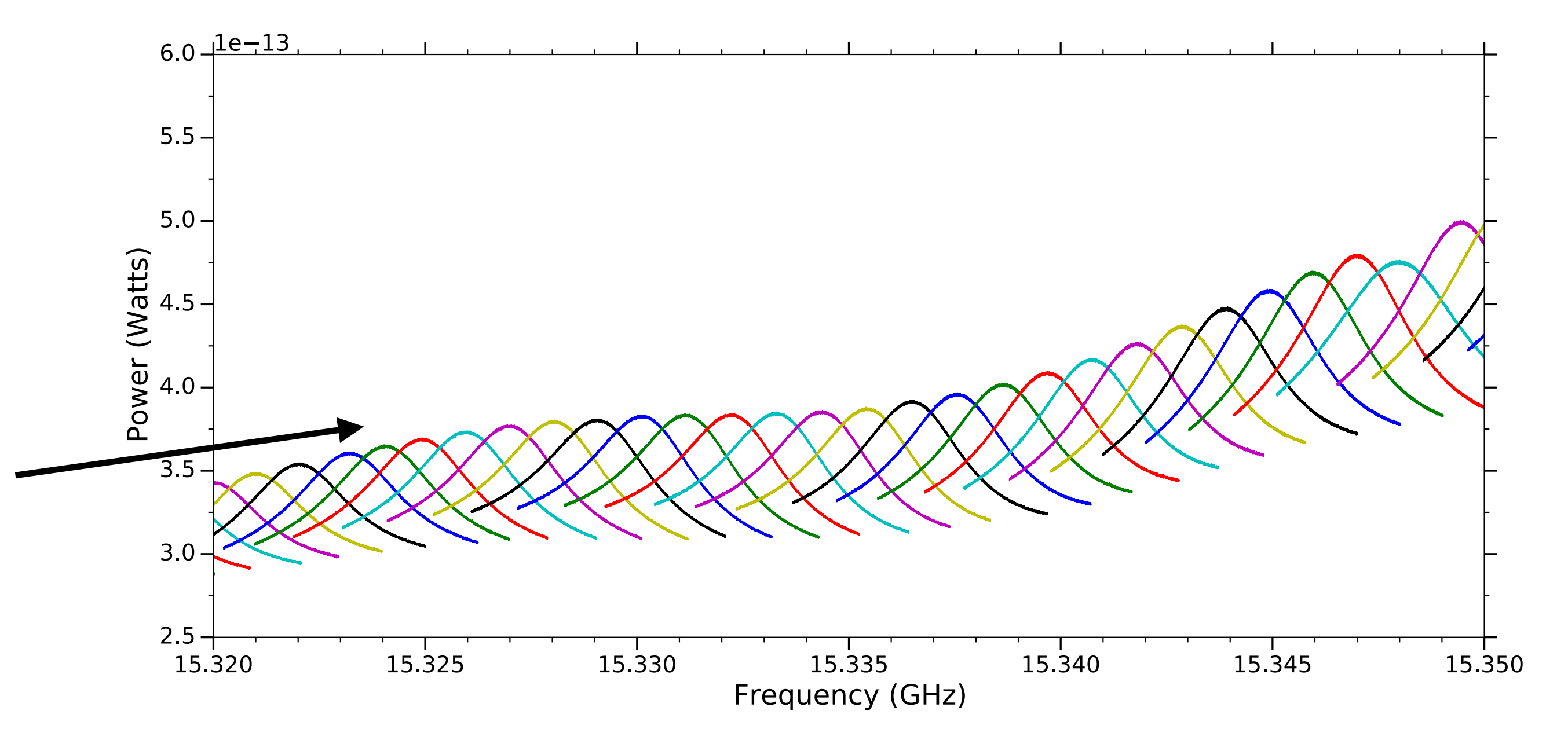

- $~12.5$  MHz span, 26,214 point FFT,  $\Delta\nu_{bin} \approx 477$  Hz
- IF bandwidth gets cropped to  $~\sim$ 6MHz
- IF spectrum is free from contamination
- Visible thermal profile of the cavity mode
- Thermal noise after many averages
- ~5 overlapping traces contribute to each RF bin

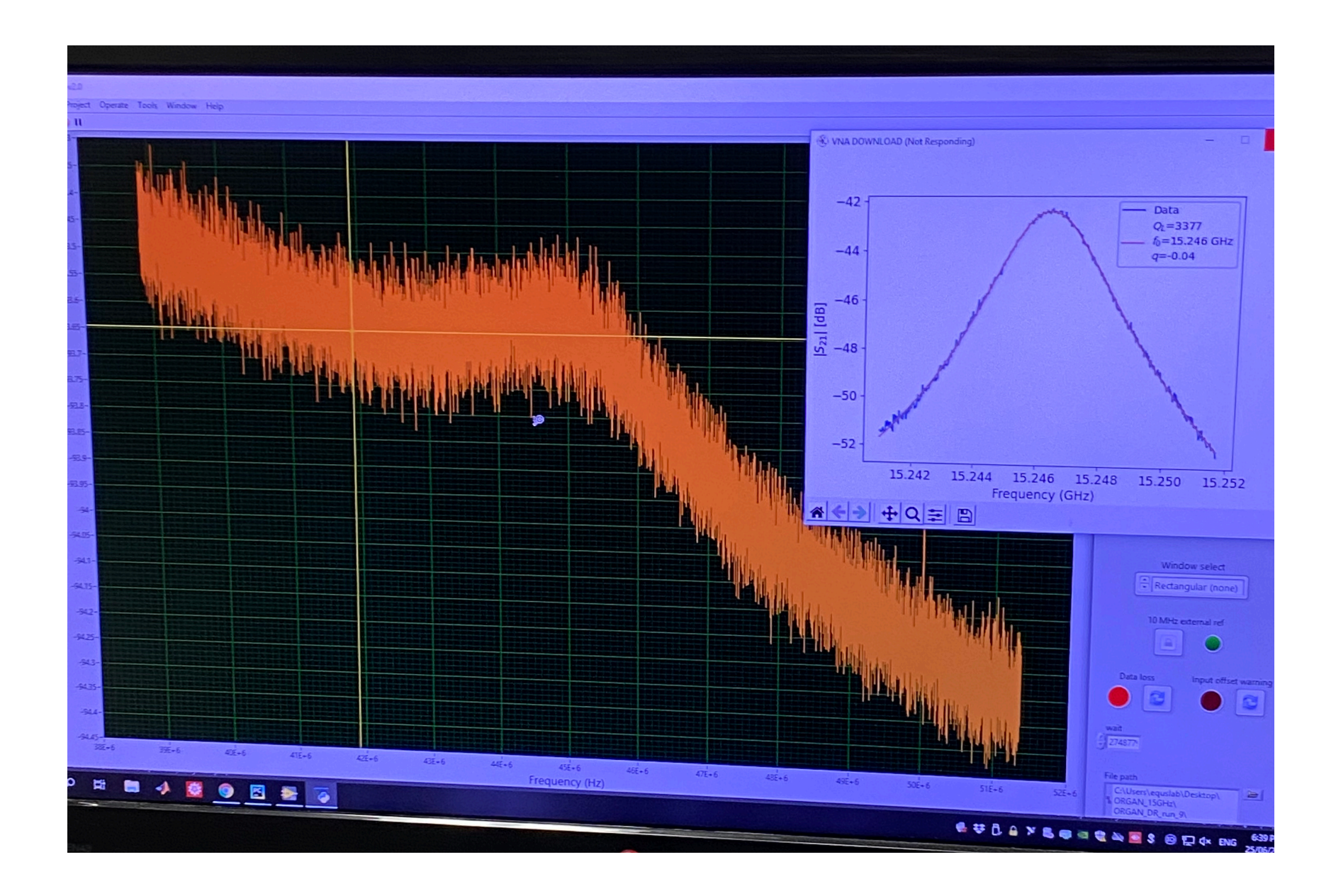

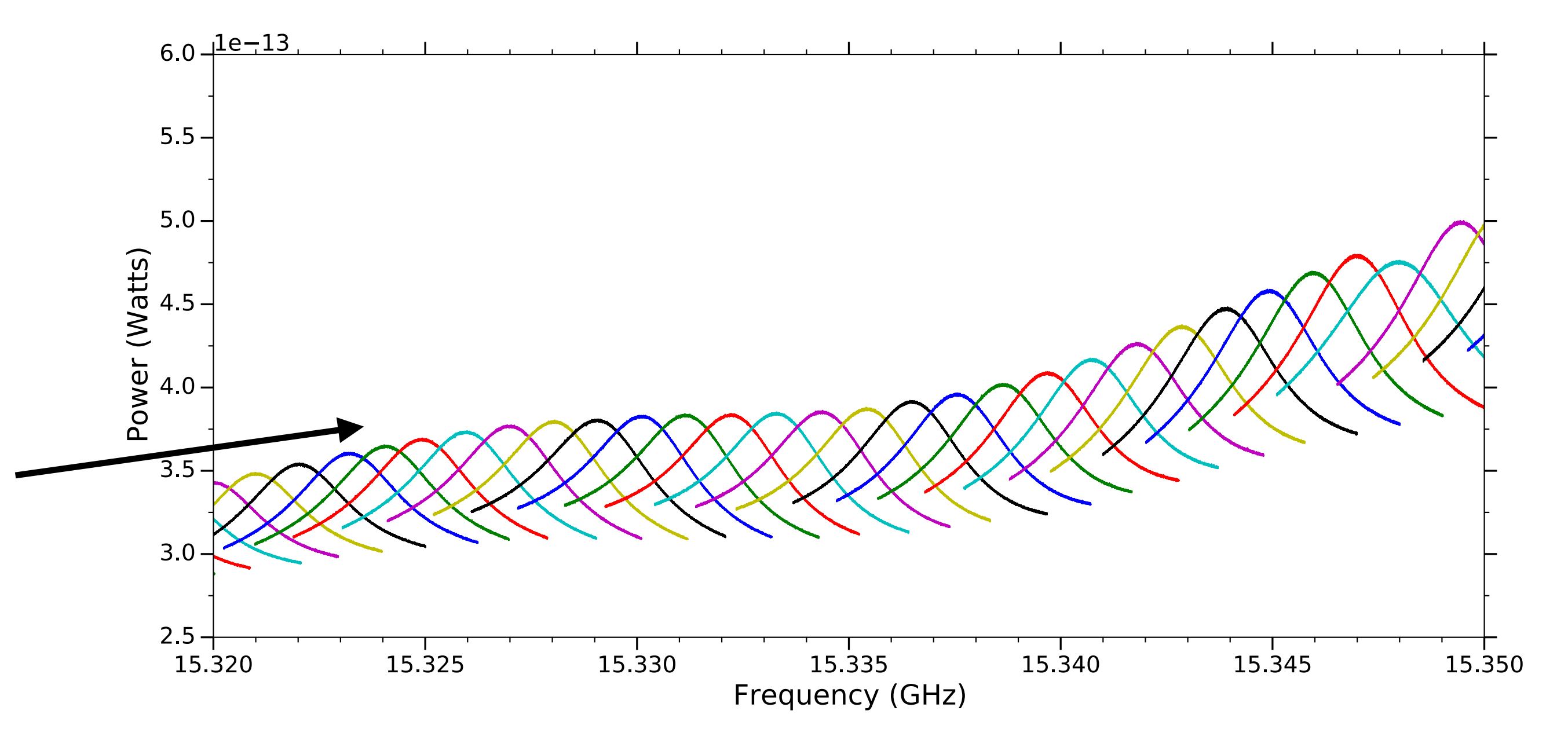

# **Savitzky-Golay Filter**

- 
- 
- 
- 
- 
- 
- 
- 

# **Savitzky-Golay Filter**

• Digital low pass filter parametrised by *d (*polynomial order*)*  and *W (*2W + 1 point window length*)*

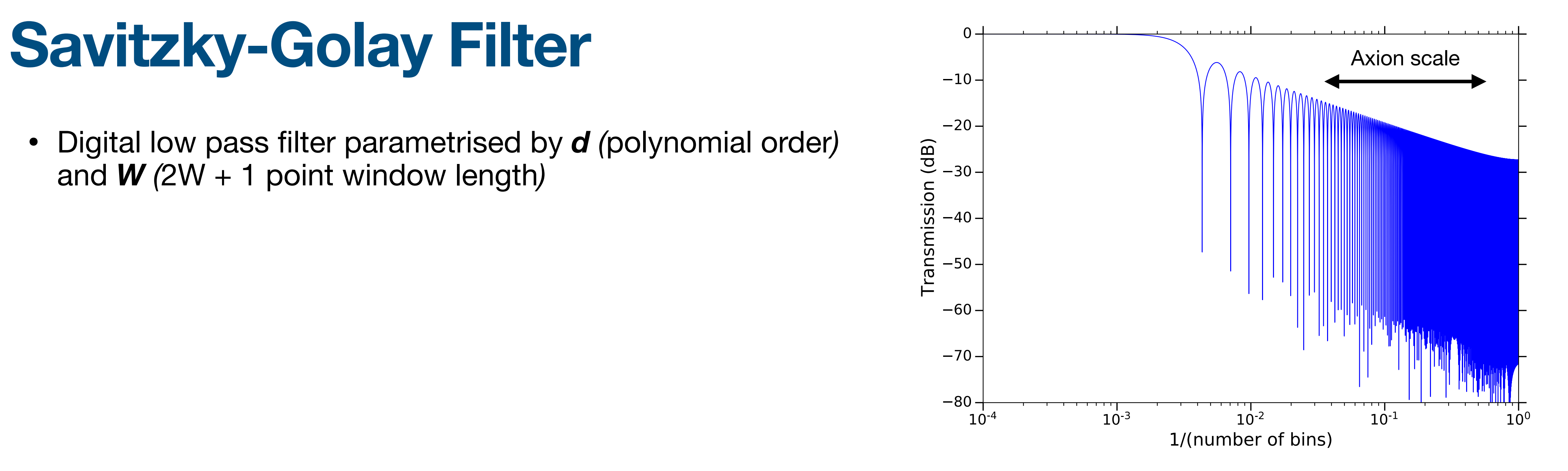

• Digital low pass filter parametrised by *d (*polynomial order*)*  and *W (*2W + 1 point window length*)*

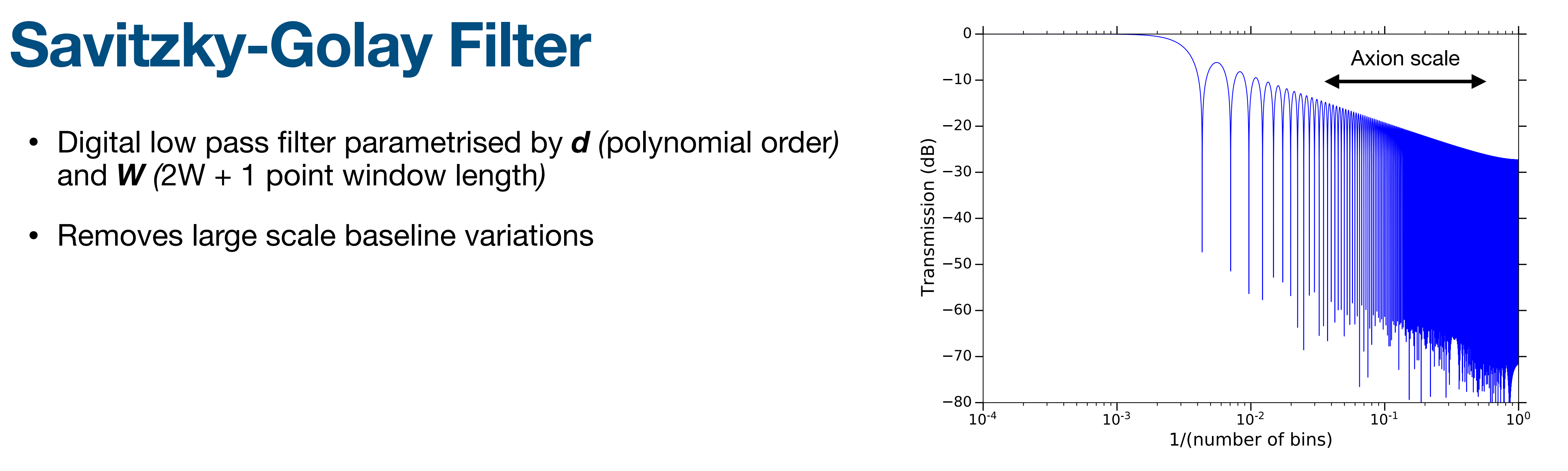

- Digital low pass filter parametrised by *d (*polynomial order*)*  and  $W$  (2W + 1 point window length)
- Removes large scale baseline variations

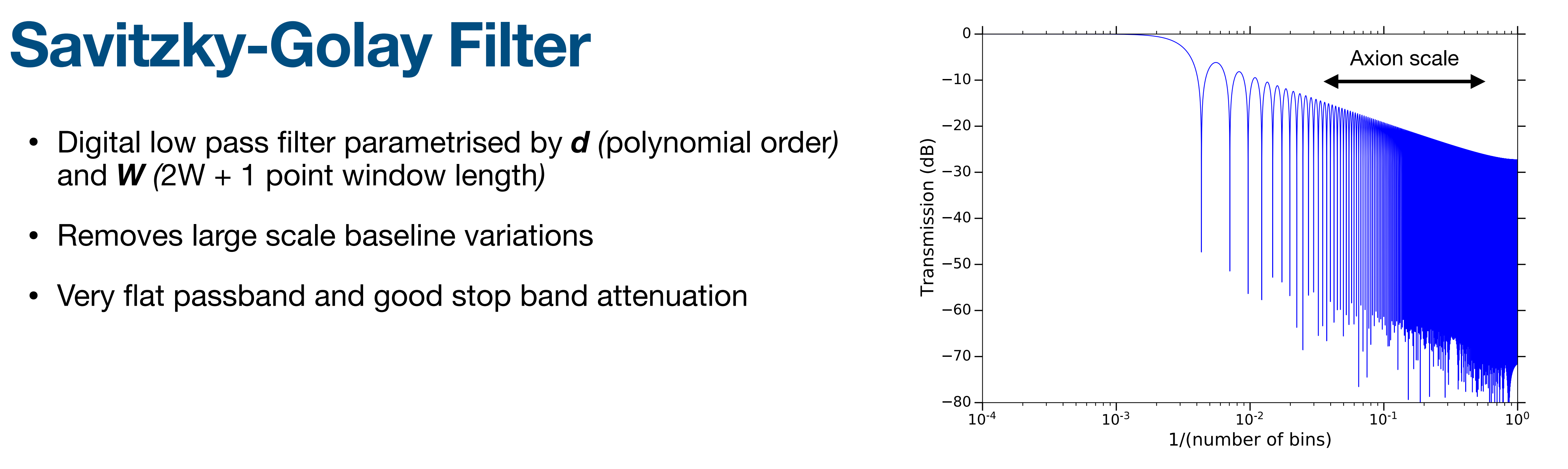

- Digital low pass filter parametrised by *d (*polynomial order*)*  and *W (*2W + 1 point window length*)*
- Removes large scale baseline variations
- Very flat passband and good stop band attenuation

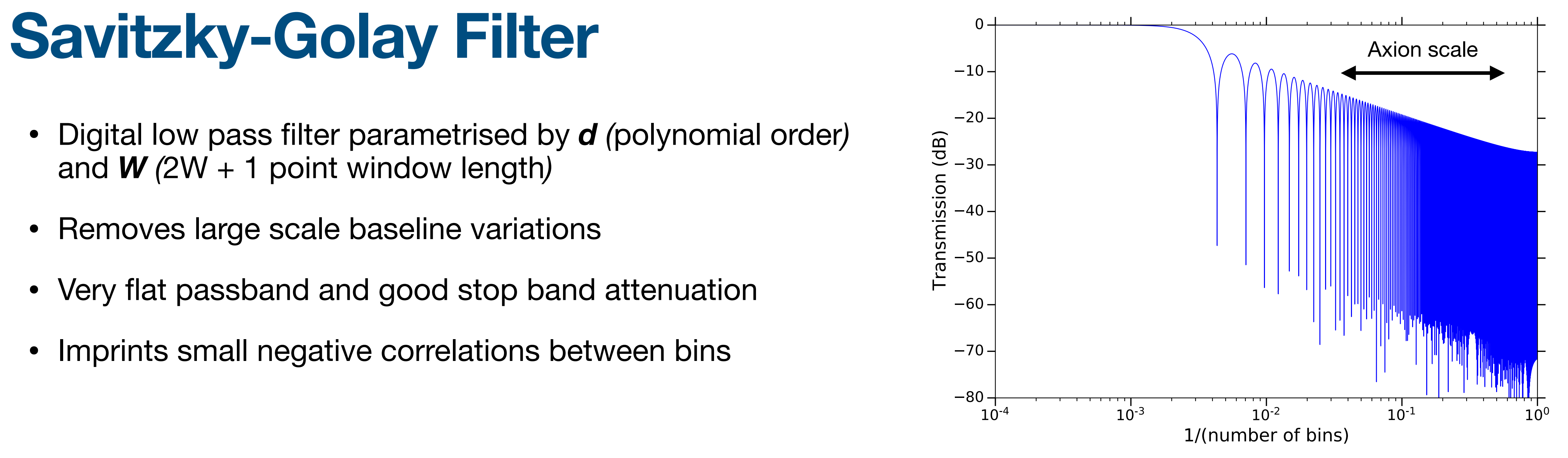

- Digital low pass filter parametrised by *d (*polynomial order*)*  and *W (*2W + 1 point window length*)*
- Removes large scale baseline variations
- Very flat passband and good stop band attenuation
- Imprints small negative correlations between bins

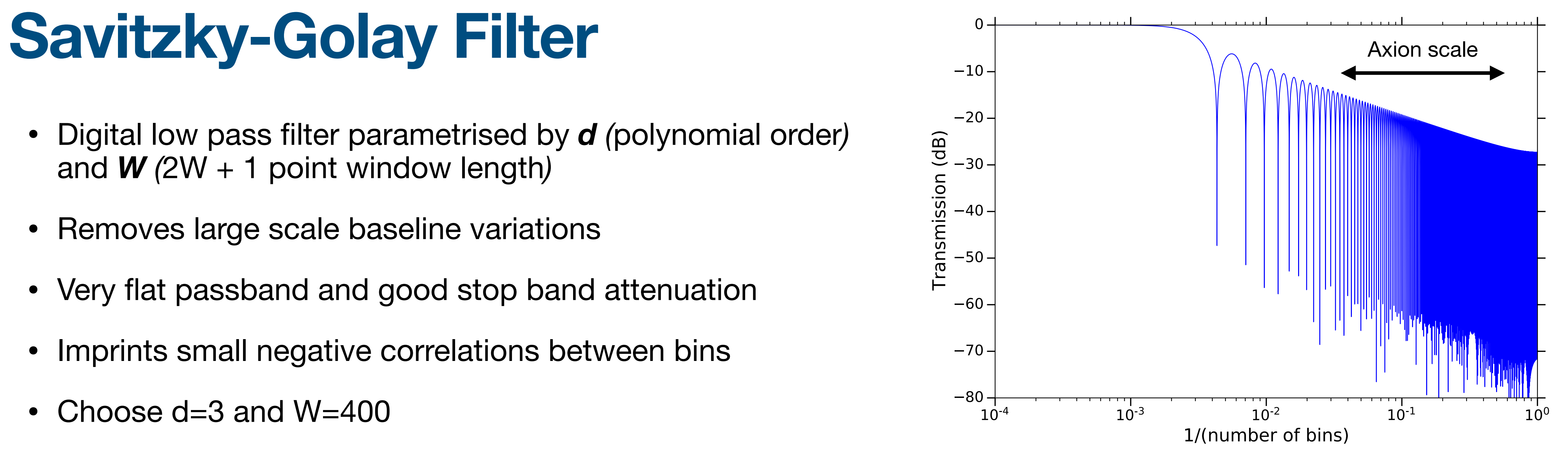

- Digital low pass filter parametrised by *d (*polynomial order*)*  and  $W$  (2W + 1 point window length)
- Removes large scale baseline variations
- Very flat passband and good stop band attenuation
- Imprints small negative correlations between bins
- Choose d=3 and W=400

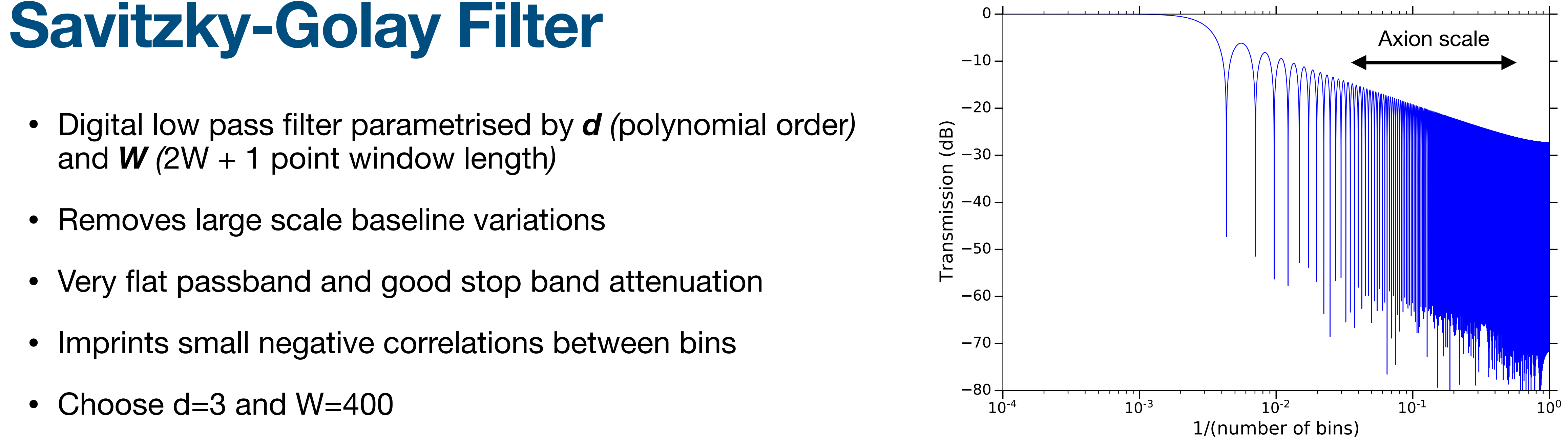

- Digital low pass filter parametrised by *d (*polynomial order*)*  and  $W$  (2W + 1 point window length)
- Removes large scale baseline variations
- Very flat passband and good stop band attenuation
- Imprints small negative correlations between bins
- Choose d=3 and W=400

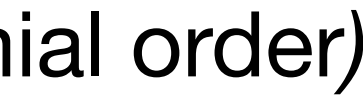

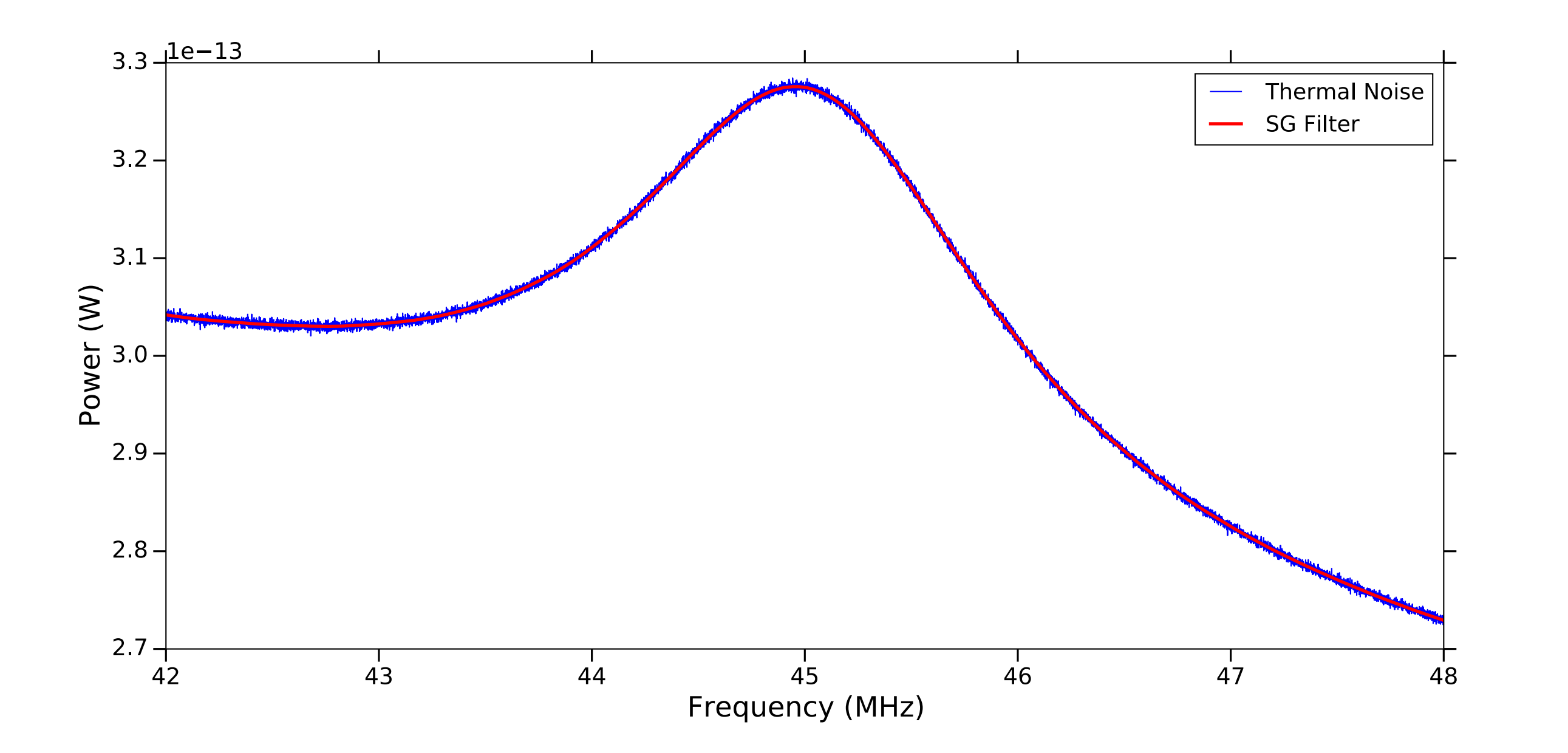

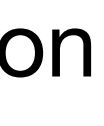

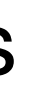

- and  $W$  (2W + 1 point window length)
- 
- 
- 
- 

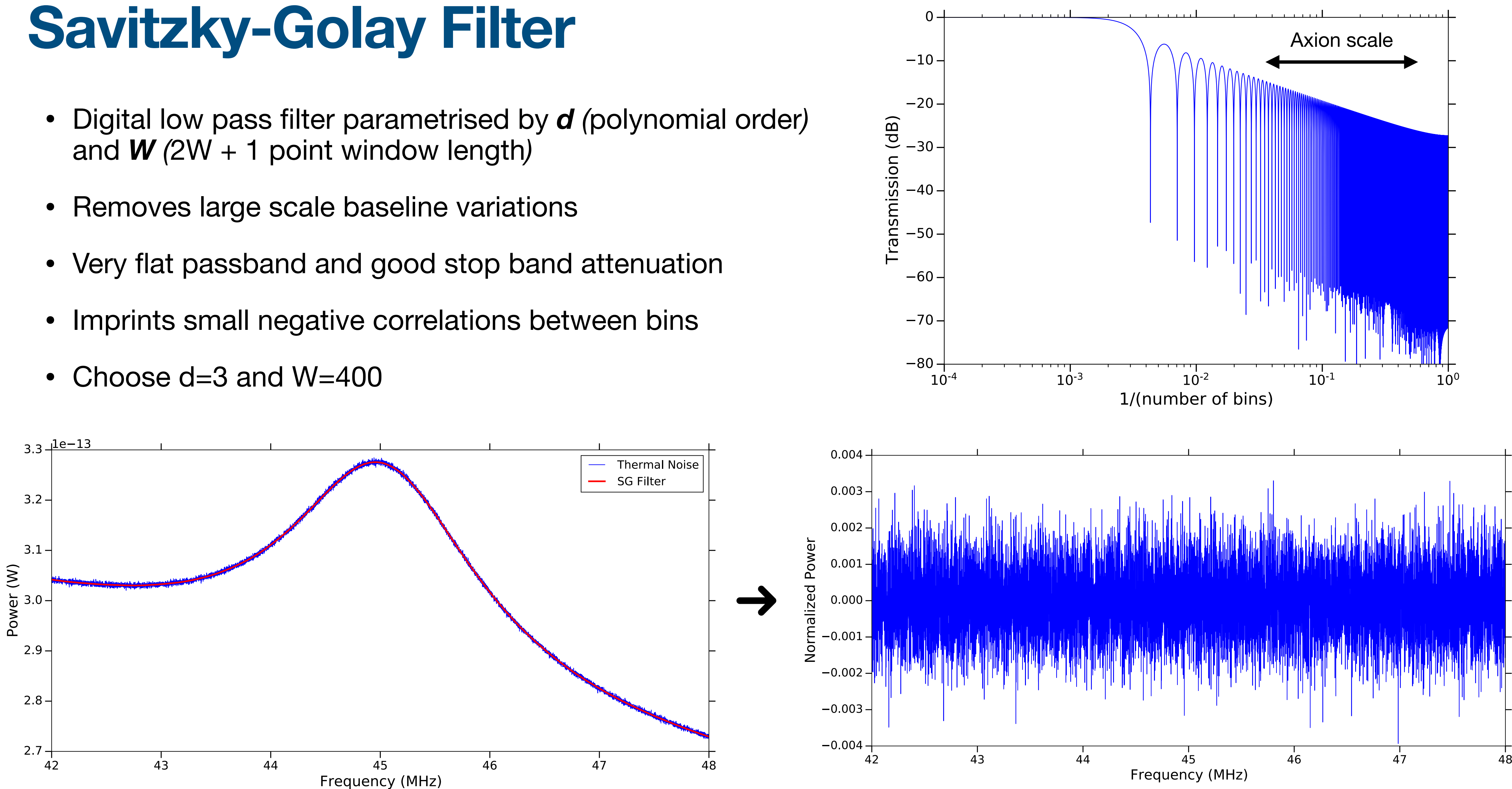

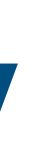

• Follow the procedure outlined by HAYSTAC

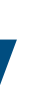

• Follow the procedure outlined by HAYSTAC

## PHYSICAL REVIEW D 96, 123008 (2017) **HAYSTAC** axion search analysis procedure

B. M. Brubaker,  $1$ <sup>\*</sup> L. Zhong, <sup>1</sup> S. K. Lamoreaux, <sup>1</sup> K. W. Lehnert, <sup>2</sup> and K. A. van Bibber<sup>3</sup>

<sup>1</sup>Department of Physics, Yale University, New Haven, Connecticut 06511, USA <sup>2</sup>JILA and the Department of Physics, University of Colorado

and National Institute of Standards and Technology, Boulder, Colorado 80309, USA

<sup>3</sup>Department of Nuclear Engineering, University of California Berkeley, Berkeley, California 94720, USA

(Received 26 June 2017; published 18 December 2017)

We describe in detail the analysis procedure used to derive the first limits from the Haloscope at Yale Sensitive to Axion CDM (HAYSTAC), a microwave cavity search for cold dark matter (CDM) axions with masses above 20  $\mu$ eV. We have introduced several significant innovations to the axion search analysis pioneered by the Axion Dark Matter eXperiment (ADMX), including optimal filtering of the individual power spectra that constitute the axion search data set and a consistent maximum likelihood procedure for combining and rebinning these spectra. These innovations enable us to obtain the axion-photon coupling  $|g_{\gamma}|$  excluded at any desired confidence level directly from the statistics of the combined data.

- Follow the procedure outlined by HAYSTAC
- Vertically combine overlapping single bins using maximum-likelihood weights

## PHYSICAL REVIEW D 96, 123008 (2017) HAYSTAC axion search analysis procedure

B. M. Brubaker,  $1^*$  L. Zhong, S. K. Lamoreaux, K. W. Lehnert, and K. A. van Bibber<sup>3</sup>

<sup>1</sup>Department of Physics, Yale University, New Haven, Connecticut 06511, USA <sup>2</sup> JILA and the Department of Physics, University of Colorado

and National Institute of Standards and Technology, Boulder, Colorado 80309, USA

<sup>3</sup>Department of Nuclear Engineering, University of California Berkeley, Berkeley, California 94720, USA

(Received 26 June 2017; published 18 December 2017)

We describe in detail the analysis procedure used to derive the first limits from the Haloscope at Yale Sensitive to Axion CDM (HAYSTAC), a microwave cavity search for cold dark matter (CDM) axions with masses above 20  $\mu$ eV. We have introduced several significant innovations to the axion search analysis pioneered by the Axion Dark Matter eXperiment (ADMX), including optimal filtering of the individual power spectra that constitute the axion search data set and a consistent maximum likelihood procedure for combining and rebinning these spectra. These innovations enable us to obtain the axion-photon coupling  $|g_{\gamma}|$  excluded at any desired confidence level directly from the statistics of the combined data.

- Follow the procedure outlined by HAYSTAC
- Vertically combine overlapping single bins using maximum-likelihood weights
- SNR of a single bin will change based on the lorentzian factor,  $T_{sys}$ ,  $Q_L$ ,  $\beta$  and  $\sigma$

## PHYSICAL REVIEW D 96, 123008 (2017) **HAYSTAC** axion search analysis procedure

B. M. Brubaker,  $1^*$  L. Zhong, S. K. Lamoreaux, K. W. Lehnert, and K. A. van Bibber<sup>3</sup>

<sup>1</sup>Department of Physics, Yale University, New Haven, Connecticut 06511, USA <sup>2</sup> JILA and the Department of Physics, University of Colorado

and National Institute of Standards and Technology, Boulder, Colorado 80309, USA

<sup>3</sup>Department of Nuclear Engineering, University of California Berkeley, Berkeley, California 94720, USA

(Received 26 June 2017; published 18 December 2017)

We describe in detail the analysis procedure used to derive the first limits from the Haloscope at Yale Sensitive to Axion CDM (HAYSTAC), a microwave cavity search for cold dark matter (CDM) axions with masses above 20  $\mu$ eV. We have introduced several significant innovations to the axion search analysis pioneered by the Axion Dark Matter eXperiment (ADMX), including optimal filtering of the individual power spectra that constitute the axion search data set and a consistent maximum likelihood procedure for combining and rebinning these spectra. These innovations enable us to obtain the axion-photon coupling  $|g_{\gamma}|$  excluded at any desired confidence level directly from the statistics of the combined data.

- Follow the procedure outlined by HAYSTAC
- Vertically combine overlapping single bins using maximum-likelihood weights
- SNR of a single bin will change based on the lorentzian factor,  $T_{sys}$ ,  $Q_L$ ,  $\beta$  and  $\sigma$
- Gaussian noise, as you might expect

## PHYSICAL REVIEW D 96, 123008 (2017) **HAYSTAC** axion search analysis procedure

B. M. Brubaker,  $1, *$  L. Zhong, S. K. Lamoreaux, K. W. Lehnert, and K. A. van Bibber<sup>3</sup>

<sup>1</sup>Department of Physics, Yale University, New Haven, Connecticut 06511, USA <sup>2</sup> JILA and the Department of Physics, University of Colorado

and National Institute of Standards and Technology, Boulder, Colorado 80309, USA

<sup>3</sup>Department of Nuclear Engineering, University of California Berkeley, Berkeley, California 94720, USA

(Received 26 June 2017; published 18 December 2017)

We describe in detail the analysis procedure used to derive the first limits from the Haloscope at Yale Sensitive to Axion CDM (HAYSTAC), a microwave cavity search for cold dark matter (CDM) axions with masses above 20  $\mu$ eV. We have introduced several significant innovations to the axion search analysis pioneered by the Axion Dark Matter eXperiment (ADMX), including optimal filtering of the individual power spectra that constitute the axion search data set and a consistent maximum likelihood procedure for combining and rebinning these spectra. These innovations enable us to obtain the axion-photon coupling  $|q_{\gamma}|$  excluded at any desired confidence level directly from the statistics of the combined data.

- Follow the procedure outlined by HAYSTAC
- Vertically combine overlapping single bins using maximum-likelihood weights
- SNR of a single bin will change based on the lorentzian factor,  $T_{sys}$ ,  $Q_L$ ,  $\beta$  and  $\sigma$
- Gaussian noise, as you might expect

## PHYSICAL REVIEW D 96, 123008 (2017) **HAYSTAC** axion search analysis procedure

B. M. Brubaker,  $1, *$  L. Zhong, S. K. Lamoreaux, K. W. Lehnert, and K. A. van Bibber<sup>3</sup>

<sup>1</sup>Department of Physics, Yale University, New Haven, Connecticut 06511, USA <sup>2</sup>JILA and the Department of Physics, University of Colorado

and National Institute of Standards and Technology, Boulder, Colorado 80309, USA

<sup>3</sup>Department of Nuclear Engineering, University of California Berkeley, Berkeley, California 94720, USA

(Received 26 June 2017; published 18 December 2017)

We describe in detail the analysis procedure used to derive the first limits from the Haloscope at Yale Sensitive to Axion CDM (HAYSTAC), a microwave cavity search for cold dark matter (CDM) axions with masses above 20  $\mu$ eV. We have introduced several significant innovations to the axion search analysis pioneered by the Axion Dark Matter eXperiment (ADMX), including optimal filtering of the individual power spectra that constitute the axion search data set and a consistent maximum likelihood procedure for combining and rebinning these spectra. These innovations enable us to obtain the axion-photon coupling  $|g_{\gamma}|$  excluded at any desired confidence level directly from the statistics of the combined data.

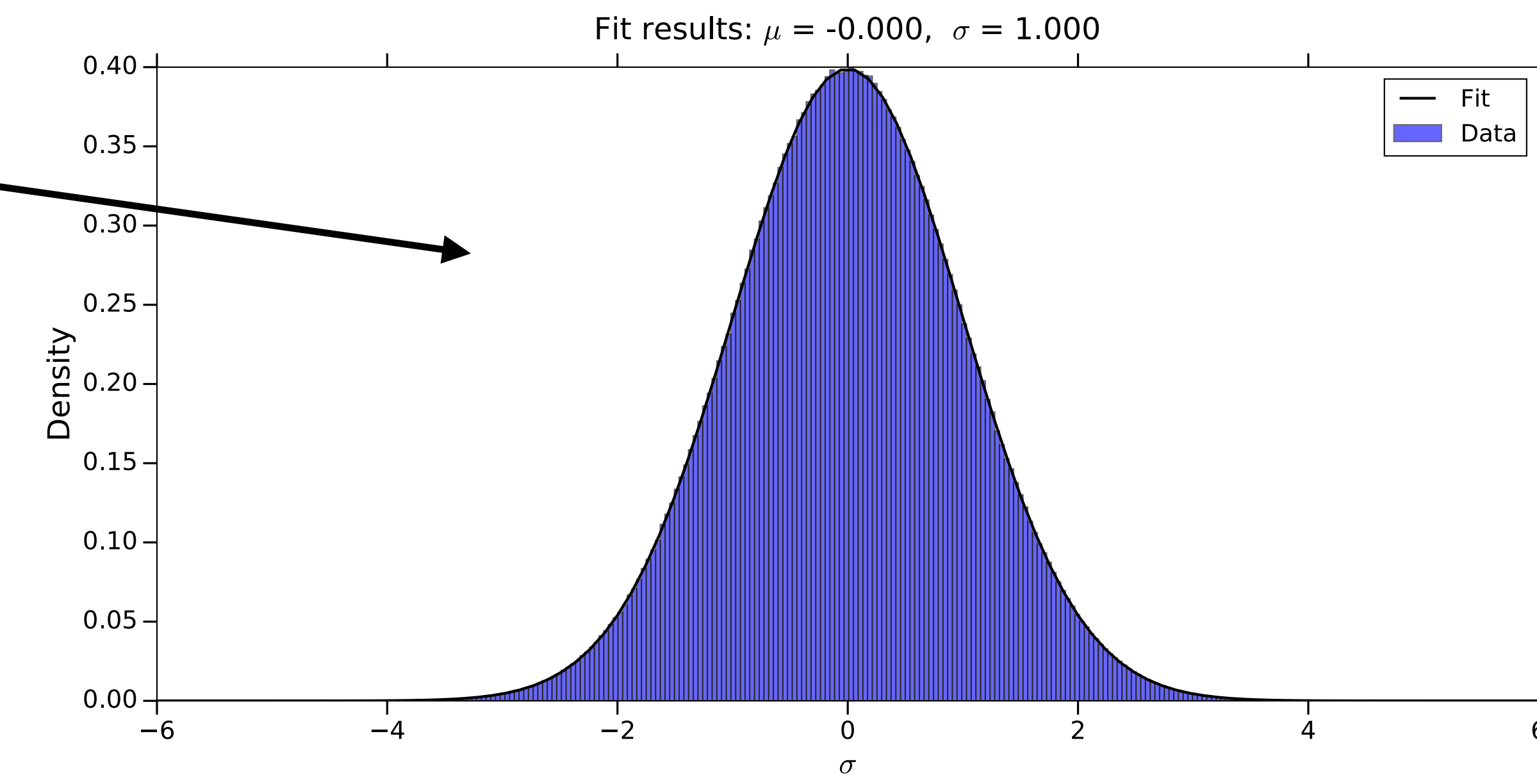

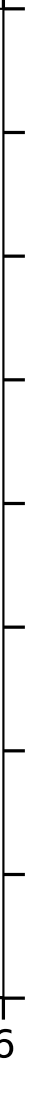

- Follow the procedure outlined by HAYSTAC
- Vertically combine overlapping single bins using maximum-likelihood weights
- SNR of a single bin will change based on the lorentzian factor,  $T_{sys}$ ,  $Q_L$ ,  $\beta$  and  $\sigma$
- Gaussian noise, as you might expect
- No negative correlations between bins, since independent scans

## PHYSICAL REVIEW D 96, 123008 (2017) **HAYSTAC** axion search analysis procedure

B. M. Brubaker,  $1, *$  L. Zhong, S. K. Lamoreaux, K. W. Lehnert, and K. A. van Bibber<sup>3</sup>

<sup>1</sup>Department of Physics, Yale University, New Haven, Connecticut 06511, USA <sup>2</sup> JILA and the Department of Physics, University of Colorado

and National Institute of Standards and Technology, Boulder, Colorado 80309, USA

<sup>3</sup>Department of Nuclear Engineering, University of California Berkeley, Berkeley, California 94720, USA

(Received 26 June 2017; published 18 December 2017)

We describe in detail the analysis procedure used to derive the first limits from the Haloscope at Yale Sensitive to Axion CDM (HAYSTAC), a microwave cavity search for cold dark matter (CDM) axions with masses above 20  $\mu$ eV. We have introduced several significant innovations to the axion search analysis pioneered by the Axion Dark Matter eXperiment (ADMX), including optimal filtering of the individual power spectra that constitute the axion search data set and a consistent maximum likelihood procedure for combining and rebinning these spectra. These innovations enable us to obtain the axion-photon coupling  $|g_{\gamma}|$  excluded at any desired confidence level directly from the statistics of the combined data.

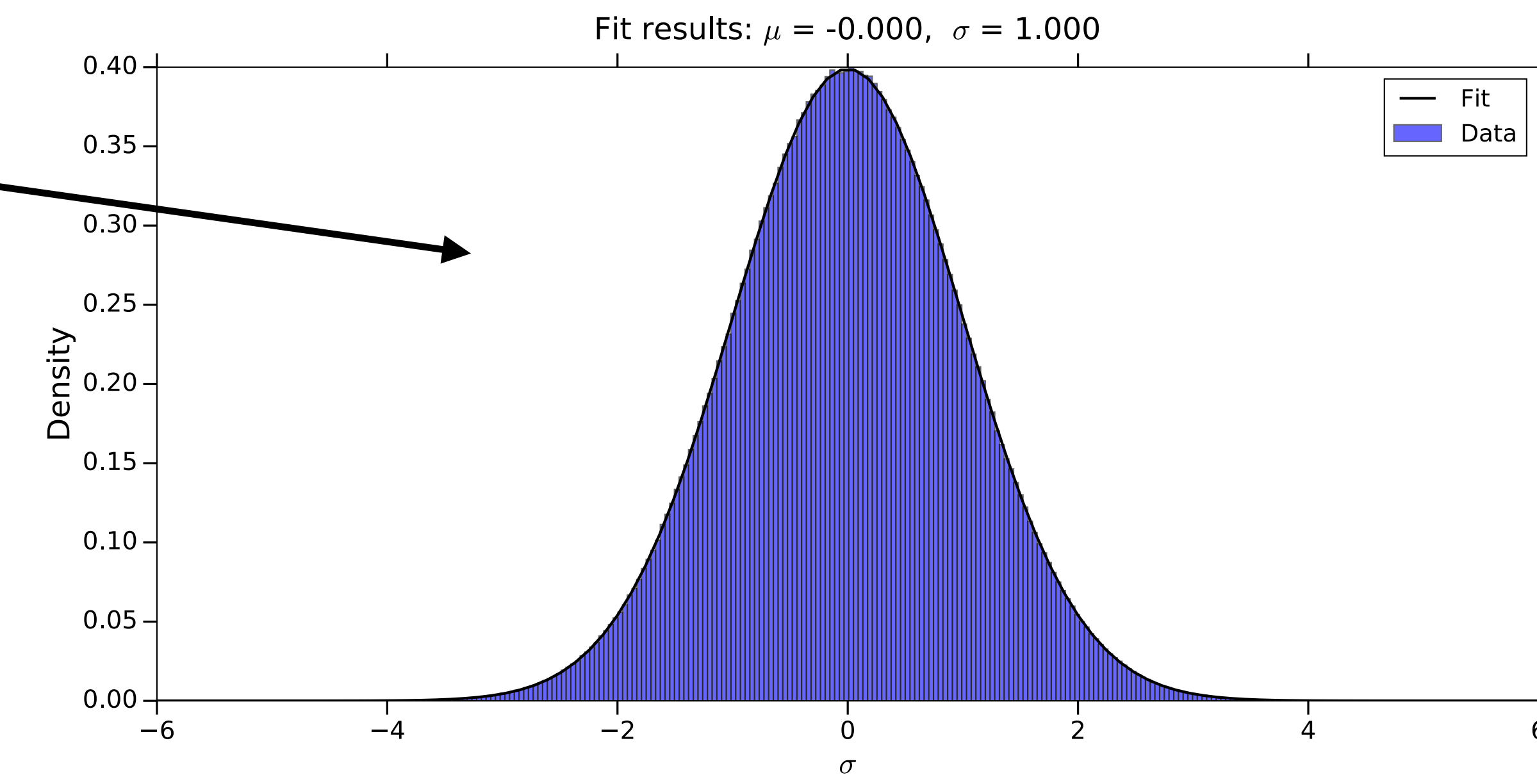

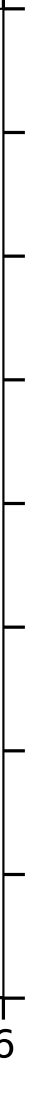

- 
- $\sim$
- 
- 
- 
- 
- 
- - -

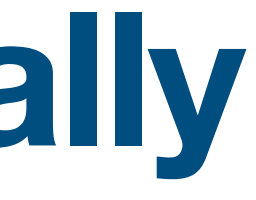

• Since  $\Delta\nu_a \approx 32 \Delta\nu_{bin}$ , we must also combine bins horizontally

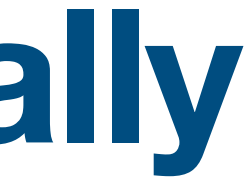

`

- Since  $\Delta\nu_a \approx 32 \Delta\nu_{bin}$ , we must also combine bins horizontally
- 

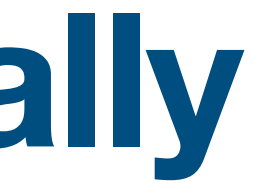

`

• First rebin the spectrum to  $\Delta \nu_{rebin} = 8 \, \Delta \nu_{bin}$  by adding non-overlapping bins together (using ML weights)

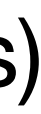

- Since  $\Delta\nu_a \approx 32 \Delta\nu_{bin}$ , we must also combine bins horizontally
- First rebin the spectrum to  $\Delta \nu_{rebin} = 8 \, \Delta \nu_{bin}$  by adding non-overlapping bins together (using ML weights)
- Because the SG filter induces negative correlations between nearby bins we start to see a non-Gaussian distribution.

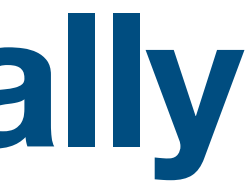

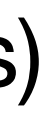

- Since  $\Delta\nu_a \approx 32 \Delta\nu_{bin}$ , we must also combine bins horizontally
- First rebin the spectrum to  $\Delta \nu_{rebin} = 8 \, \Delta \nu_{bin}$  by adding non-overlapping bins together (using ML weights)
- Because the SG filter induces negative correlations between nearby bins we start to see a non-Gaussian distribution.

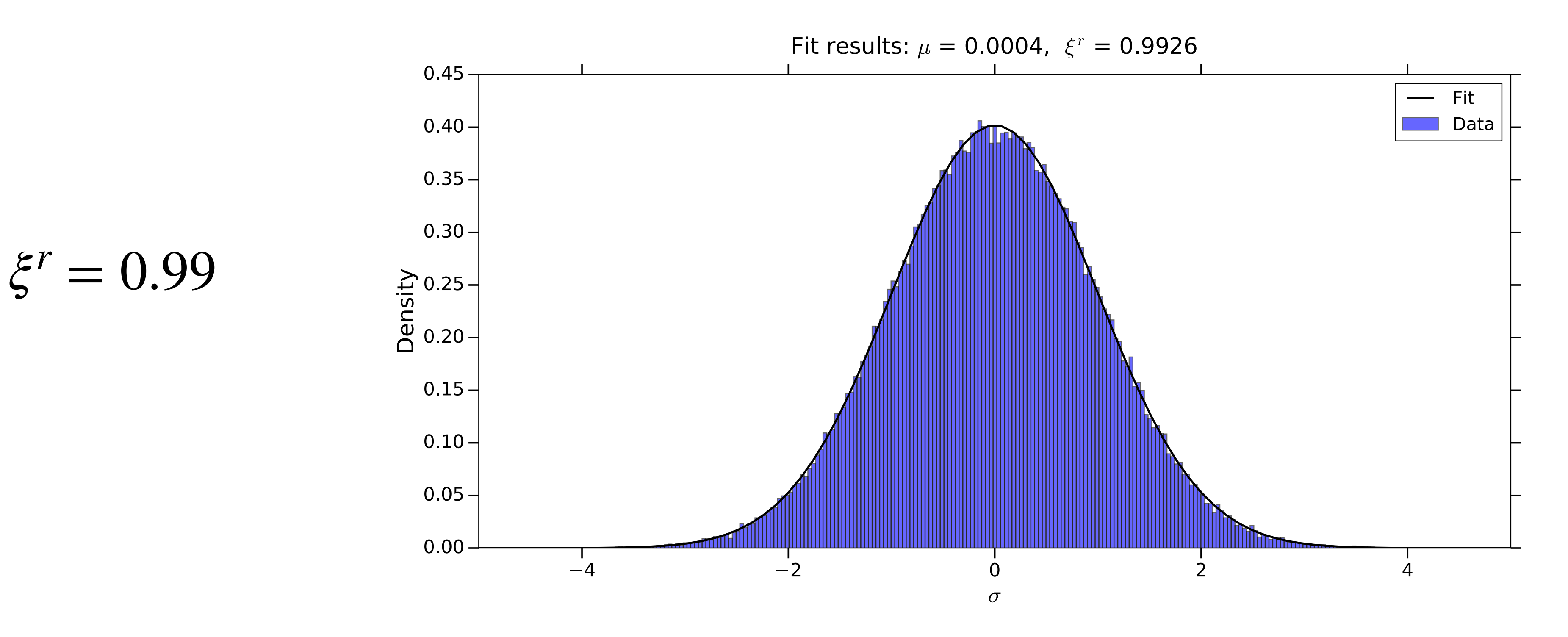

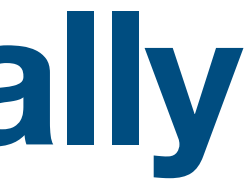

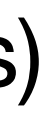

- 
- **Contract State**
- 
- 
- 
- 
- 
- - -

`

• We must also account for the axion lineshape ie. a Maxwell-Boltzman distribution

`

• Matched filtering: multiply sets of  $\Delta \nu_{grand} = 4 \Delta \nu_{rebin}$  by axion line shape weights

- We must also account for the axion lineshape ie. a Maxwell-Boltzman distribution
- 

- We must also account for the axion lineshape ie. a Maxwell-Boltzman distribution
- Matched filtering: multiply sets of  $\Delta \nu_{grand} = 4 \Delta \nu_{rebin}$  by axion line shape weights
- 

`

• Further negative correlations between nearby bins reduces the width (*ξ*) of the histogram

- We must also account for the axion lineshape ie. a Maxwell-Boltzman distribution
- Matched filtering: multiply sets of  $\Delta \nu_{grand} = 4 \, \Delta \nu_{rebin}$  by axion line shape weights
- 

`

• Further negative correlations between nearby bins reduces the width (*ξ*) of the histogram

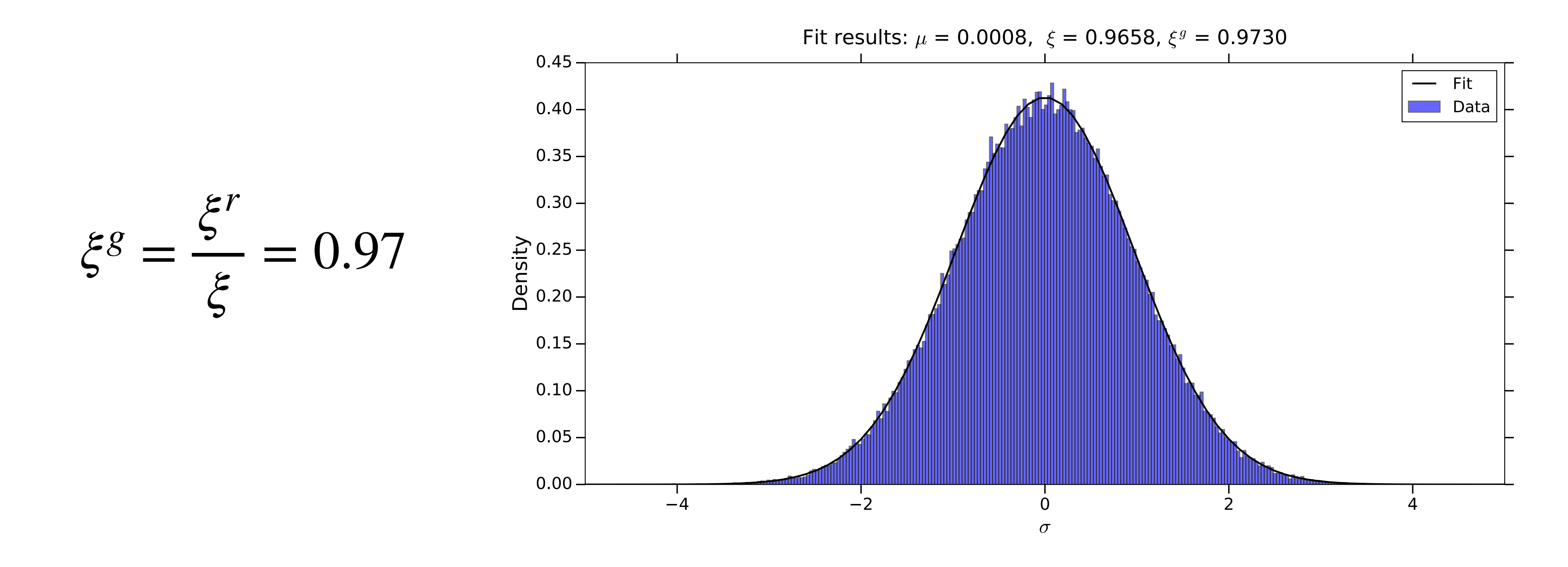

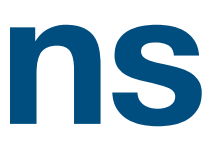

**Contract Contract** 

`

• Simulate the effect of the SG filter on Gaussian noise

- Simulate the effect of the SG filter on Gaussian noise
- ` • Find the full covariance matrix and compare SG filtered vs non-filtered data for the "rebinned spectrum"

- Simulate the effect of the SG filter on Gaussian noise
- ` • Find the full covariance matrix and compare SG filtered vs non-filtered data for the "rebinned spectrum"
- $\hat{\sigma}_l^r$  is the variance using the full covariance matrix ̂ *r l*
- Simulate the effect of the SG filter on Gaussian noise
- ` • Find the full covariance matrix and compare SG filtered vs non-filtered data for the "rebinned spectrum"
- $\hat{\sigma}_l^r$  is the variance using the full covariance matrix ̂ *r l*
- We find *σ* ̂  $\int_l^r$ / $\sigma_l^r$  ~ 0.99

- Simulate the effect of the SG filter on Gaussian noise
- ` • Find the full covariance matrix and compare SG filtered vs non-filtered data for the "rebinned spectrum"
- $\hat{\sigma}_l^r$  is the variance using the full covariance matrix ̂ *r l*
- We find *σ* ̂ *r <sup>l</sup>* /*σ<sup>r</sup> <sup>l</sup>* ∼ 0.99 ̂ *<sup>σ</sup>*

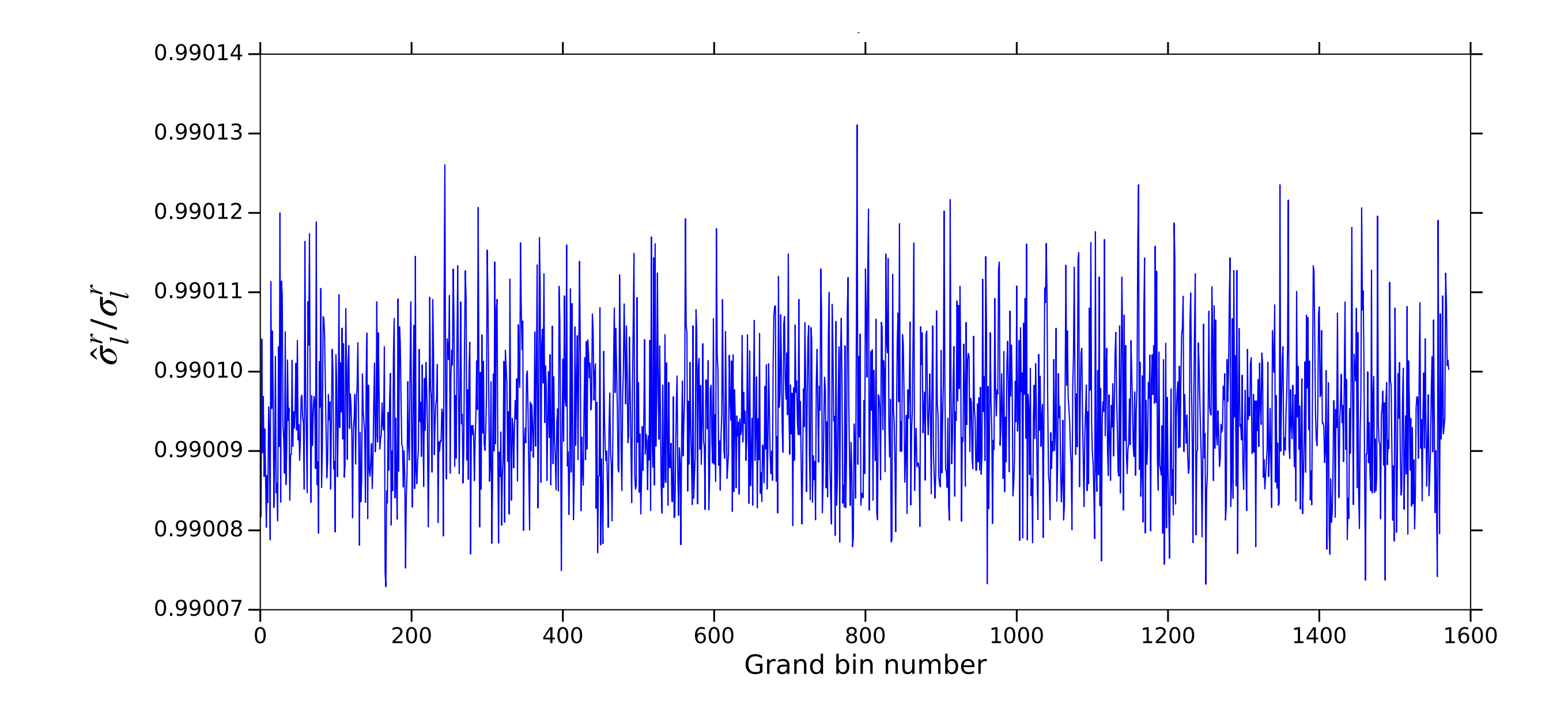

- Simulate the effect of the SG filter on Gaussian noise
- ` • Find the full covariance matrix and compare SG filtered vs non-filtered data for the "rebinned spectrum"
- $\hat{\sigma}_l^r$  is the variance using the full covariance matrix ̂ *r l*
- We find *σ* ̂  $\int_l^r$ / $\sigma_l^r$  ~ 0.99
- We expect  $\xi^r = \frac{\partial^r}{\partial l} / \sigma_l^r = 0.99$ ̂

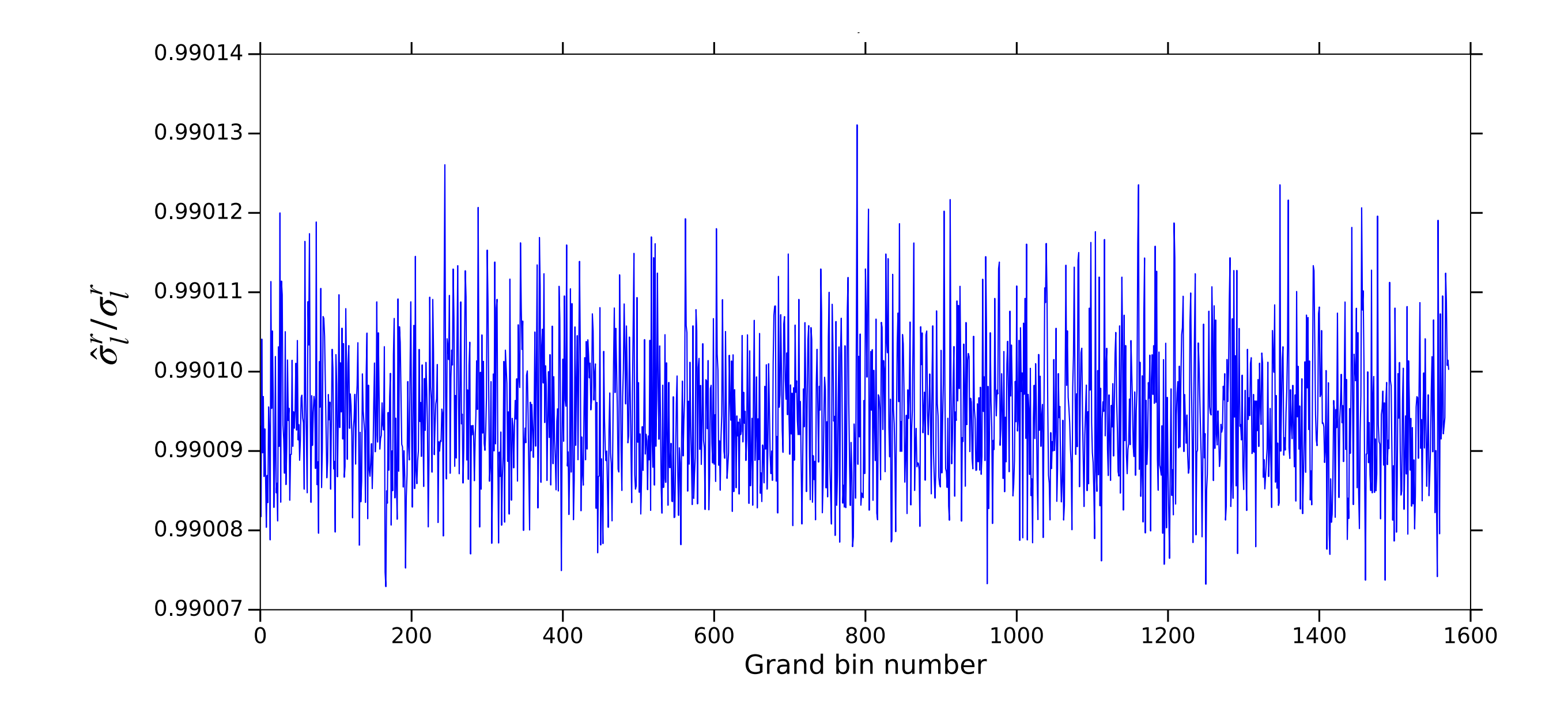

- Simulate the effect of the SG filter on Gaussian noise
- ` • Find the full covariance matrix and compare SG filtered vs non-filtered data for the "rebinned spectrum"
- $\hat{\sigma}_l^r$  is the variance using the full covariance matrix ̂ *r l*
- We find *σ* ̂  $\int_l^r$ / $\sigma_l^r$  ~ 0.99
- We expect  $\xi^r = \frac{\partial^r}{\partial l} / \sigma_l^r = 0.99$ ̂
- Without the SG filter *σ* ̂  $\sigma_l^r = \sigma_l^r = 1$

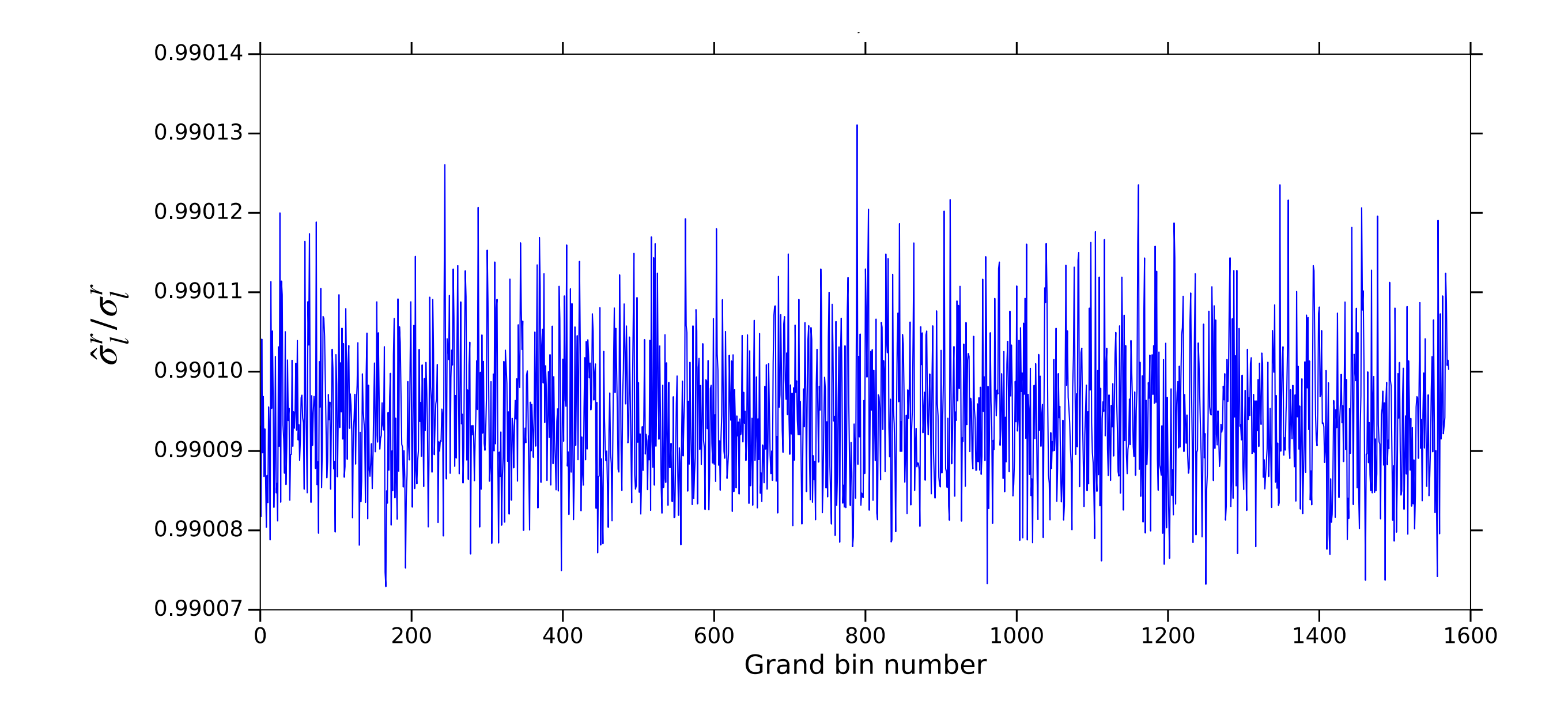

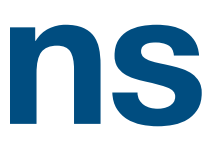

**Contract Contract** 

`

• Follow the same procedure for the "grand spectrum"

- Follow the same procedure for the "grand spectrum"
- We find *σ* ̂ *g l*  $\sqrt{\sigma_l^g}$ *l*  $\sim 0.97$

- Follow the same procedure for the "grand spectrum"
- We find *σ* ̂ *g l*  $\sqrt{\sigma_l^g}$ *l*  $\sim 0.97$

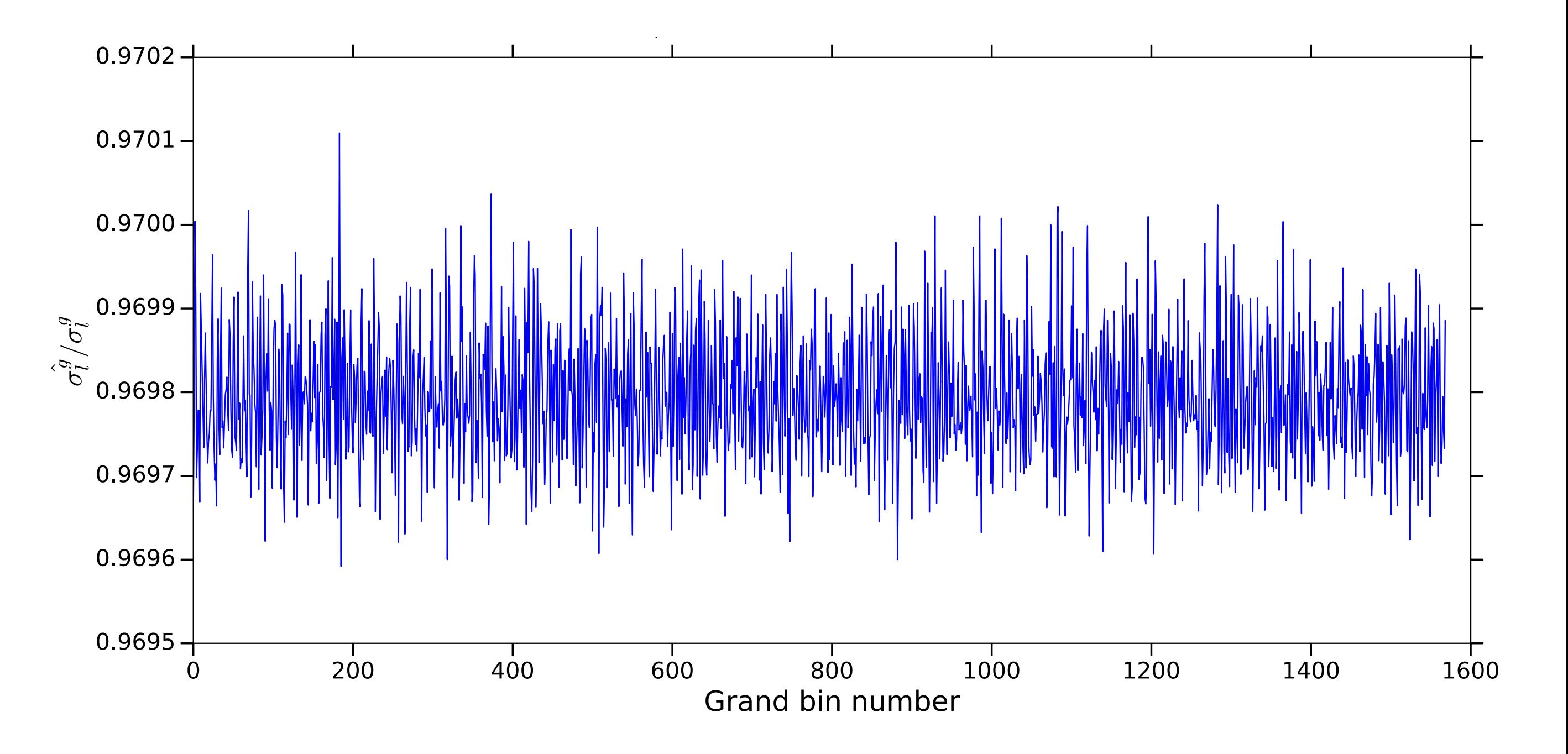

- Follow the same procedure for the "grand spectrum"
- We find *σ* ̂ *g l*  $\sqrt{\sigma_l^g}$ *l*  $\sim 0.97$
- We expect  $\xi^g = \hat{\sigma}_l^g$ ̂ *l*  $\sqrt{\sigma_l^g}$ *l*  $= 0.97$

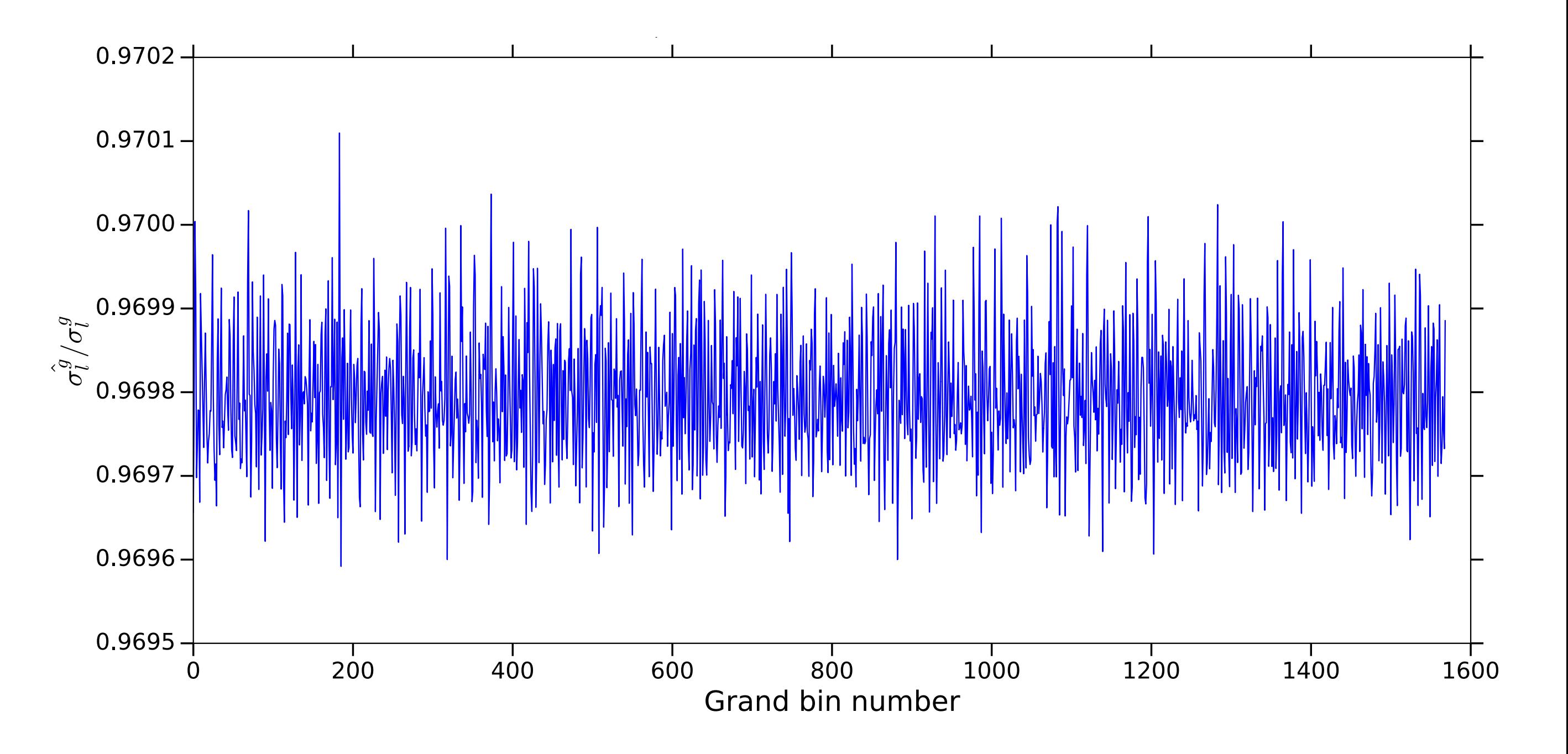

- Follow the same procedure for the "grand spectrum"
- We find *σ* ̂ *g l*  $\sqrt{\sigma_l^g}$ *l*  $\sim 0.97$
- We expect  $\xi^g = \hat{\sigma}_l^g$ ̂ *l*  $\sqrt{\sigma_l^g}$ *l*  $= 0.97$
- Without the SG filter *σ* ̂ *g l*  $= \sigma_l^g$ *l*  $= 1$

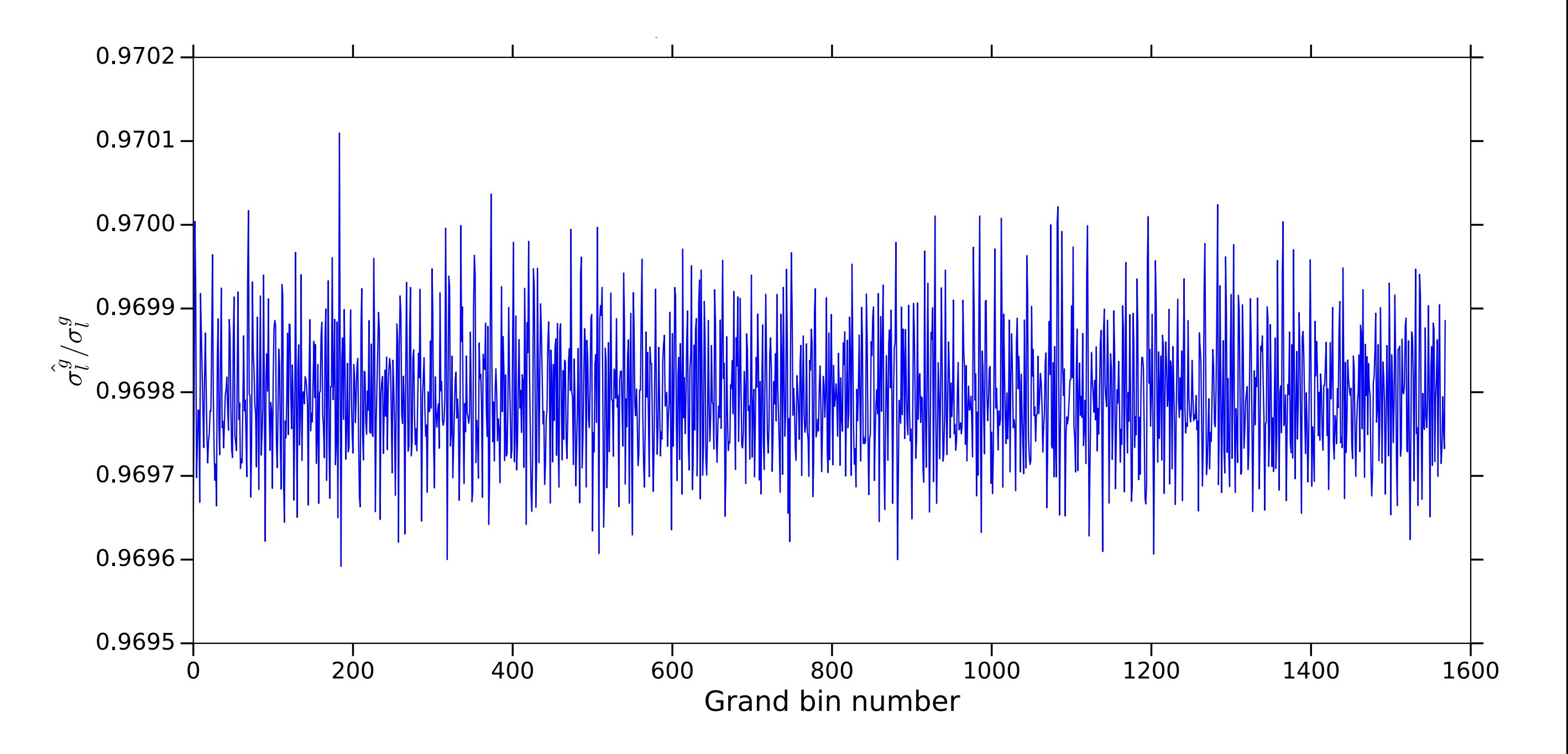

### Simulating an axion

- 
- 

 $\sim 10^{-11}$ 

- 
- 
- 
- 
- 
- 
- 

### **Simulating an axion**

#### • Repeat a similar simulation to account for the attenuation of an axion signal

### **Simulating an axion**

- 
- 

#### • Repeat a similar simulation to account for the attenuation of an axion signal • Find the SNR of an axion with a given power buried beneath Gaussian noise

### **Simulating an axion**

- `
- Repeat a similar simulation to account for the attenuation of an axion signal • Find the SNR of an axion with a given power buried beneath Gaussian noise • Do this for **non-filtered** and **SG filtered** noise
- 

## **Simulating an axion**

- 
- 

# • Repeat a similar simulation to account for the attenuation of an axion signal • Find the SNR of an axion with a given power buried beneath Gaussian noise

• Do this for **non-filtered** and **SG filtered** noise

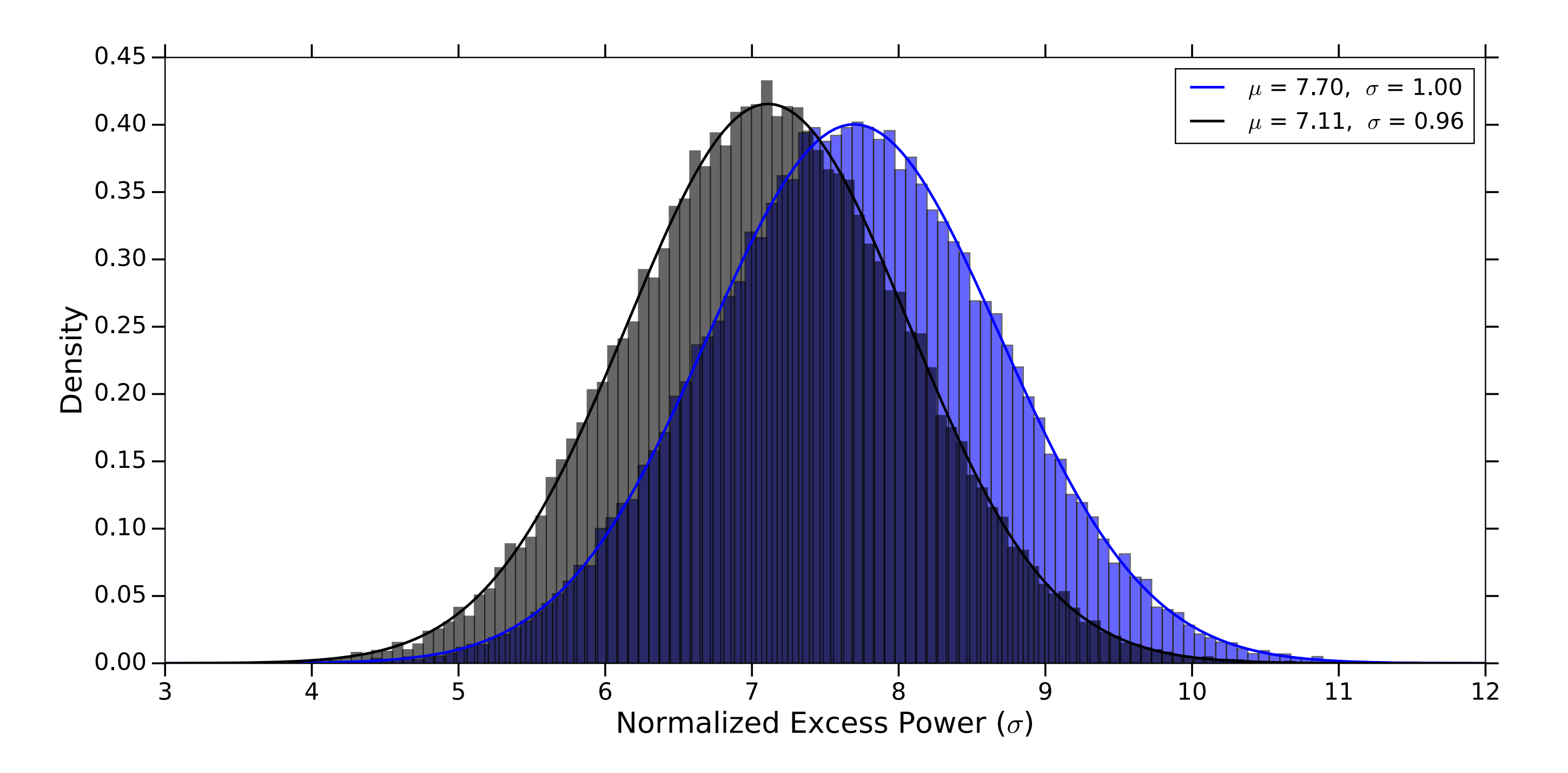

## **Simulating an axion**

- 
- 

# • Repeat a similar simulation to account for the attenuation of an axion signal • Find the SNR of an axion with a given power buried beneath Gaussian noise

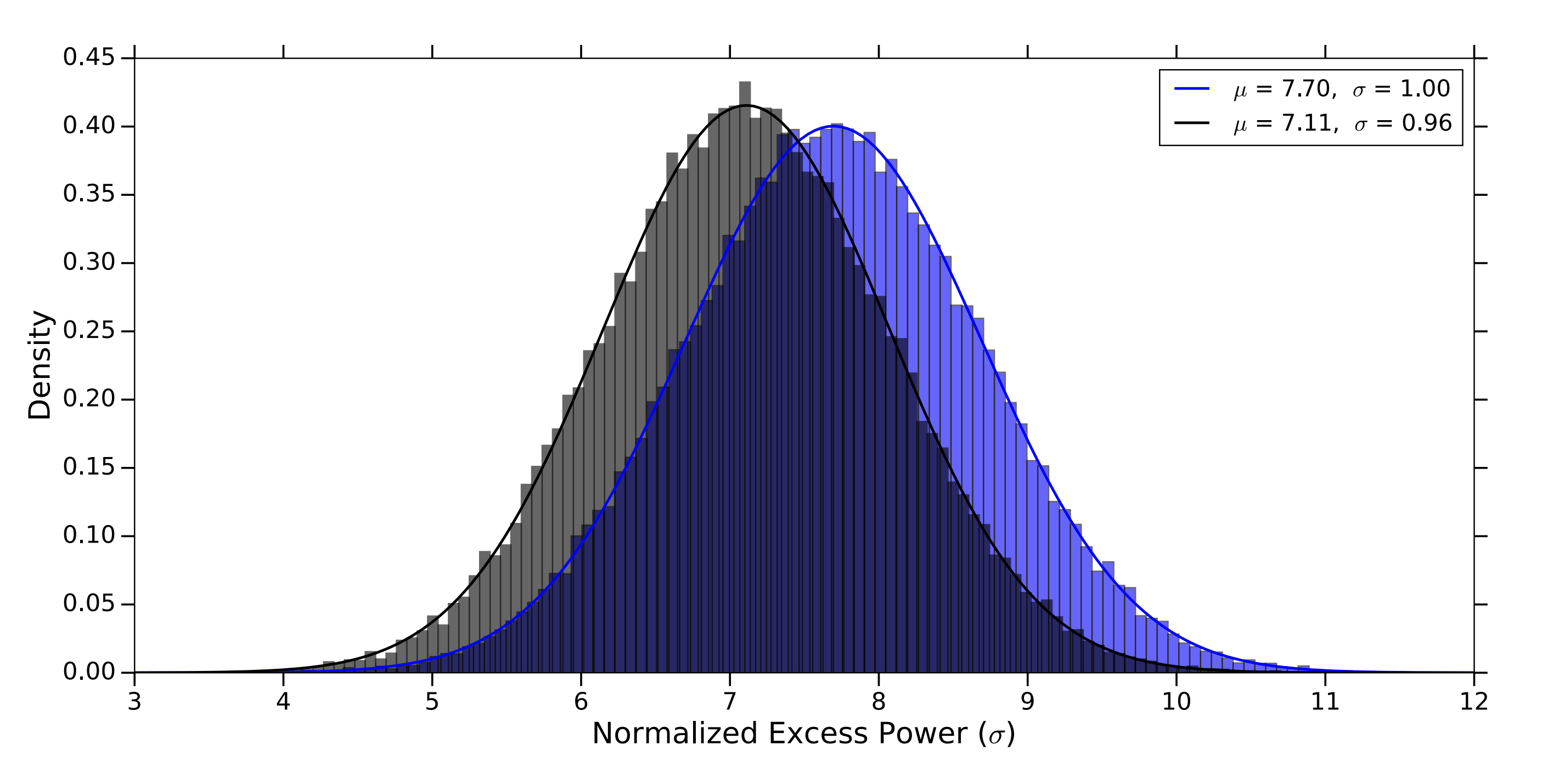

- Do this for **non-filtered** and **SG filtered** noise
- We find  $\sigma = 1$  for the nonfiltered spectrum and  $\sigma = 0.96$ for the SG filtered spectrum

## **Simulating an axion**

- 
- 

- Do this for **non-filtered** and **SG filtered** noise
- We find  $\sigma = 1$  for the nonfiltered spectrum and  $\sigma = 0.96$ for the SG filtered spectrum
- The attenuation factor is then  $\sim 0.92$

# • Repeat a similar simulation to account for the attenuation of an axion signal • Find the SNR of an axion with a given power buried beneath Gaussian noise

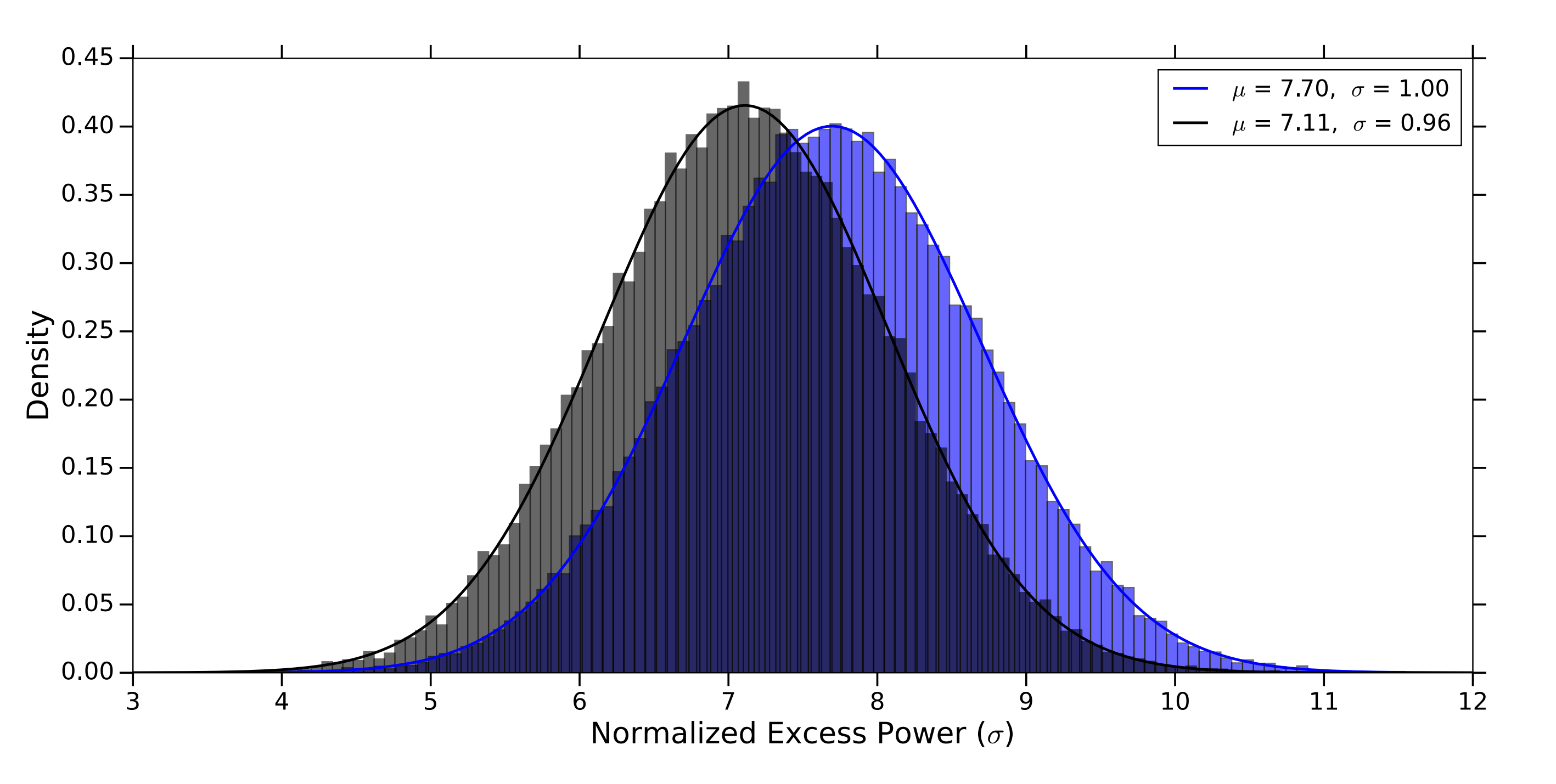

- 
- 
- 
- 
- 
- 
- 
- 
- 

• Using the corrected  $\hat{\sigma}^g_l$  and attenuated SNR values we can place limits in statistical manner ̂ *g l*

- Using the corrected  $\hat{\sigma}^g_l$  and attenuated SNR values we can place limits in statistical manner ̂ *g l*
- We set a 95% confidence limit, beyond the ALP Cogenesis limits

- Using the corrected  $\hat{\sigma}^g_l$  and attenuated SNR values we can place limits in statistical manner ̂ *g l*
- We set a 95% confidence limit, beyond the ALP Cogenesis limits

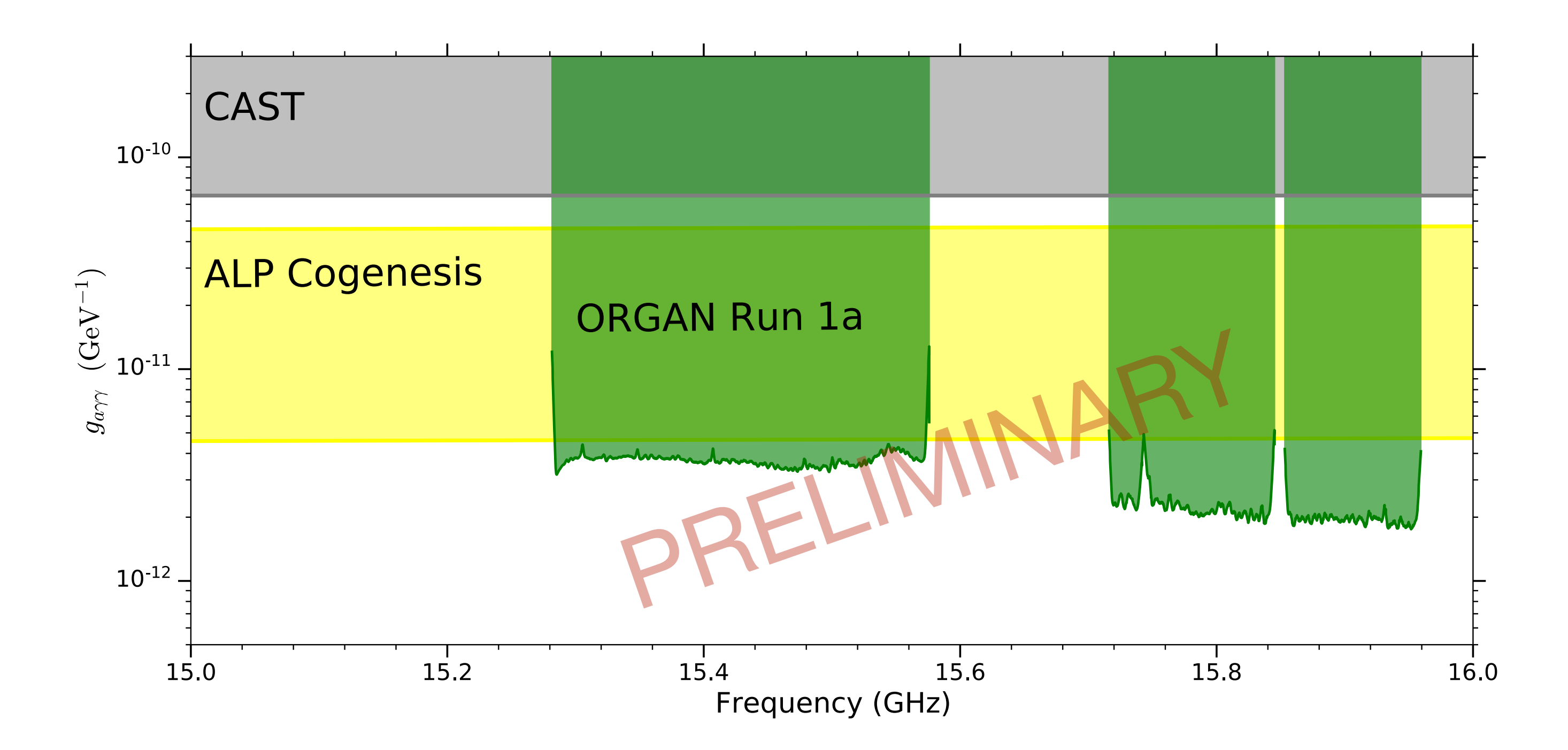

- 
- 
- 
- 
- 
- 
- 
- 
- 

• Predicted limits using  $Q_{ave} = 4000$ ,  $T_{sys} = 10K$ ,  $B_0 = 11.5T$ 

- Predicted limits using  $Q_{ave} = 4000$ ,  $T_{sys} = 10K$ ,  $B_0 = 11.5T$
- Set to be place the most sensitive limits in this region

- Predicted limits using  $Q_{ave} = 4000$ ,  $T_{sys} = 10K$ ,  $B_0 = 11.5T$
- Set to be place the most sensitive limits in this region

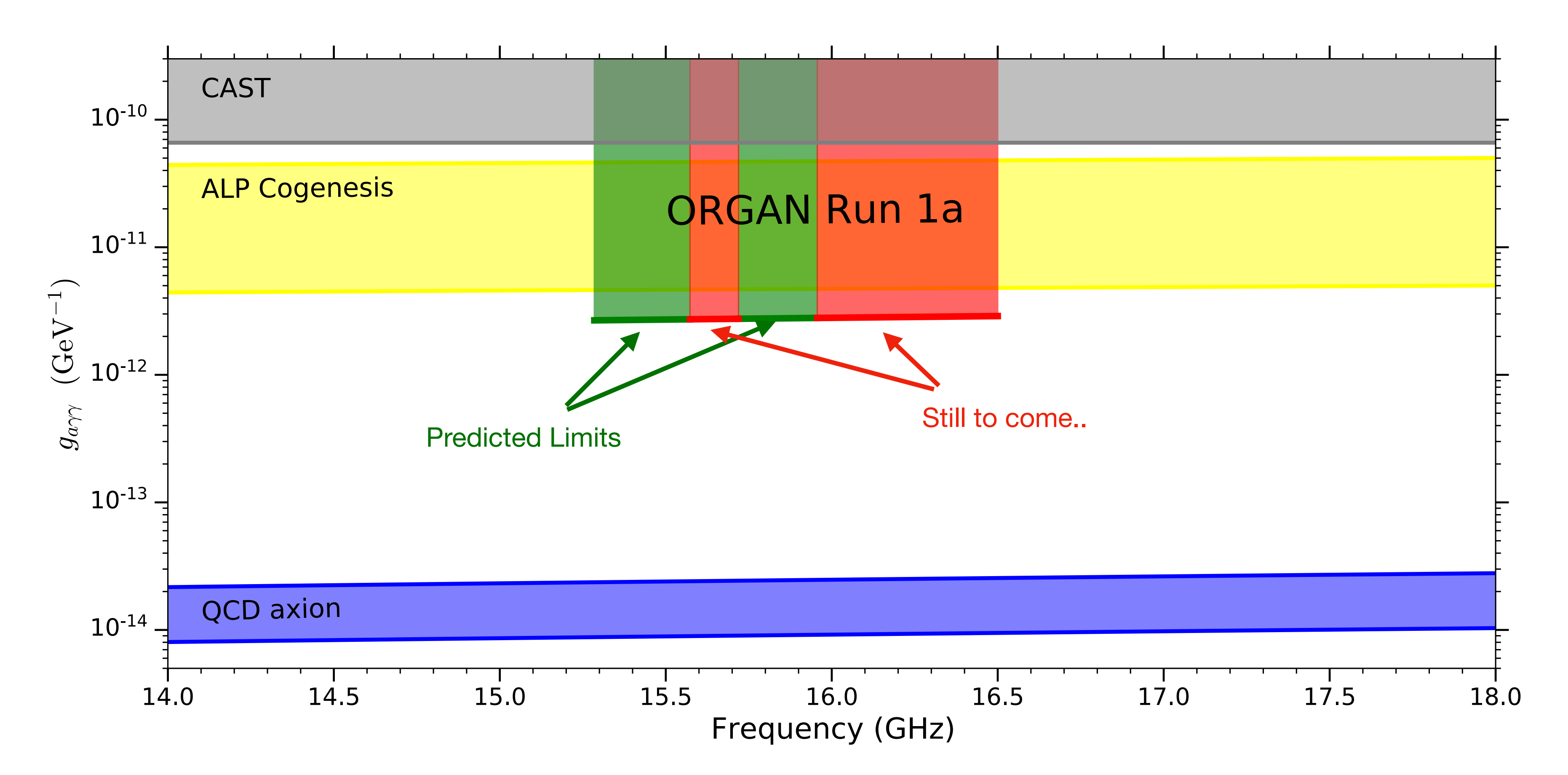

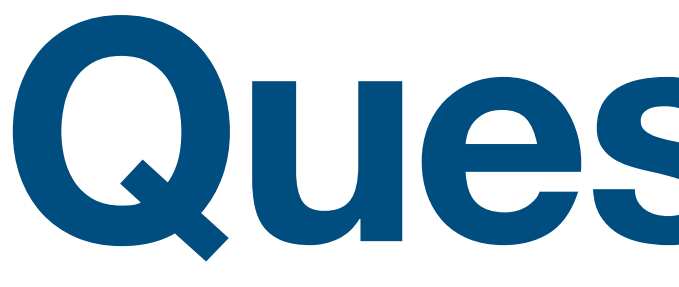

**Questions?**